**UNIVERSIDAD POLITÉCNICA SALESIANA**

# **SEDE QUITO**

**CARRERA: INGENIERÍA MECÁNICA**

**Trabajo de titulación previo a la obtención del título de: INGENIERA MECÁNICA**

**TEMA:**

**DETERMINACIÓN DE PARÁMETROS ÓPTIMOS EN EL CORTE DE CHAPA METÁLICA EN PUNZONES CIRCULARES, MEDIANTE SIMULACIÓN EN SOFTWARE ESPECIALIZADO.**

> **AUTOR: CARRERA RUIZ DIANA CAROLINA**

**TUTOR: VÍCTOR HUGO CABRERA MORETA**

**Quito, febrero del 2019**

## **CESIÓN DE DERECHOS DE AUTOR**

Yo Diana Carolina Carrera Ruiz, con documento de identificación Nº1721418554. manifiesto mi voluntad y cedo a la Universidad Politécnica Salesiana la titularidad sobre los derechos patrimoniales en virtud de que soy autora del Trabajo de Titulación intitulado: "DETERMINACIÓN DE PARÁMETROS ÓPTIMOS EN EL CORTE DE CHAPA METÁLICA EN PUNZONES CIRCULARES, MEDIANTE SIMULACIÓN EN SOFTWARE ESPECIALIZADO", mismo que ha sido desarrollado para optar por el título de Ingeniera Mecánica, en la Universidad Politécnica Salesiana, quedando la Universidad facultada para ejercer plenamente los derechos cedidos anteriormente.

En aplicación a lo determinado en la Ley de Propiedad Intelectual, en mi condición de autor me reservo los derechos morales de la obra antes citada. En concordancia, suscribo este documento en el momento que hago entrega del trabajo final en formato impreso y digital a la Biblioteca de la Universidad Politécnica Salesiana.

Diana Carolina Carrea Ruiz C.I: 1721418554

Quito, febrero del 2019.

## DECLARATORIA DE COAUTORÍA DEL DOCENTE TUTOR

Yo, declaro que bajo mi dirección y asesoría fue desarrollado el Trabajo de Titulación, "DETERMINACIÓN DE PARÁMETROS ÓPTIMOS EN EL CORTE DE CHAPA METÁLICA EN PUNZONES CIRCULARES, MEDIANTE SIMULACIÓN EN SOFTWARE ESPECIALIZADO" realizado por Diana Carolina Carrera Ruiz, obteniendo un producto que cumple con todos los requisitos estipulados por la Universidad Politécnica Salesiana, para ser considerados como trabajo final de titulación.

Quito, febrero del 2019

Cabrera Morata Víctor Hugo C.I: 1714864657

## **DEDICATORIA Y AGRADECIMIENTO**

El presente trabajo va dedicado en primer lugar a Dios, quien me dio la fortaleza y la sabiduría de seguir, para poder culminar este sueño. A mi madre Rosa, a mis hermanos Stalin y Javier, quienes han sido mi apoyo incondicional en cada paso y el pilar fundamental de mi vida, para llegar a la meta establecida.

Agradezco de, manera especial, a mi tutor de tesis Ingeniero Víctor Cabrera por su valiosa ayuda en el desarrollo del presente proyecto.

También agradezco a mis amigos quienes estuvieron ahí en momentos de dificultad y me apoyaron cuando más los necesite, para poder culminar con éxito mis estudios, y sobre todo a cada uno de los Ingenieros que impregnaron sus conocimientos y consejos en mi preparación profesional de tan distinguida institución.

#### **Carolina Carrera**

## ÍNDICE DE CONTENIDO

<span id="page-4-0"></span>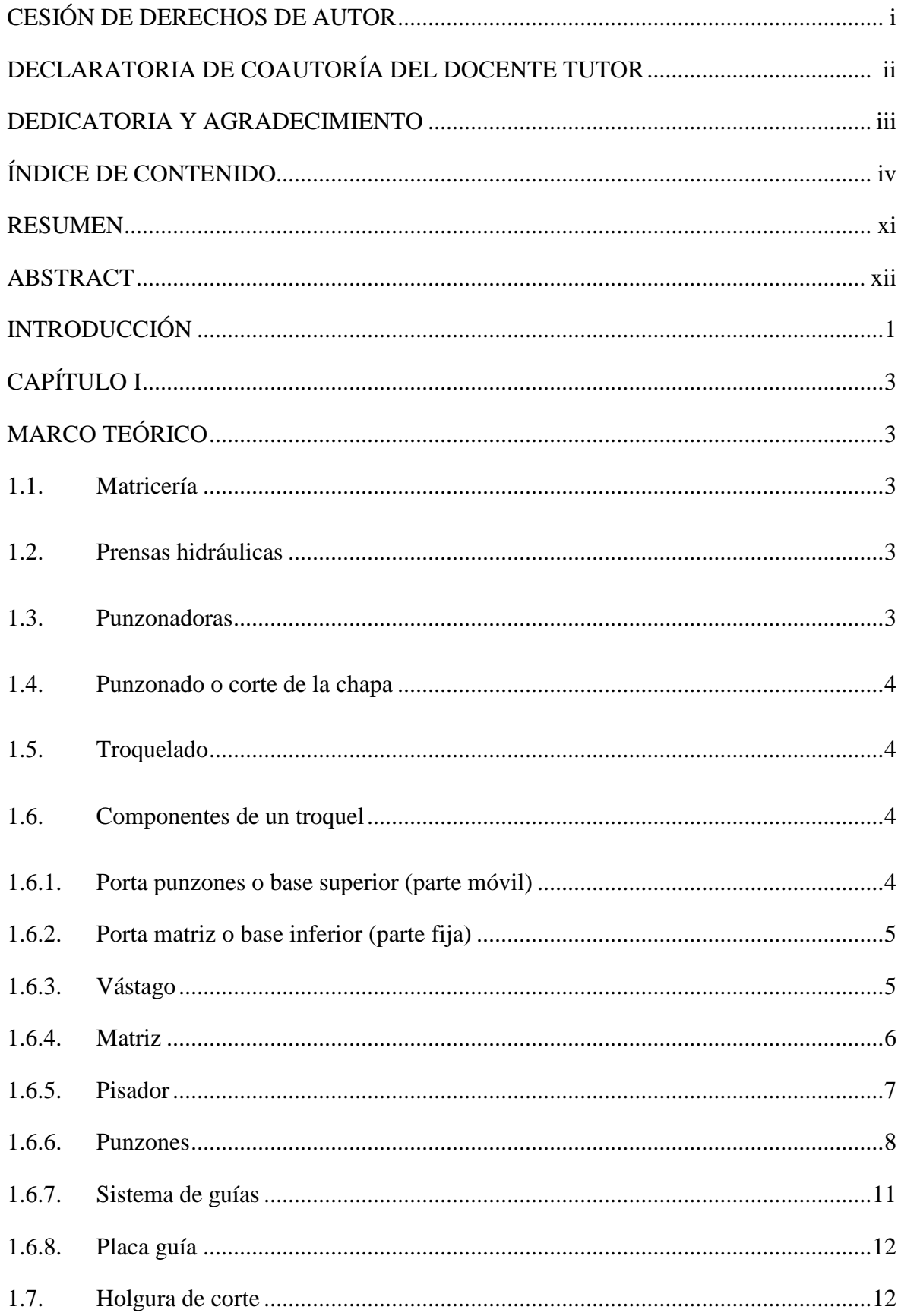

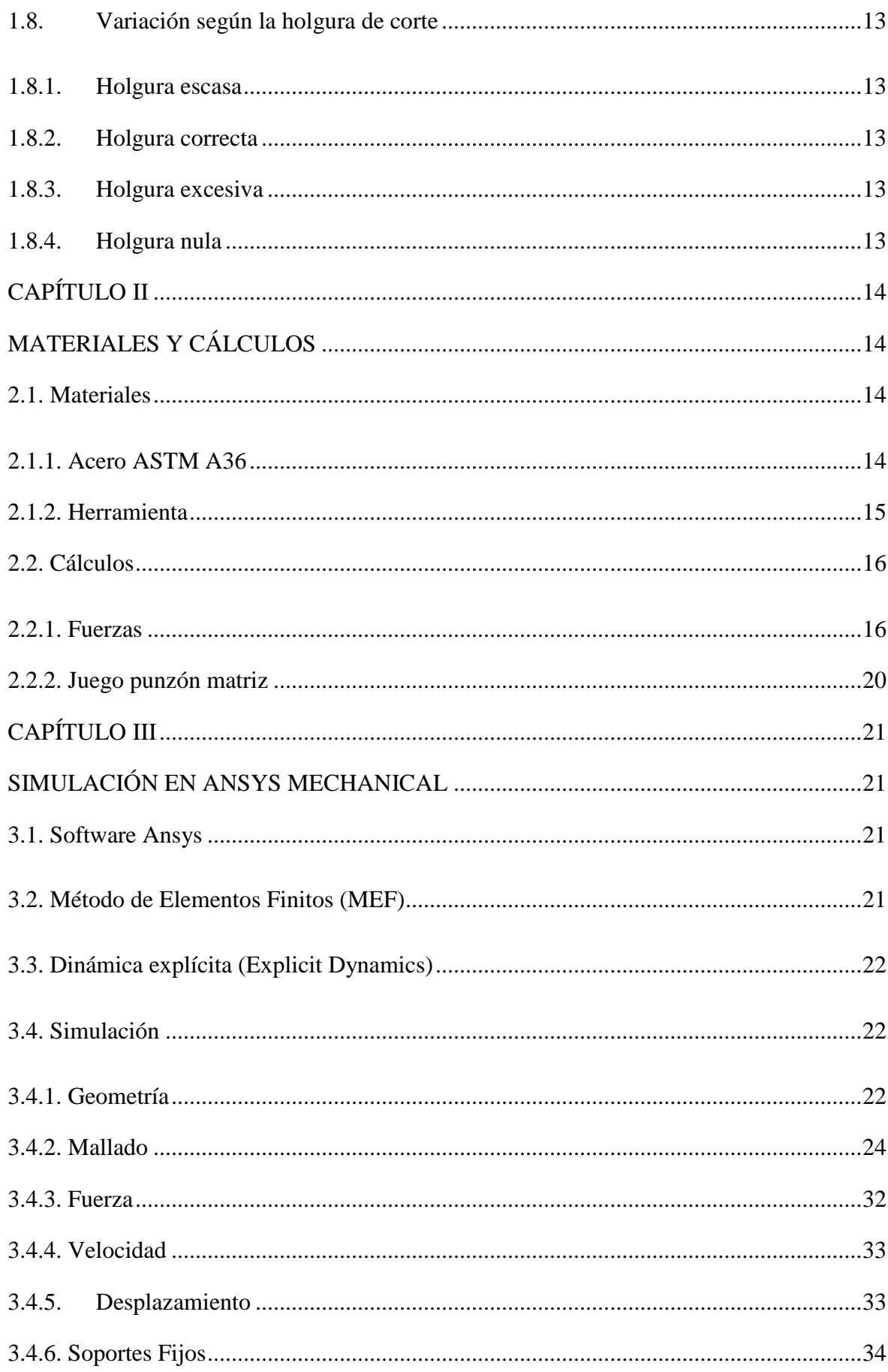

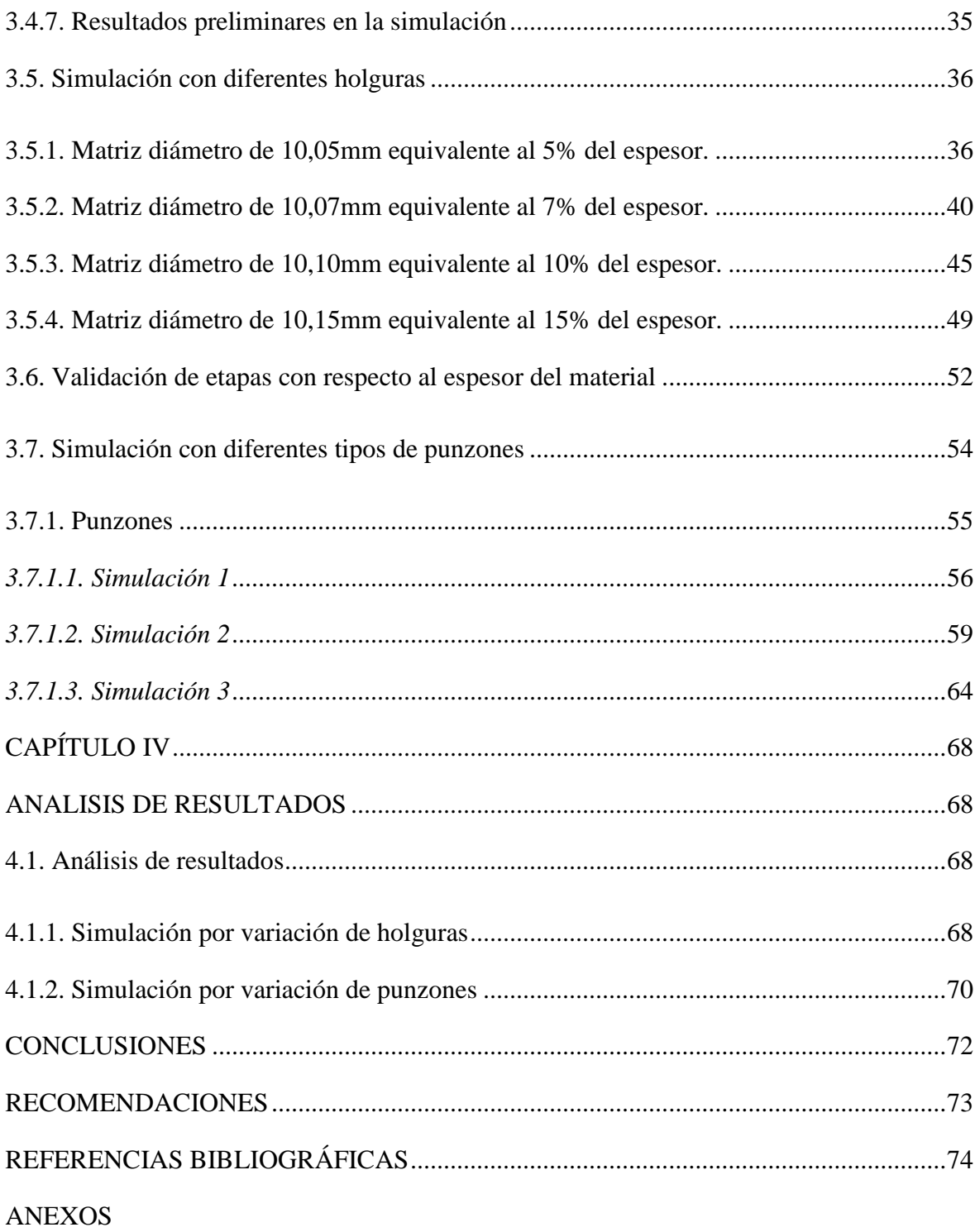

## **ÍNDICE DE TABLAS**

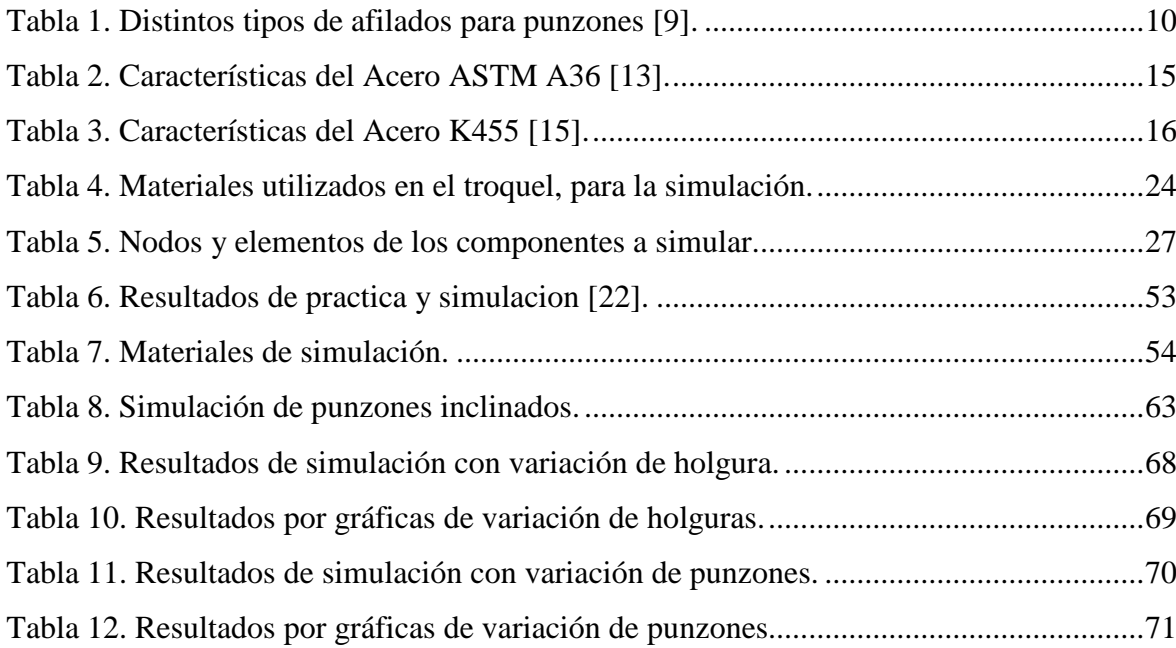

# ÍNDICE DE FIGURAS

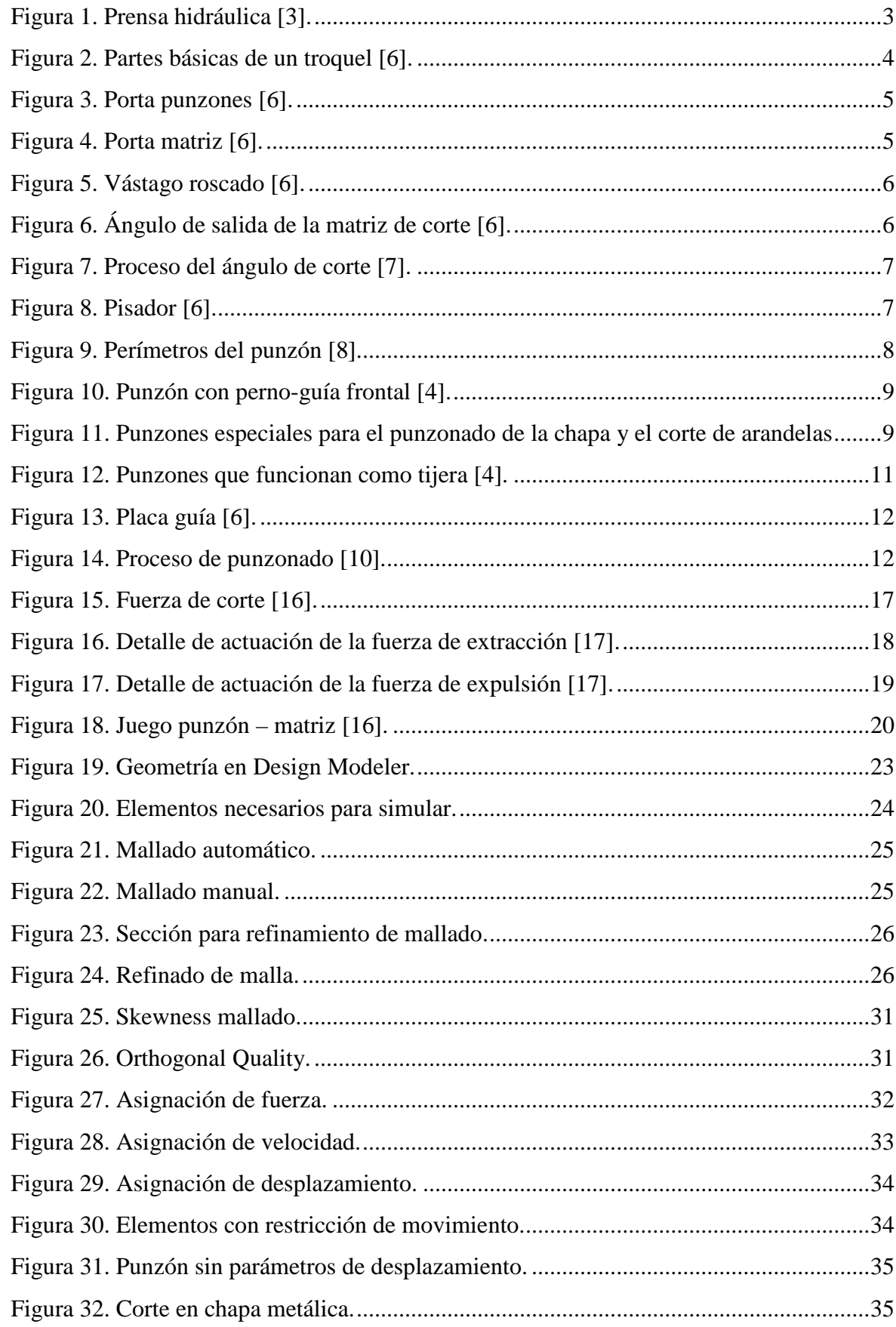

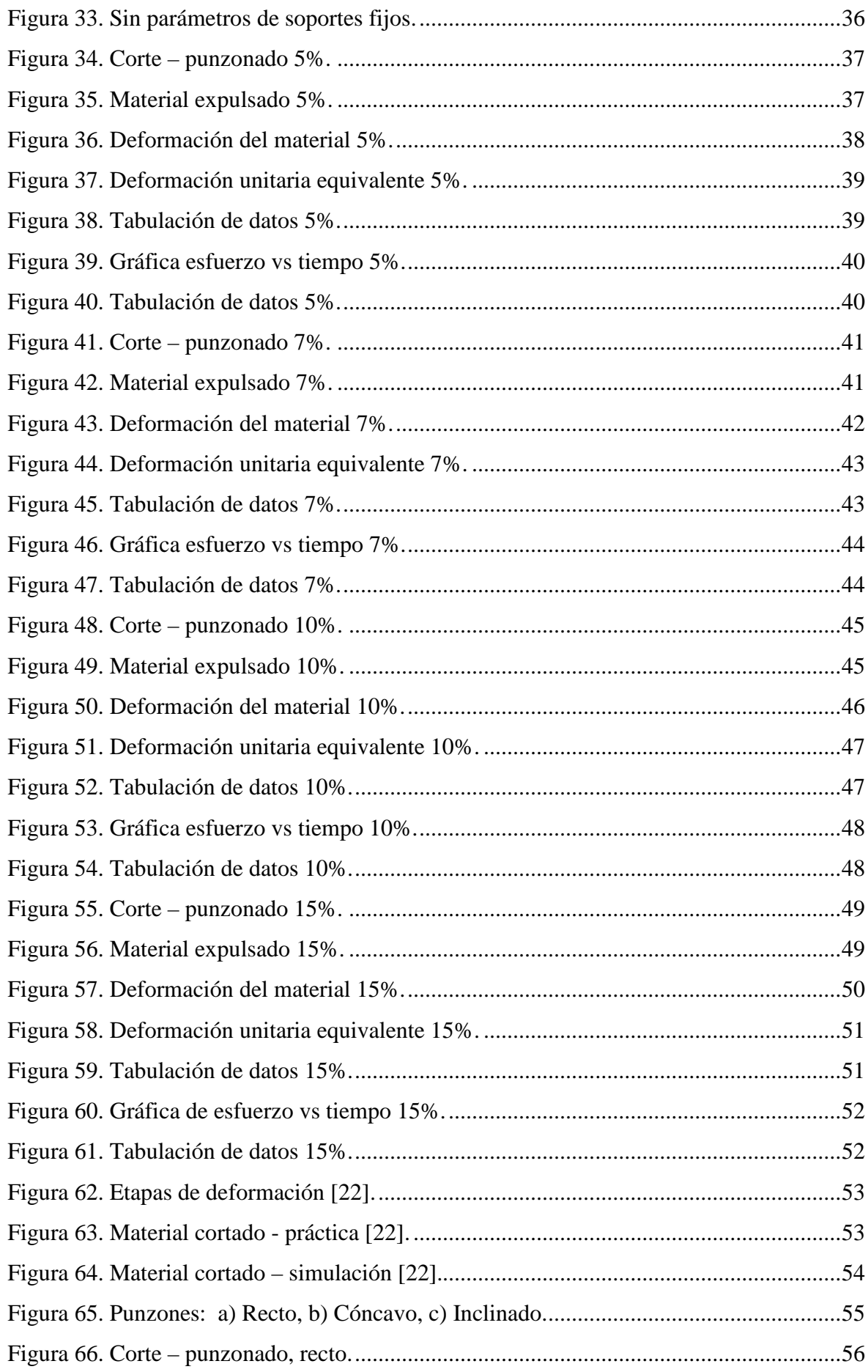

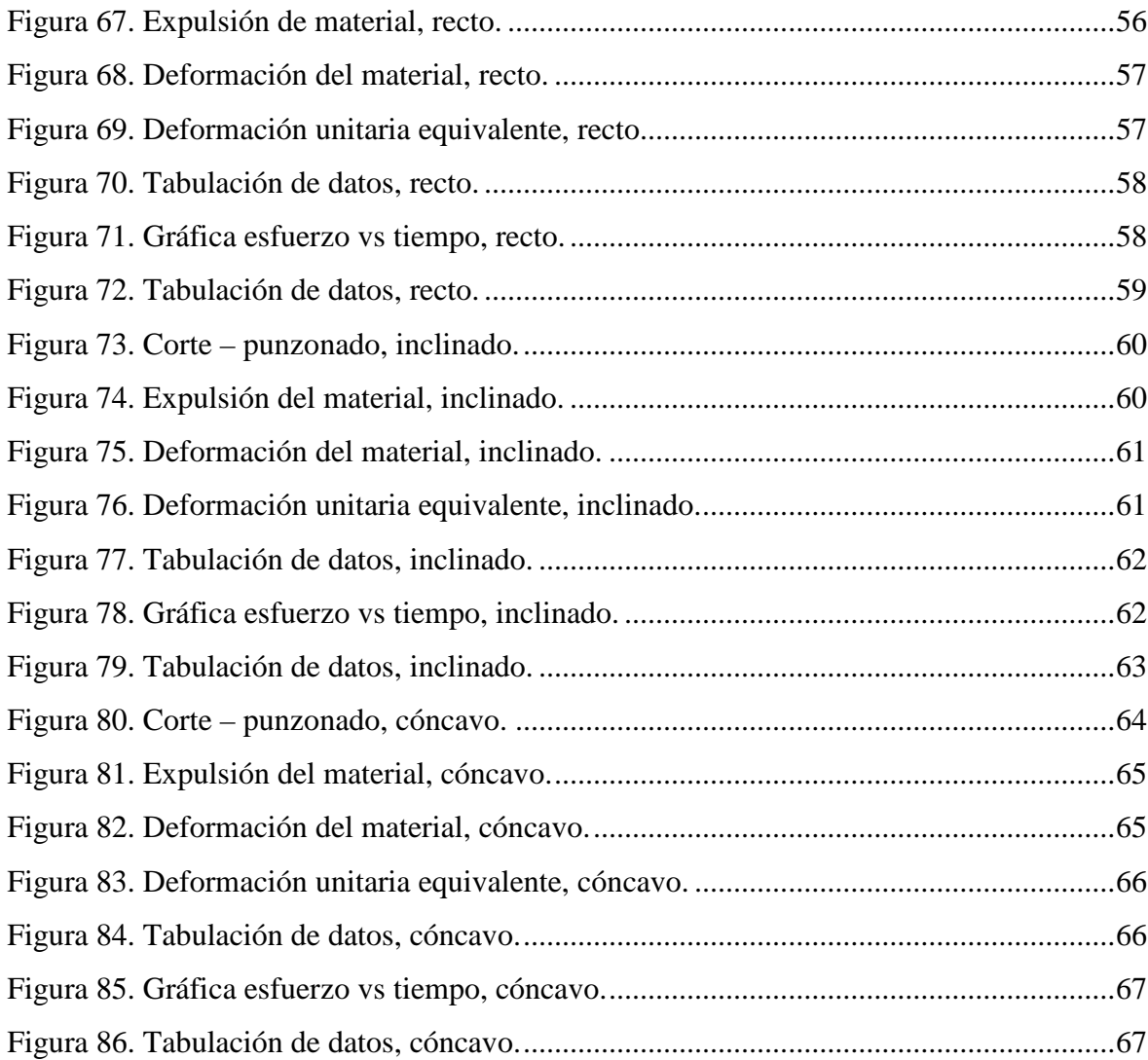

#### **RESUMEN**

<span id="page-11-0"></span>En el presente texto se tratará sobre la implementación de programas de simulación en la matriceria para el corte de punzonado, al tomar como referencia los parámetros esenciales que puede brindar una prensa hidráulica de cinco toneladas. Se realizó un análisis del proceso de corte de chapa metálica por medio de simulación en ANSYS, utilizando el módulo de trabajo Explicit Dynamics.

Se hace una breve definición de las partes fundamentales de un troquel a nivel de matricería y los distintos tipos de punzones que se encuentran en la industria.

Se define los materiales y los cálculos para el diseño de la matriz como los esfuerzos de la prensa hidráulica y los de corte, con sus respectivas ecuaciones.

Se hace una breve introducción al Software ANSYS y al módulo en el que se está trabajando para el análisis de corte de chapa. También se ejecutan varias simulaciones con la variación de holgura y formas de punzón, que se pueden realizar en el Software, con los parámetros del programa o también creados a la necesidad de lo que se busca simular.

Se desglosa el análisis y comparación de los resultados obtenidos de las simulaciones logradas en el capítulo tres.

**Palabras clave:** corte de chapa, fuerzas, troquel, módulo de trabajo, simulación, parámetros.

## **ABSTRACT**

<span id="page-12-0"></span>This project explains about the implementation a cutting process by punching. A hydraulic press was used for the study. An analysis of the sheet metal cutting process was performed through simulation in ANSYS, using the Explicit Dynamics work module.

A brief definition of the fundamental parts of a die is made at the level of tooling and the different types of punches found in the industry.

It indicates the materials and calculations for the design of the matrix as the efforts of the hydraulic press and cutting, with their respective equations.

A brief introduction is made to the ANSYS Software and to the module in which we are working for the sheet metal cutting analysis. Also several simulations are also executed with the variation of slack and punch forms, which can be performed in the Software, with the parameters of the program or also created to the need of what is being simulated.

You can see the analysis and comparison of the results was obtained from the simulations achieved in chapter three.

**Keywords:** sheet metal cutting, forces, die, work module, simulation, parameter

### **INTRODUCCIÓN**

<span id="page-13-0"></span>Hoy en día la industria busca maquinaria con mayor eficiencia y que facilite la reducción de costos en cuanto a materiales utilizados para la manufactura de productos, lo que implicaría una reducción de costos de producción. Es así que diversas formas de dados de corte tienen un efecto directo en la aplicación de fuerzas, buscando el menor desgaste, mayor calidad y reducción en tiempos de trabajo, esto con el fin de obtener un estudio de fuerzas y limpieza en el corte de una serie de dados de corte propuestos, para así obtener un producto de calidad.

El presente proyecto de investigación se encuentra destinado a la recolección de información, obtenida a través de simulaciones. Para así conocer los parámetros en que trabajarían los dados a utilizar y cuál sería su esfuerzo y velocidad de destaje más apropiado para ser utilizado.

El objetivo general es determinar los parámetros óptimos en el corte de chapa metálica en punzones circulares, mediante simulación en software especializado.

Los objetivos específicos son:

- Determinar el estado del arte en la tecnología de corte de chapas metálicas.
- Establecer los parámetros de simulación necesarios para evaluar el desempeño de los dados de corte.
- Analizar la calidad del desempeño de los dados de corte por medio de simulaciones.
- Determinar las curvas de comportamiento de corte en base al cambio de parámetros establecidos.

La Matricería es una rama de la Mecánica que estudia y desarrolla la técnica de fabricación de utillajes para obtener piezas en serie, a través de procedimientos de corte o deformación de la chapa, además este proceso se caracteriza por ser sin arranque de viruta y se lo realiza en una matriz o troquel.

El troquel es un instrumento que permite crear marcas, perforaciones y semicortes sobre la superficie de un material a través de un proceso u acción que se realiza entre un punzón y una matriz, por medio de una fuerza de cizalla que actúa en el material, al momento de penetrar el punzón en el mismo, sufriendo esfuerzos que rebasan su límite elástico provocando la ruptura en un tiempo determinado. Este trabajo se lo realiza con troqueles en prensas, lo que permite de esta forma que el trabajo pueda ser en serie y aumente la producción del trabajo.

ANSYS es un conjunto de programas CAE los cuales permiten diseñar, analizar y simular elementos finitos, admite usar métodos cuantitativos que facilitan el validar los parámetros basados en tablas, así como los análisis matemáticos, que llevan a la industria a un nuevo nivel tecnológico, gracias a que realiza un análisis minucioso de cada proceso.

# **CAPÍTULO I MARCO TEÓRICO**

## <span id="page-15-2"></span><span id="page-15-1"></span><span id="page-15-0"></span>**1.1. Matricería**

Rama de la ingeniería mecánica que estudia y desarrolla técnicas de fabricación de utillajes denominados matrices o troqueles, adecuados para la obtención de piezas generalmente en chapa metálica con un proceso sin arranque de viruta [1].

#### <span id="page-15-3"></span>**1.2. Prensas hidráulicas**

La prensa hidráulica es una aplicación del principio de Pascal. Es una máquina herramienta que tiene como finalidad lograr la deformación permanente o incluso cortar un determinado material, mediante la aplicación de una carga, es utilizada en operaciones de trabajo en frío y en caliente [2].

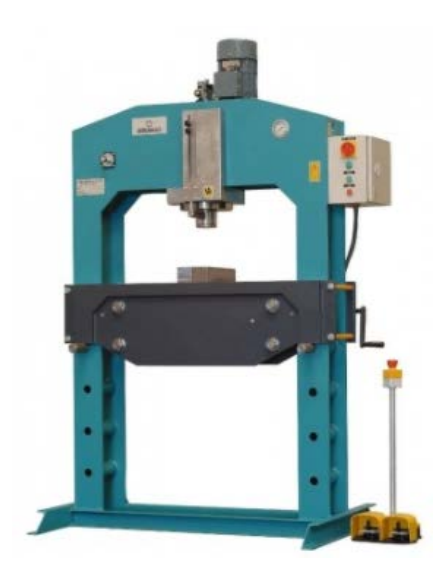

Figura 1. Prensa hidráulica **[3]**.

<span id="page-15-5"></span>Las prensas hidráulicas modernas son autónomas y funcionan con aire comprimido por medio de una bomba, acoplada directamente. Por lo que las prensas hidráulicas de doble efecto se emplean para la embutición con prensa-chapa o sujetador [4].

#### <span id="page-15-4"></span>**1.3. Punzonadoras**

Las punzonadoras son iguales a las cizallas de brazo, pero son más potentes debido a que al accionarlas se usa un sistema hidráulico movido por un motor eléctrico,

además se añade un sistema de punzonado capaz de hacer agujeros redondos y cuadrados [5].

#### <span id="page-16-0"></span>**1.4. Punzonado o corte de la chapa**

El punzonado es una operación mecánica con la cual, mediante herramientas especiales aptas para el corte, se consigue separar una parte metálica de otra obteniéndose instantáneamente una figura determinada [4].

## <span id="page-16-1"></span>**1.5. Troquelado**

El troquelado se define como un proceso mecánico de producción industrial que se utiliza para trabajar en frío lámina metálica y fabricar completa o parcialmente piezas por medio de una herramienta (troquel), conformada por un punzón y una matriz, también llamados macho y hembra, respectivamente [6].

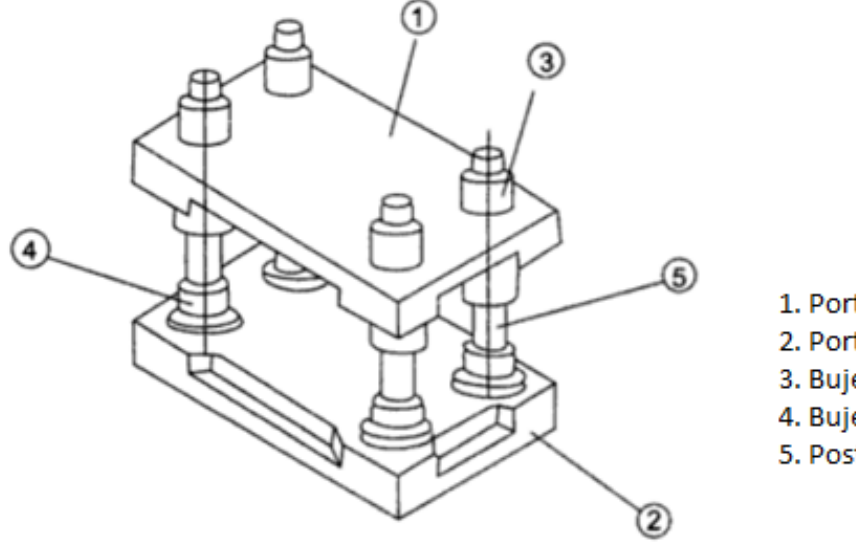

1. Porta punzones. 2. Porta matrices. 3. Buje guía superior. 4. Buje guía inferior. 5. Postes guías.

Figura 2. Partes básicas de un troquel [6].

#### <span id="page-16-4"></span><span id="page-16-2"></span>**1.6. Componentes de un troquel**

#### <span id="page-16-3"></span>**1.6.1. Porta punzones o base superior (parte móvil)**

Contienen en su superficie todas las placas y elementos para soportar los punzones del troquel. Los punzones deben estar firmemente sujetos y guiados en el interior de la placa, impidiendo su movimiento o desprendimiento. Ésta conduce el movimiento de la máquina para que los punzones penetren la matriz y corten la lámina [6].

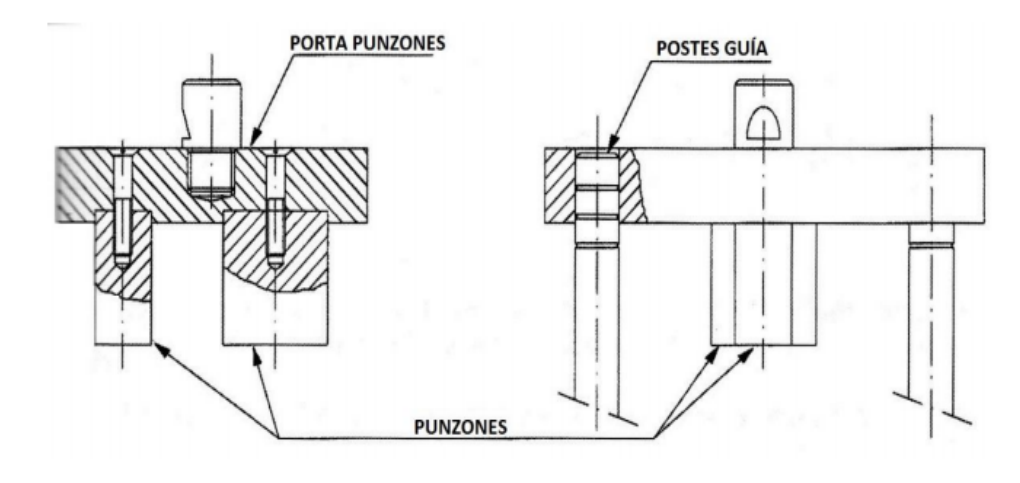

Figura 3. Porta punzones [6].

#### <span id="page-17-2"></span><span id="page-17-0"></span>**1.6.2. Porta matriz o base inferior (parte fija)**

Es el elemento sobre el cual van montados todos los componentes que hacen parte de la matriz, y a su vez, está sujeta fuertemente en la bancada de la prensa durante la fase de trabajo. Los que hacen la función de apoyo y absorción de esfuerzos [6].

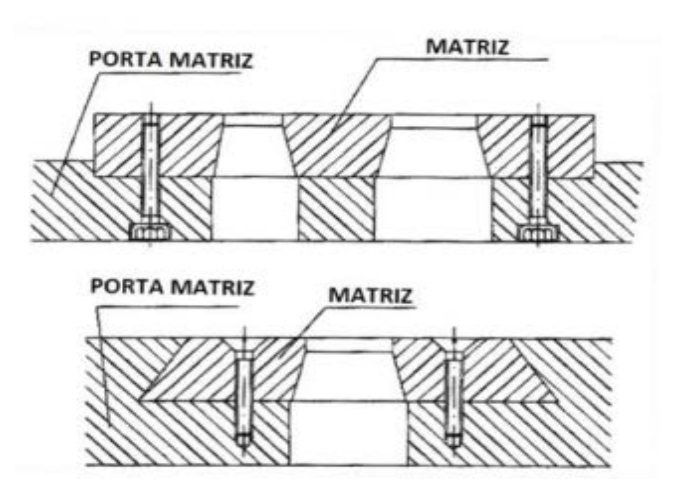

Figura 4. Porta matriz [6].

## <span id="page-17-3"></span><span id="page-17-1"></span>**1.6.3. Vástago**

Es el elemento que une el cabezal del troquel con la prensa, tiene una parte roscada para fijarse a la placa porta punzones y cuenta con un rebaje para ajustarse al cabezal de la prensa [6].

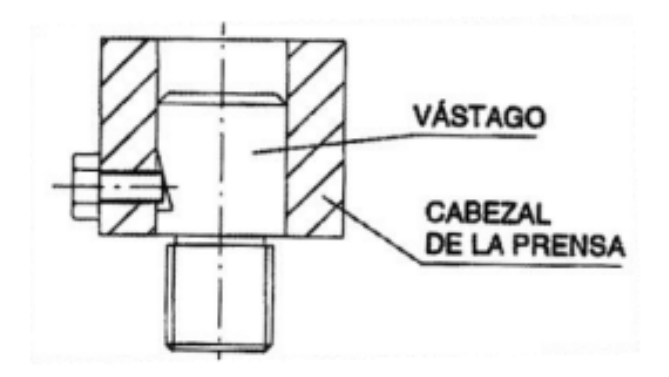

Figura 5. Vástago roscado [6].

## <span id="page-18-1"></span><span id="page-18-0"></span>**1.6.4. Matriz**

Es aquella en la que se presenta las cavidades de la geometría de la pieza a obtener, a través de las cuales se introduce el punzón para provocar el corte del material [6].

## **1.6.4.1. Ángulo de escape**

Al realizar el punzonado generando el corte en la chapa metálica, las piezas se quedan retenidas dentro de la placa matriz, y para evitar esto, se debe realizar un aumento de la placa lo cual es denominado ángulo de escape, que dependiendo de la producción este oscila entre 1° a 6° [7].

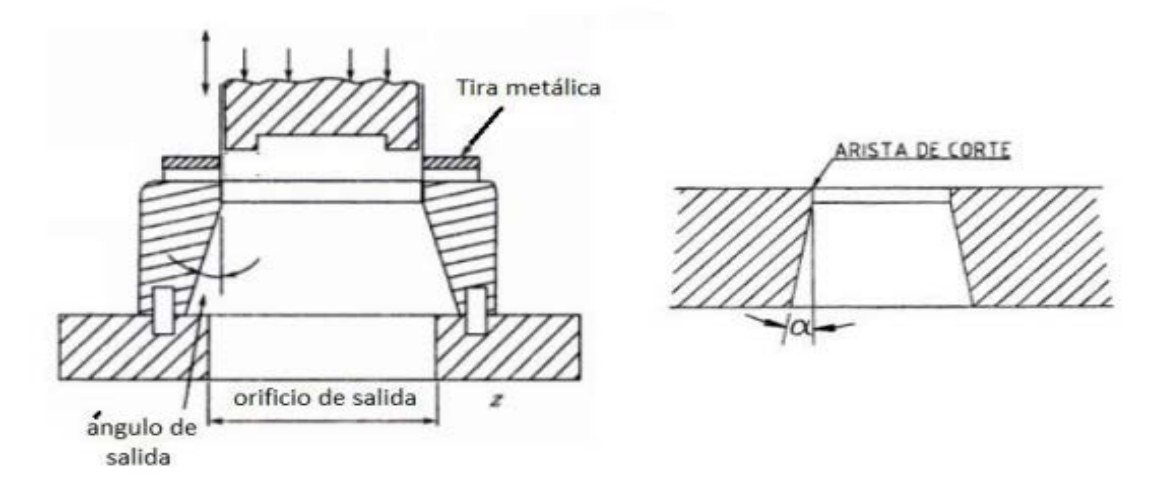

Figura 6. Ángulo de salida de la matriz de corte [6].

<span id="page-18-2"></span>Al aumentar el espesor de la placa, el agujero de la matriz debe incrementar, de modo que las fuerzas de fricción se reduzcan a medida que la pieza descienda por el agujero con el objetivo de expulsar lo cortado. Para realizar el cálculo del ángulo, se puede indicar que es directamente proporcional al espesor del material a cortar [7].

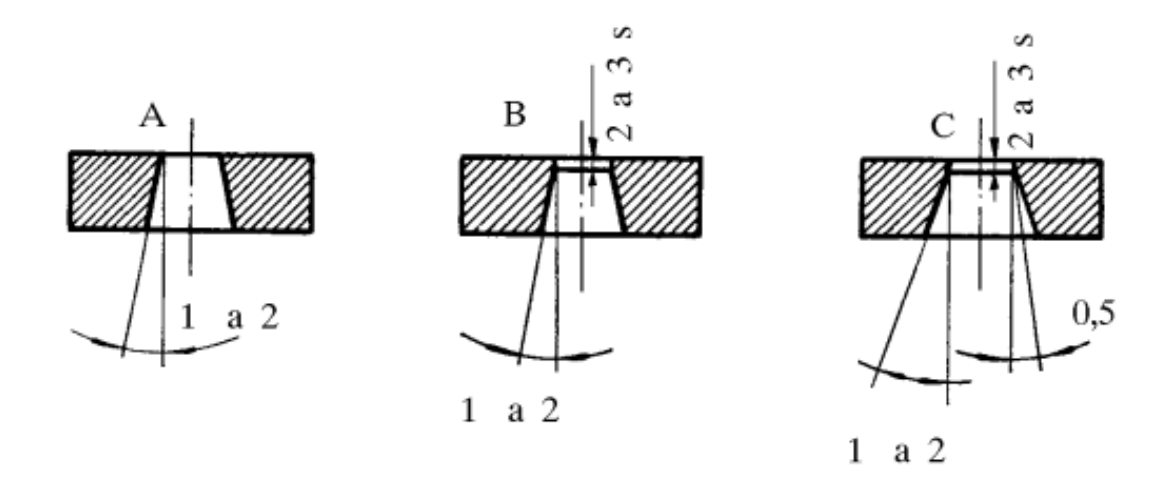

Figura 7. Proceso del ángulo de corte [7].

## <span id="page-19-1"></span><span id="page-19-0"></span>**1.6.5. Pisador**

La función del pisador al ser cortada la lámina es de mantener la pieza bien sujeta hasta que los punzones hayan salido de ella, de lo contrario, estos la podrían arrastrar hacia arriba sujetándose a ellos, con el riesgo de rotura o de obtener una pieza defectuosa [6].

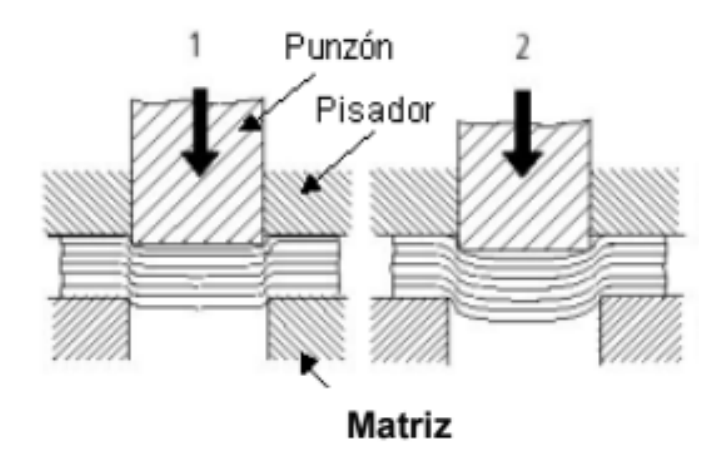

<span id="page-19-2"></span>Figura 8. Pisador [6].

## <span id="page-20-0"></span>**1.6.6. Punzones**

Estos tienen como objeto realizar el corte de la lámina con la geometría deseada [6].

| INFLUENCIA DE LA GEOMETRIA DEL PUNZÓN PARA EL CÁLCULO DE<br><b>LA FUERZA</b>                          |                                                                           |                             |
|----------------------------------------------------------------------------------------------------|---------------------------------------------------------------------------|-----------------------------|
| <b>FORMA</b>                                                                                          | 44<br><b>DIMENSIONES</b><br><b>REFERENCIA</b><br>PARA EL<br><b>TAMAÑO</b> | "L" PERÍMETRO<br>DEL PUNZÓN |
| <b>REDONDA</b>                                                                                        | $A = D$ iámetro                                                           | $L = 3,14 \times A$         |
| $\overline{B}$<br>A<br><b>CUADRADA</b>                                                                | $A = B x 1,414$                                                           | $L = 4 x B$                 |
| в<br><b>RECTANGULAR</b>                                                                               | $A = \sqrt{(B^2 + C^2)}$                                                  | $L = 2 x (B + C)$           |
| - С —<br>T<br>$\mathbf{B}$<br><b>OVALADA</b>                                                          | $A = C$                                                                   | $L = 2C + 1,14B$            |
| <b>RECTANGULAR/</b><br>B<br>$-c-$<br><b>OVALADA</b>                                                   | $A = \sqrt{(B^2 + C^2)}$                                                  | $L = 2C + 1,57B$            |
| TRIÁNGULO<br><b>EQUILÁTERO</b><br>$\, {\bf B}$<br>C<br>A                                              | $A = 1,334 x C$                                                           | $L = 3 x B$                 |
| <b>CUADRADA</b><br>$\tt FLAT$<br>$\tt T2 FLAT$<br>/CHAFLÁN<br><b>FLAT</b><br>A<br>T <sub>2</sub> FLAT | $A = D$ iámetro                                                           | $L = (aprox)3,14 x A$       |
| <b>HEXAGONAL</b><br>$-C \rightarrow$<br>$_{\rm B}$                                                    | $A = 1,155 x B$                                                           | $L = 3 x A$                 |

<span id="page-20-1"></span>Figura 9. Perímetros del punzón [8].

#### *1.6.6.1. Tipos y formas de punzones*

#### **a. Punzones con guía**

En caso de cortar perfiles que tienen puntos de referencia por agujeros, se emplean punzones con perno-guía, con el objeto de que el perno pueda embocar fácilmente en el agujero, la cabeza se hace redondeada, con un radio igual a su diámetro [4].

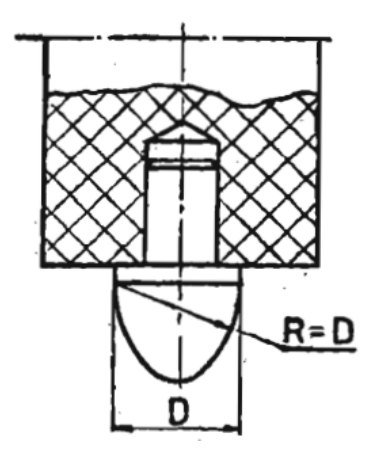

Figura 10. Punzón con perno-guía frontal [4].

#### <span id="page-21-0"></span>**b. Punzones especiales para agujerear**

Son herramientas sencillas que se emplean para agujerear la chapa metálica en el caso de que la fuerza requerida sea mayor en relación a la sección relativamente pequeña del punzón [4].

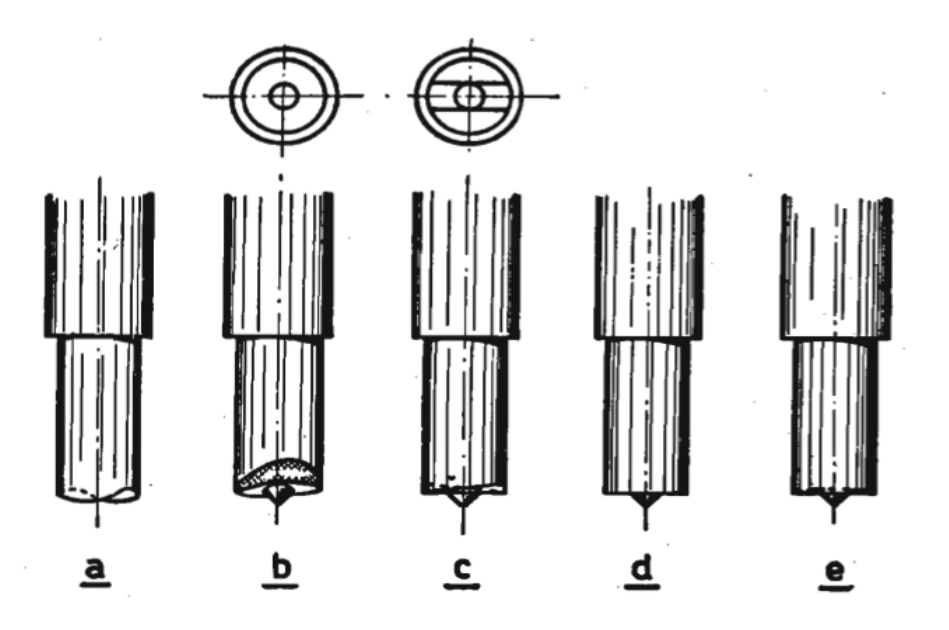

<span id="page-21-1"></span>Figura 11. Punzones especiales para el punzonado de la chapa y el corte de arandelas [4].

La inclinación de los filos de corte que representan los punzones  $a, b, y, c$ , tienen el objetivo de reducir la fuerza de corte, debido a la rotura de la chapa, no se produce al mismo tiempo sino dependiendo de los filos del punzón, por lo cual llevaría más tiempo la acción de corte.

La punta cónica que sobresale, llamada piloto, tiene como objeto el colocar en fase la tira de chapa respecto al agujero ejecutado [4].

En la siguiente tabla se indica los afilados habituales que se pueden realizar a un punzón, depende del trabajo a realizar, también se indica la fuerza que se puede aplicar para cada caso, con el fin de reducir el esfuerzo de corte, tomando en cuenta su forma.

<span id="page-22-0"></span>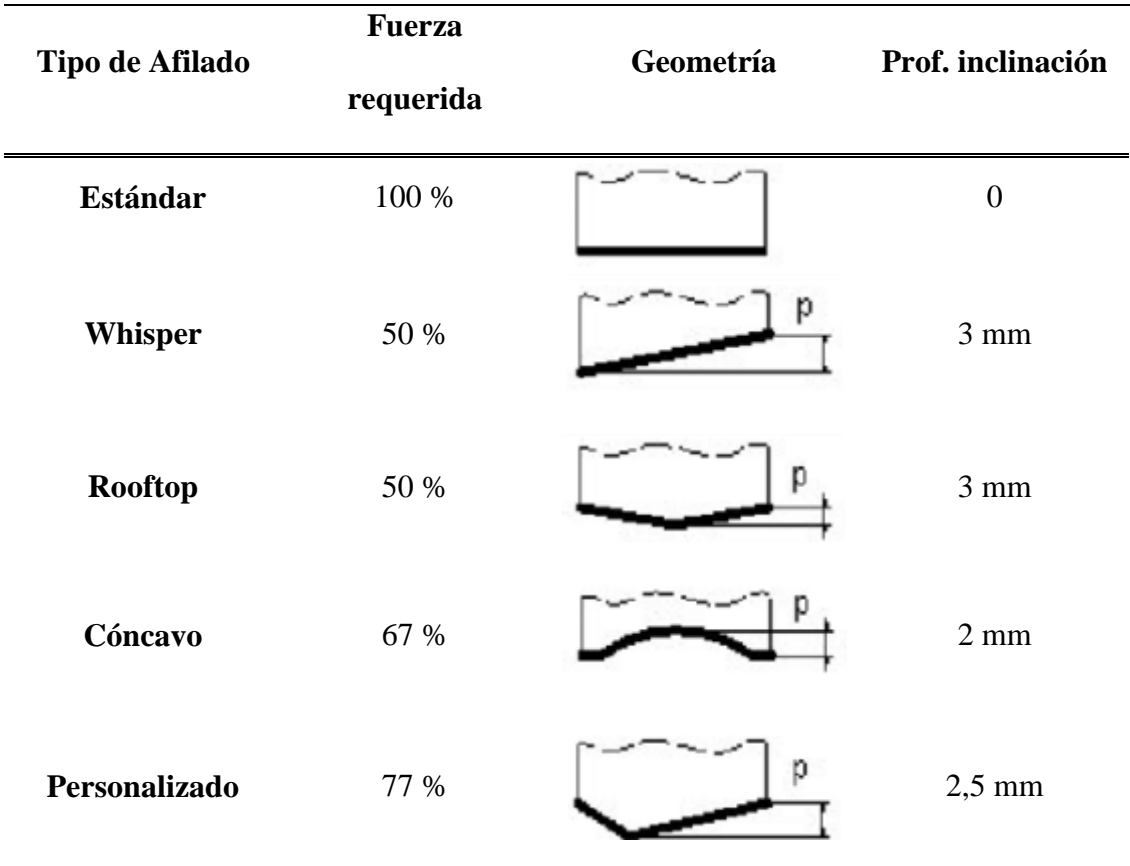

Tabla 1. Distintos tipos de afilados para punzones [9]

**c. Punzones de funcionamiento a tijera**

El motivo es el de distribuir gradualmente las fuerzas a lo largo de los filos a fin de necesitar una potencia menor. La forma de estos punzones, produce una acción progresiva de corte que podría compararse también con la de las fresas helicoidales durante la operación de cepillado.

Se debe tomar en cuenta dos factores para seleccionar un punzón:

- a) Espesor de la chapa a cortar.
- b) Potencia disponible de la prensa.

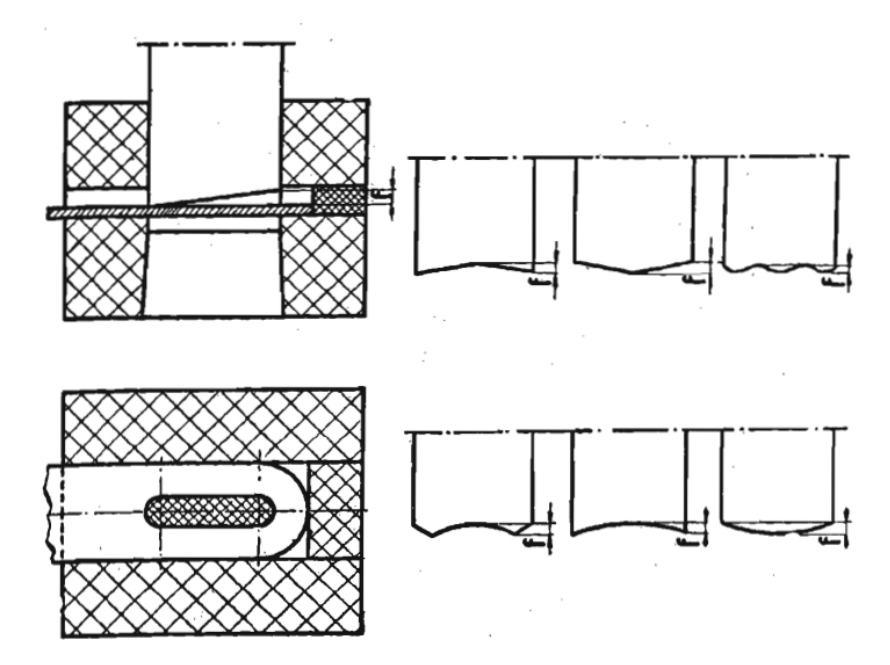

Figura 12. Punzones que funcionan como tijera [4].

<span id="page-23-1"></span>El factor  $f$  (que corresponde a la diferencia de los planos de corte del punzón), expresa la inclinación de las esquinas y depende además de los dos factores  $a \, y \, b$ . Esta cota  $f$  puede variar de una o dos veces el espesor de la chapa si esta es delgada o gruesa respectivamente [4].

#### <span id="page-23-0"></span>**1.6.7. Sistema de guías**

Es el proceso más importante del troquel (movimiento de bases superior e inferior), necesita ser guiado en todo momento para garantizar una total concentricidad entre ambas. Esta función se deja a cargo de los postes guía que van montados generalmente en la base inferior y sus respectivos bujes, sistema que se encarga de posicionar y centrar las dos partes del troquel [6].

#### <span id="page-24-0"></span>**1.6.8. Placa guía**

Esta cumple con varias funciones, como el de hacer de guía de los punzones en su acción de corte, para lo que se realiza un pequeño chaflán a todo el contorno superior de la placa, aloja al punzón para facilitar la entrada de los punzones, y otra función es la de extracción, cuando la chapa queda adherida a los punzones, esta es extraída por los resortes o las pestañas de la placa que sirven de guía de la lámina [6].

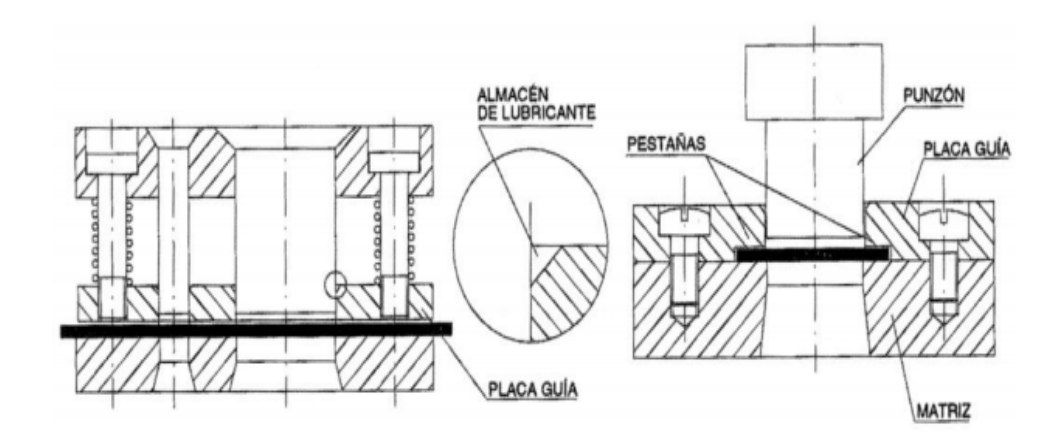

Figura 13. Placa guía [6].

## <span id="page-24-2"></span><span id="page-24-1"></span>**1.7. Holgura de corte**

La holgura es el espacio o distancia entre los elementos de ajuste de un equipo de troquelado, la que permite se unan las fracturas y la porción fracturada del borde cortado obteniendo una apariencia limpia.

Para un acabado óptimo de un borde cortado, es necesaria una holgura de corte apropiada [10].

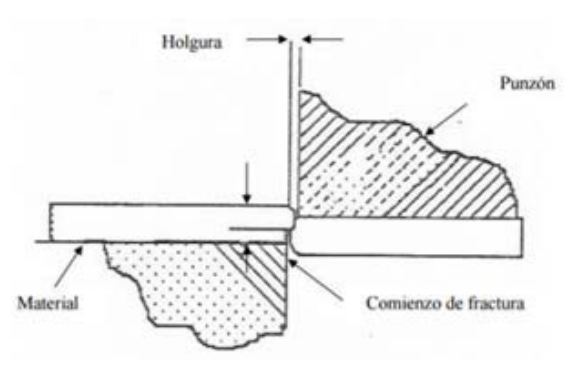

<span id="page-24-3"></span>Figura 14. Proceso de punzonado [10].

## <span id="page-25-0"></span>**1.8. Variación según la holgura de corte**

#### <span id="page-25-1"></span>**1.8.1. Holgura escasa**

En el caso de que la holgura entre matriz y punzón sea escasa, predominará una zona lisa presentando una superficie similar al mecanizado de pulido o rectificado, en este caso se presenta un perímetro de rebaba muy exagerado y poco uniforme alcanzando valores de 0,5 a 0,8 mm de altura por 0,1 mm de espesor en chapas de acero dulce con resistencia de 40  $kg/mm^2$ .

La operación de corte se realiza más de prisa que en casos posteriores, precisando más fuerza de corte. Las paredes sufren erosión y también rozamiento de la chapa cortada [10].

#### <span id="page-25-2"></span>**1.8.2. Holgura correcta**

Presenta la zona lisa, una superficie similar al mecanizado fino, pero no con mucho brillo. Existe desaparición de generación de rebabas cortantes que no alcanza a 0,1 mm de altura y para lo cual los datos prácticos nos indican que para cortar chapas de acero dulce es necesario un 5 a 12% de material, y para acero semidulce, o de bajo carbono hasta de 20% para espesores de 0,6 a 1mm [11].

#### <span id="page-25-3"></span>**1.8.3. Holgura excesiva**

Este caso se presenta como un defecto en el corte por la falta de material en este caso la chapa metálica en el macho de corte y la matriz. Se da por el sobre uso de las herramientas reflejándose en el producto como defecto de marcado sobre el elemento más débil o también un mal montaje de las mismas [11].

#### <span id="page-25-4"></span>**1.8.4. Holgura nula**

La holgura de los elementos es muy reducida, de orden 1% del espesor del material, esto quiere decir diez veces menor de la holgura de un troquel normal, con este caso se obtiene precisión y cortes limpios [10].

# **CAPÍTULO II MATERIALES Y CÁLCULOS**

## <span id="page-26-2"></span><span id="page-26-1"></span><span id="page-26-0"></span>**2.1. Materiales**

## <span id="page-26-3"></span>**2.1.1. Acero ASTM A36**

ASTM (American Society for Testing Materials), es una de las mayores organizaciones en el mundo que desarrollan normas voluntarias por conceso, se aplican a los materiales, productos, sistemas y servicios.

La norma ASTM A36 es aplicable a una gran variedad de perfiles estructurales, placas y barras de acero al carbono de calidad estructural [12].

Es una aleación de acero al carbono de propósito general, conocido también como acero suave, se lo utiliza en la construcción, la manufactura y muchas otras industrias. El mismo ofrece una excelente resistencia y fuerza para un acero bajo en carbono y aleación. Aunque es propenso al óxido [13].

#### - **Propiedades del Acero ASTM A36**

La composición química del A36, predominantemente de hierro (98 a 99 %). Sin embargo, a diferencia de la mayoría de los aceros, tiene muy pocos elementos añadidos a él. Contiene 0,18 % de carbono, 0,2 % de cobre y entre 0,8 y 0,9 % de manganeso para aumentar la fuerza y la resistencia. Tiene fósforo (0,04 % máximo) e impurezas de azufre (0,05 % máximo) pueden hacer el acero frágil si se añade en cantidades demasiado grandes [13].

En la Tabla 2. Se puede observar las características mecánicas principales para el Acero ASTM A36.

<span id="page-27-1"></span>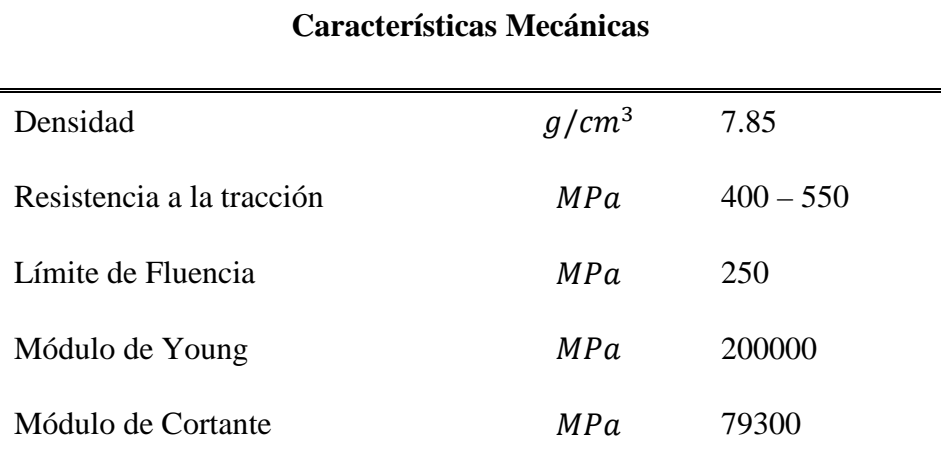

## Tabla 2. Características del Acero ASTM A36 [13].

#### <span id="page-27-0"></span>**2.1.2. Herramienta**

Una herramienta es un útil realizado con la finalidad de facilitar la elaboración de una tarea o actividad mecánica, debe ser formada con la aplicación de energía y fuerza correcta, para así resistir el trabajo al que va ser sometido [14].

La herramienta usada para este proyecto es el punzón, el cual es una herramienta de corte, los punzones que se utilizaran son de tres tipos de afilados como recto, inclinado y cóncavo, para poder apreciar el corte de la chapa en las simulaciones por medio del Software.

#### - **Características**

Para la ejecución del trabajo técnico se utiliza una herramienta de Acero K455, de 10mm de diámetro.

El Acero K455 es resistente al impacto con gran tenacidad y resistencia al desgaste, en la Tabla 3. se puede apreciar las características mecánicas principales. [15].

#### Tabla 3. Características del Acero K455 [15]

<span id="page-28-2"></span>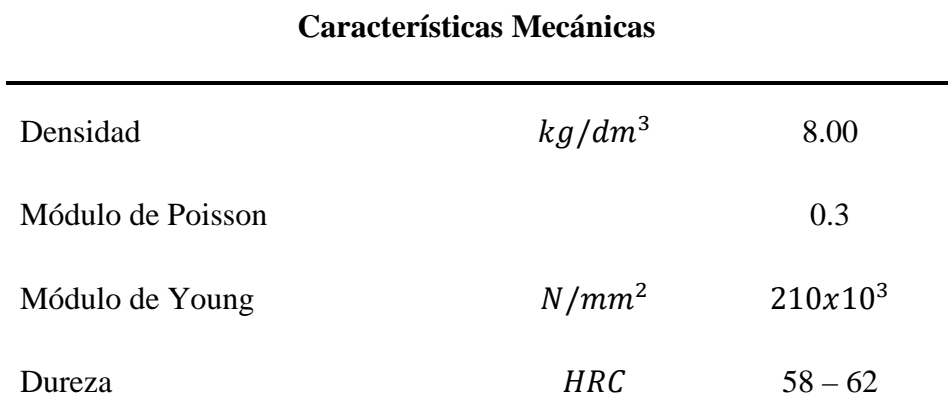

#### <span id="page-28-0"></span>**2.2. Cálculos**

Para poder realizar las simulaciones de este proyecto se debe encontrar las fuerzas a aplicar y el juego punzón - matriz, para lo cual se denomina a continuación los parámetros a manejar como:

 $\varnothing$  del punzón = 10 mm

 $Rc = 550 MPa$  por tabla en Anexo 1.

 $e = 2mm$ 

#### <span id="page-28-1"></span>**2.2.1. Fuerzas**

Se debe encontrar las siguientes fuerzas para un proceso de punzonado:

- Fuerza de corte
- Fuerza de extracción
- Fuerza de expulsión

Las cuales van a ser explicadas a continuación.

#### *2.2.1.1. Fuerza de corte*

El cálculo de esta fuerza es para determinar la potencia necesaria para realizar el corte de la chapa metálica, y así también seleccionar la máquina para el trabajo.

Al aplicar esta fuerza sobre el punzón, le obliga a penetrar en la chapa, creando la deformación y la rotura del material [16].

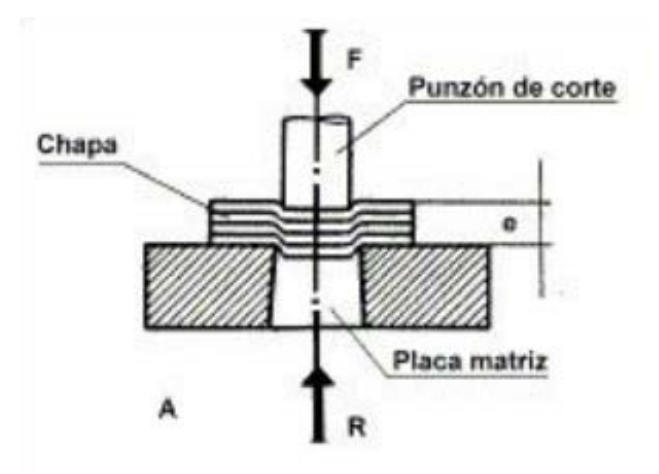

Figura 15. Fuerza de corte [16].

$$
F_c = p * e * R_c \tag{1}
$$

<span id="page-29-0"></span> $F_c$ : Fuerza de corte  $[N]$  $p: Perimetero$   $[mm]$  $e: Espesor[mm]$  $R_C$ : Resistencia del material  $[MPa]$ 

Perímetro:

$$
p = \pi * \emptyset \tag{2}
$$

$$
p = \pi * 10 [mm]
$$

$$
p = 31.4159 [mm]
$$

Fuerza de corte:

$$
F_c = p * e * R_c
$$
  

$$
F_c = 31.41 [mm] * 2 [mm] * 550 [MPa]
$$
  

$$
F_c = 34551 [N]
$$

Según Groover, la fuerza de corte es de 34551  $[N]$ .

Según Kalpakjian, la fuerza requerida para punzonar se puede estimar mediante la ecuación:

$$
F_c = 0,7TL(UTS) \tag{3}
$$

Donde:

 $F_c$ : Fuerza de corte  $[N]$ L: Perimetro [mm]  $T: Espesor[mm]$ UTS: Resistencia del material [MPa]

$$
F_c = 0,7TL(UTS)
$$
  

$$
F_c = 0.7 * 31.41 [mm] * 2 [mm] * 550 [MPa]
$$
  

$$
F_c = 24185,7 [N]
$$

Según Kalpakjian, la fuerza de corte es de 24185,7 [N].

## *2.2.1.2. Fuerza de extracción*

Esta fuerza es necesaria para extraer del punzón el material cortado de la chapa, depende del ancho del recorte adherido al punzón.

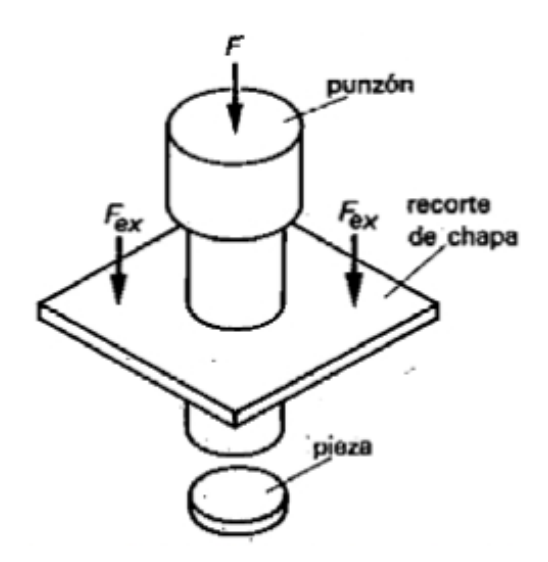

<span id="page-30-0"></span>Figura 16. Detalle de actuación de la fuerza de extracción [17].

El valor por calcular está en función de la fuerza de corte en porcentajes.

- 7%; si el corte es en la chapa y queda material alrededor.
- 3 a 4%; si el corte es importante por algunos lados, o si presenta entrantes.
- 2% ; si el material sobrante tiene las dimensiones mínimas normales [17].

$$
F_{ex} = (0.07) * F_c
$$
  
\n
$$
F_{ex} = (0.07) * (34551N)
$$
  
\n
$$
F_{ex} = 2418,57 [N]
$$

Por lo tanto la fuerza de extracción teórica es de 2418,57  $[N]$ 

### *2.2.1.3. Fuerza de expulsión*

Esta fuerza se define como el esfuerzo necesario para expulsar la pieza cortada de la matriz, se estima el valor del 1,5 % de la fuerza de corte como máximo [17].

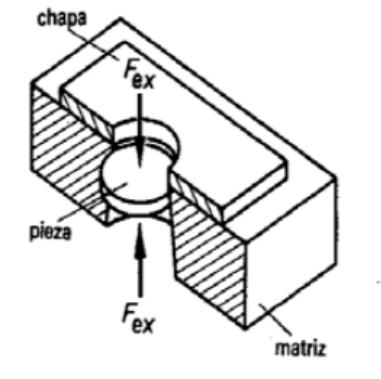

Figura 17. Detalle de actuación de la fuerza de expulsión [17].

<span id="page-31-0"></span>Por lo tanto:

$$
F_{exp} = (0.015) * F_c
$$
 (5)

$$
F_{exp} = (0.015) * (34551 [N)]
$$

$$
F_{exp} = 518,265 [N]
$$

Por lo tanto la fuerza de expulsión teórica es de 518,265 $[N]$ 

#### <span id="page-32-0"></span>**2.2.2. Juego punzón matriz**

El punzonado da lugar a que el agujero practicado en el fleje sea más ancho por la cara de salida de la pieza, el juego facilita el corte y es importante adaptar la matriz al ancho. El juego depende del ángulo de escape que tiene la matriz, también del material y del espesor de la chapa [16].

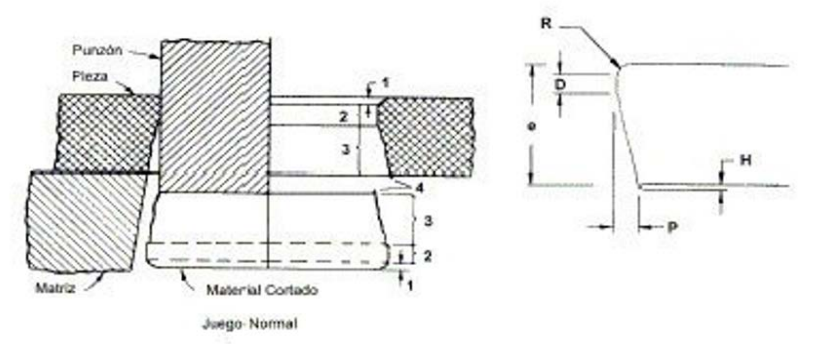

Figura 18. Juego punzón – matriz [16].

<span id="page-32-1"></span>Para determinar las medidas correspondientes de punzón – matriz, se puede aplicar los siguientes valores [17].

 $D - d = 0.052 \times e$ ; para latón y acero suave.  $D - d = 0.062 \times e$ ; para acero semiduro.  $D - d = 0.072 \times e$ ; para acero duro.  $D - d = 0.1 * e$ ; para aluminio.

Por lo tanto:

$$
D - d = 0.072 \times e \tag{6}
$$

$$
D - d = 0.072 * 2 [mm]
$$
  
\n
$$
D - d = 0.144 [mm]
$$
  
\n
$$
D = 0.144 [mm] + d
$$
  
\n
$$
D = 0.144 [mm] + 10 [mm]
$$
  
\n
$$
D = 10.144 [mm]
$$

Por lo tanto el juego punzón - matriz teórico es de  $10.144$ [ $mm$ ].

## **CAPÍTULO III SIMULACIÓN EN ANSYS MECHANICAL**

#### <span id="page-33-2"></span><span id="page-33-1"></span><span id="page-33-0"></span>**3.1. Software Ansys**

Es un ecosistema de varios programas basados en Computer Aided Engineering (CAE), para diseño, análisis y simulación de elementos finitos, incluye las fases de preparación, generación, ejecución y post proceso, también ejecuta estudios de elementos sometidos a fenómenos físicos usados en ingeniería y diseño mecánico, basados en: termodinámica, fluidos, vibración y aplicaciones específicas [18].

#### <span id="page-33-3"></span>**3.2. Método de Elementos Finitos (MEF)**

Se define como un proceso de discretización de problemas continuos para obtener una solución aproximada de los mismos. Esta técnica trabaja de manera que:

- Los problemas continuos son divididos en un numero finito de partes (elementos), cuyo comportamiento esta especificado por un numero finito de parámetros.
- -
- La solución del sistema completo como un conjunto de sus elementos sigue precisamente las mismas reglas que aquellas aplicables a los elementos discretos.

Lo que ayudara a utilizar el software de manera mas inteligente y con una mayor confianza, usando sus capacidades y conociendo sus limitantes.

El propósito es proporcionar una relación entre las fuerzas que se aplican en los objetos y los desplazamientos provocados por estas. De la siguiente manera:

- 1) Se divide el sólido en un numero finito de elementos, hasta encontrar funciones válidas para aproximar la solución.
- 2) Se debe aplicar tres relaciones fundamentales para hallar los desplazamientos de los nodos que componen al elemento:
- Ecuaciones de equilibrio:  $\sigma_{i,j} + X_i = 0$
- Ecuaciones de compatibilidad:  $\varepsilon_{i,j} = \frac{1}{2} (u_{ij} + u_{ji})$
- Ley de comportamiento:  $\sigma_{ij} = \lambda \cdot \vartheta \cdot \delta_{ij} + 2G \cdot \varepsilon_{ij}$
- 3) Se resuelve el sistema de ecuaciones para encontrar los desplazamientos y las reacciones, en lo que se encuentra:

$$
\{F\}=[K]\{u\}
$$

Donde:  $F: vector de fuerza.$  $u$ : desplazamiento en todo el dominio.  $K$ : matriz de rigidez.

4) Como último punto se halla el campo de deformaciones  $\varepsilon$  y de tensiones  $\sigma$  a través de las relaciones mencionadas con anterioridad [19].

## <span id="page-34-0"></span>**3.3. Dinámica explícita (Explicit Dynamics)**

Es un paquete computacional que se relaciona con elementos finitos, se basa en el análisis, método numérico de subdividir, de un sistema complejo en pequeñas partes seleccionadas, permite realizar el proceso de corte en la chapa metálica, este análisis se utiliza primordialmente para el diseño y optimización, así como para el estudio e investigación de sistemas cuyo nivel de complejidad en su geometría y diseño son prácticamente imposibles de solucionar de forma manual [20].

## <span id="page-34-1"></span>**3.4. Simulación**

Para el desarrollo de la simulación se plantea realizar ciertos cambios en las características del troquel como el material, la geometría, esfuerzos, tiempos y algunos parámetros del software, estos permiten establecer condiciones y restricciones como es la velocidad del punzón, desplazamiento, fuerza y superficies en contacto.

#### <span id="page-34-2"></span>**3.4.1. Geometría**

Al obtener el diseño del troquel se puede identificar los elementos que se encuentran en contacto con la chapa de corte, para facilitar la fijación de los parámetros suficientes en la simulación.

## *3.4.1.1. Modelador de diseño*

Aquí se puede importar diferentes cuerpos de otros programas compatibles con ANSYS, como se observa en la Figura 19 a continuación importada desde Inventor a Design Modeler, se resalta los elementos fijos y móviles del troquel.

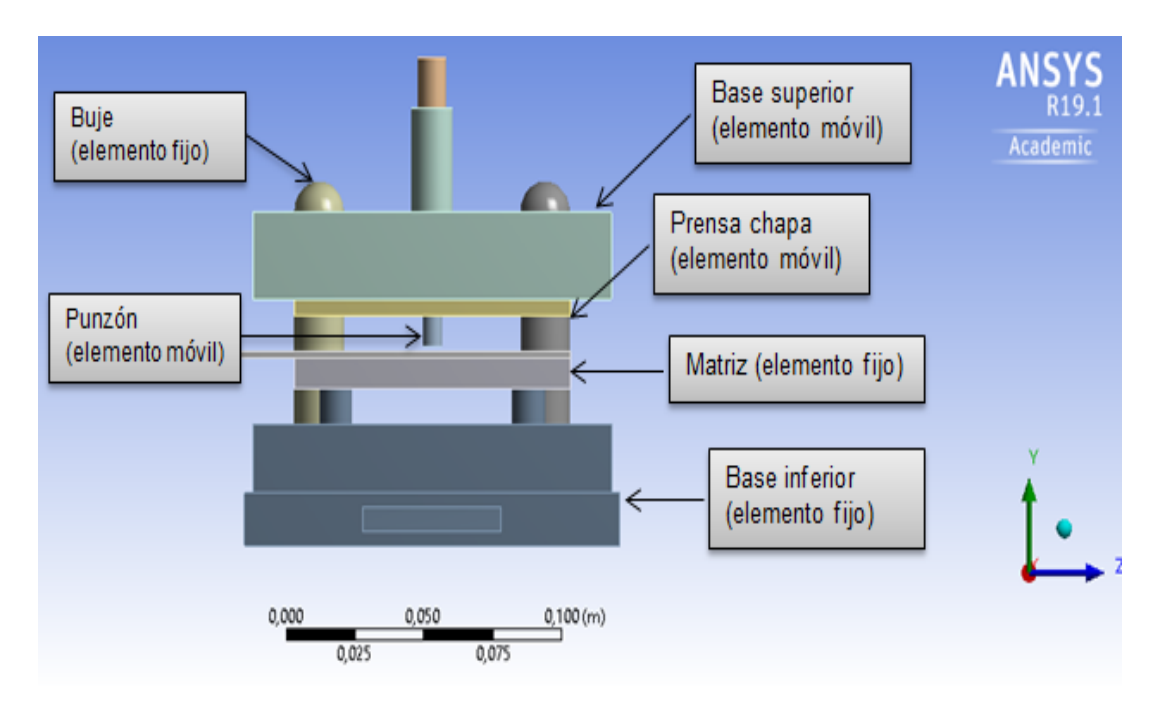

Figura 19. Geometría en Design Modeler. Elaborado por: Carolina Carrera

<span id="page-35-0"></span>Debido a la complejidad del modelo del troquel, el que produce un sobre peso para ANSYS, se reduce las partes no empleadas en el corte como se visualiza en la Figura 20, lo que facilita el proceso de mallado y el tiempo de solución.

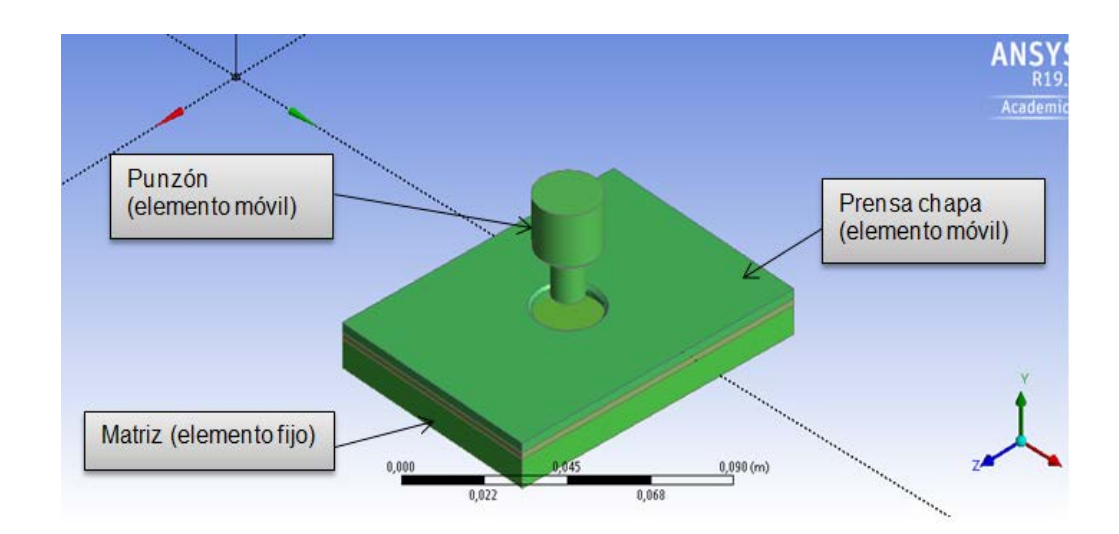
#### *3.4.1.2. Materiales utilizados en la simulación*

Para las simulaciones que se van a realizar a continuación se va a utilizar varios materiales para colocar en cada componente y conforma el troquel, para obtener el corte de chapa metálica.

En la siguiente tabla se especifica el componente del troquel con su respectivo material y sus características mecánicas.

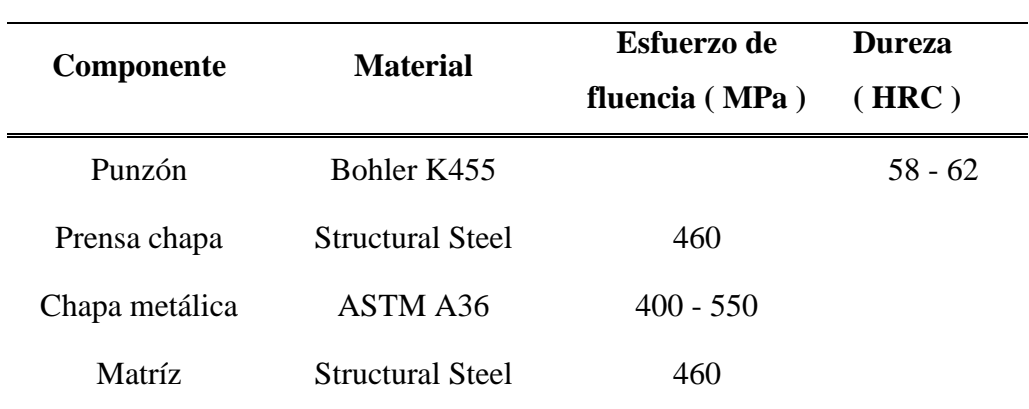

Tabla 4. Materiales utilizados en el troquel, para la simulación.

Elaborado por: Carolina Carrera

#### **3.4.2. Mallado**

Se asigna diferentes parámetros, que facilitan a las herramientas para crear puntos denominados nodos, los que facilitan la simulación, gracias a la asignación de una densidad, la cual depende con respecto a la tensión mecánica, se extienden, mediante líneas o superficies imaginarias en un número de elementos finitos, pueden ser: triangulares, tetraedros, cuadrados y hexaedros.

#### *3.4.2.1. Tipos De Mallado*

#### **- Mallado automático**

Se considera tanto la geometría como la topología del modelo mediante algoritmos, que permiten a los parámetros del software reconocer cada elemento que establece una generación de mallado directo, el cual permite proceder rápidamente a una solución.

En la Figura 21 se puede observar el mallado mencionado.

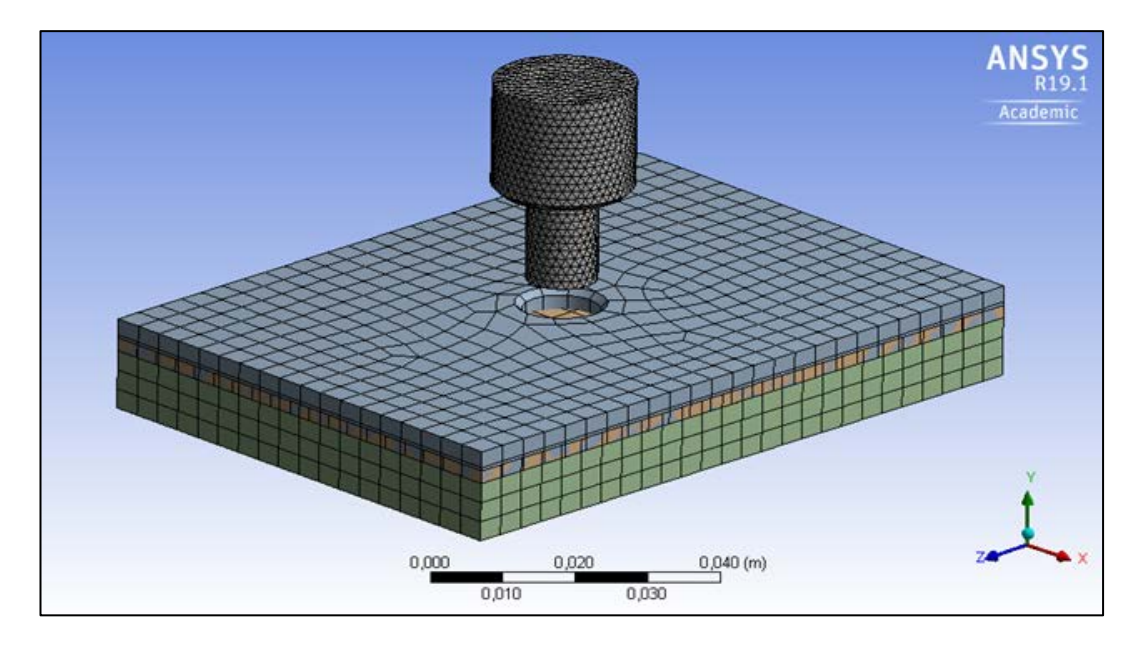

Figura 21. Mallado automático. Elaborado por: Carolina Carrera

#### - **Mallado manual**

En este proceso se tiene la opción que permite mallar de forma más perspicaz, permite identificar lugares donde se requiera el mallado más fino o más grueso, denominado también como refinamiento de malla.

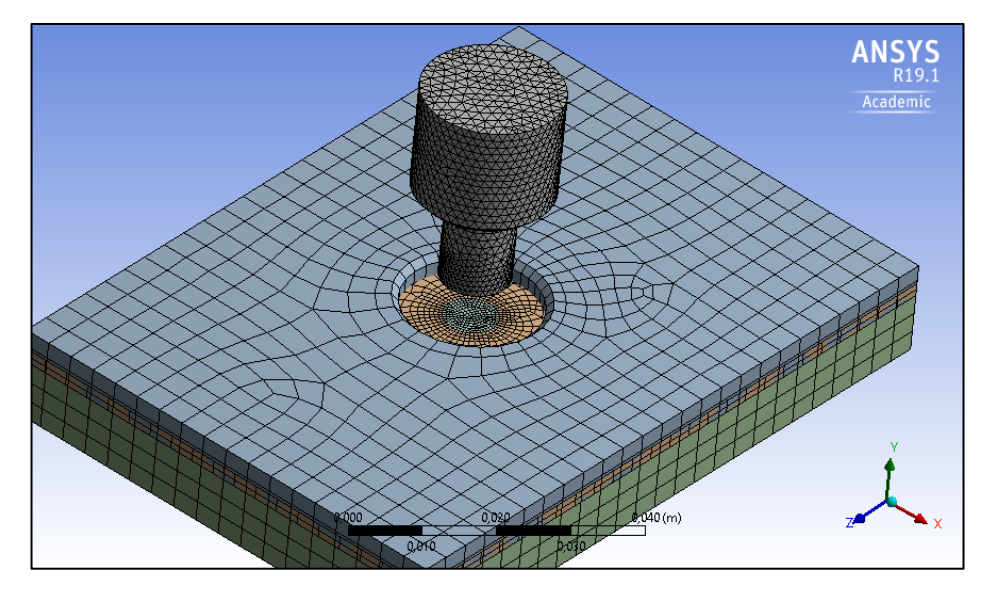

Figura 22. Mallado manual. Elaborado por: Carolina Carrera

### *3.4.2.2. Refinamiento de Malla*

Con este proceso podemos mejorar los resultados gracias a que se añade restricciones en el mallado, facilita la visualización del simulador, por tal razón se refina el área de corte de la chapa metálica, mediante una separación de sección generada mediante

Desing Modeler, analiza los nodos y elementos, así como los parámetros de Edge Sizing, Body Sizing, Patch Conforming Method y Multizone, los cuales permiten generar una malla más fina tanto en las superficies como en las aristas de la geometría del elemento.

En la Figura 23 se puede observar el área definida para realizar el refinamiento de malla, la cual se somete al corte de punzonado.

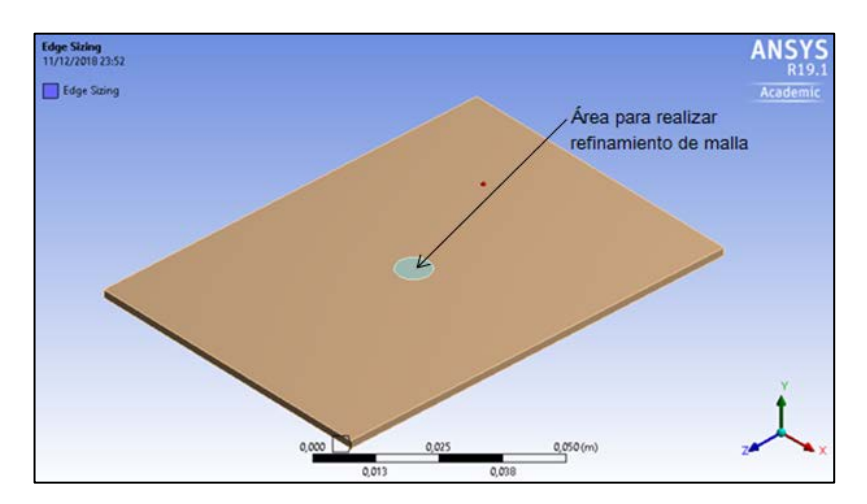

Figura 23. Sección para refinamiento de mallado. Elaborado por: Carolina Carrera

En la Figura 24 se muestra el resultado del refinamiento de malla en la cual se puede observar las divisiones de las superficies y aristas.

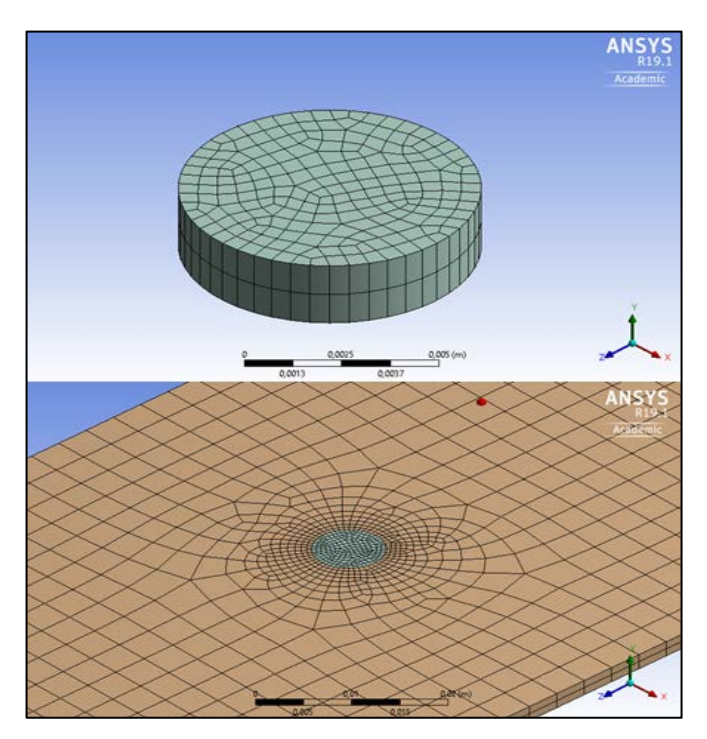

Figura 24. Refinado de malla. Elaborado por: Carolina Carrera

En la siguiente tabla se indica los nodos y elementos de cada componente evaluado en la simulación de ANSYS.

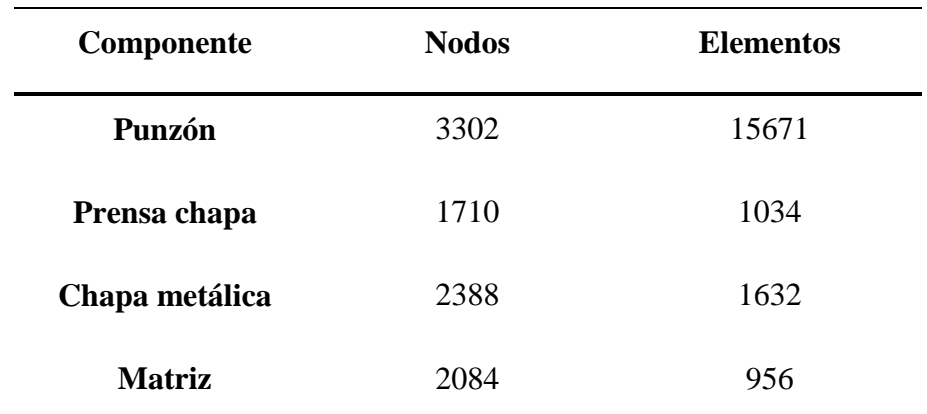

Tabla 5. Nodos y elementos de los componentes a simular.

Elaborado por: Carolina Carrera

Se puede notar en la Tabla 5. los valores de los nodos y elementos más altos son de los componentes del punzón y el material, debido a la memoria de simulación que presentan al realizar su mallado en el Software.

### - **Calidad de Malla**

Según Ansys existen diversos tipos de calidad de mallado, mencionados a continuación:

- **a. Calidad del elemento (Element Quality):** proporciona una métrica de calidad compuesta que oscila entre 0 y 1. El valor de 1 indica un cubo o cuadrado perfecto, mientras que un valor de 0 indica que el elemento tiene un volumen cero o negativo [21].
- **b. Relación de aspecto (Aspect Ratio):** la relación de aspecto para un triángulo o un cuadrilátero se calcula utilizando solo los nodos de esquina del elemento [21].
- **c. Proporción Jacobiana (Jacobian Ratio):** se calcula y se prueba para todos los elementos, excepto los triángulos y los tetraedros que son lineales (no tienen

nodos del lado medio) o tienen nodos del centro de la parte central perfectamente centrados [21].

- **d. Factor de deformación (Warping Factor):** se calcula y se prueba para algunos elementos de concha cuadriláteros y las caras cuadriláteras de ladrillos, cuñas y pirámides [21].
- **e. Desviación paralela (Parallel Deviation):** se calcula haciendo caso omiso de los nodos del medio, los vectores unitarios se construyen en un espacio 3D a lo largo de cada borde del elemento. Para cada par de bordes opuestos, se calcula el producto punto de los vectores unitarios, luego el ángulo (en grados) cuyo coseno es ese producto punto. La mejor desviación posible, para un rectángulo plano, es  $0°$  [21].
- **f. Ángulo de esquina máximo (Maximum Corner Angle):** se calcula y se prueba para todos los elementos excepto Emag o Flotran. Los ángulos grandes (que se aproximan a 180 °) degradan el rendimiento del elemento, mientras que los ángulos pequeños no lo hacen [21].
- **g. Oblicuidad (Skewness):** La asimetría es una de las principales medidas de calidad para una malla. La asimetría determina qué tan cerca del ideal (es decir, equilátero o equiangular) está una cara o una célula [21].
- **h. Calidad ortogonal (Orthogonal Quality):** se calcula utilizando el vector de cara normal, el vector desde el centroide de la celda hasta el centroide de cada una de las celdas adyacentes, y el vector desde el centroide de la celda hasta cada una de las caras [21].

En la siguiente tabla se muestra los tipos de calidad antes mencionadas con sus respectivas graficas:

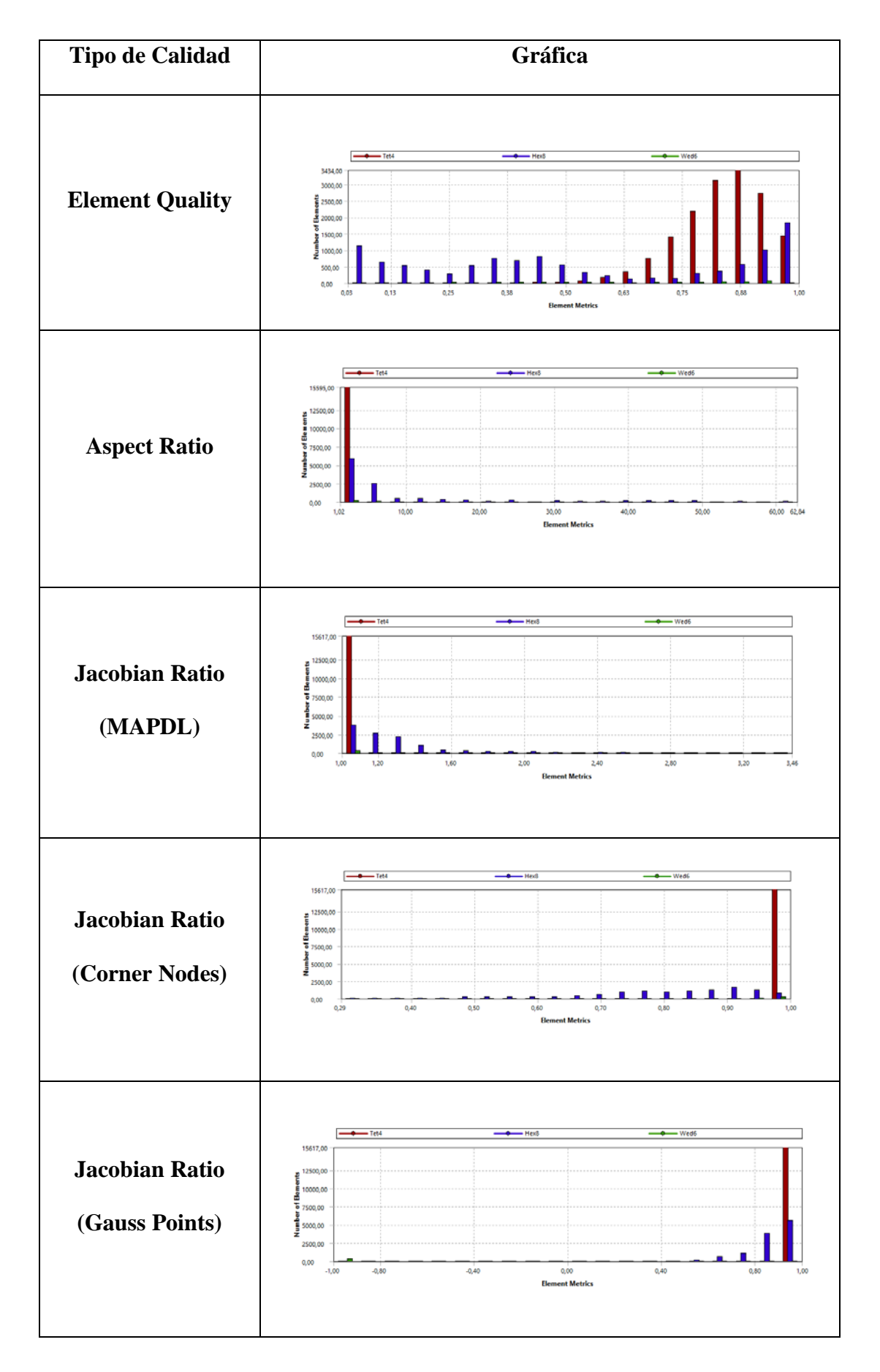

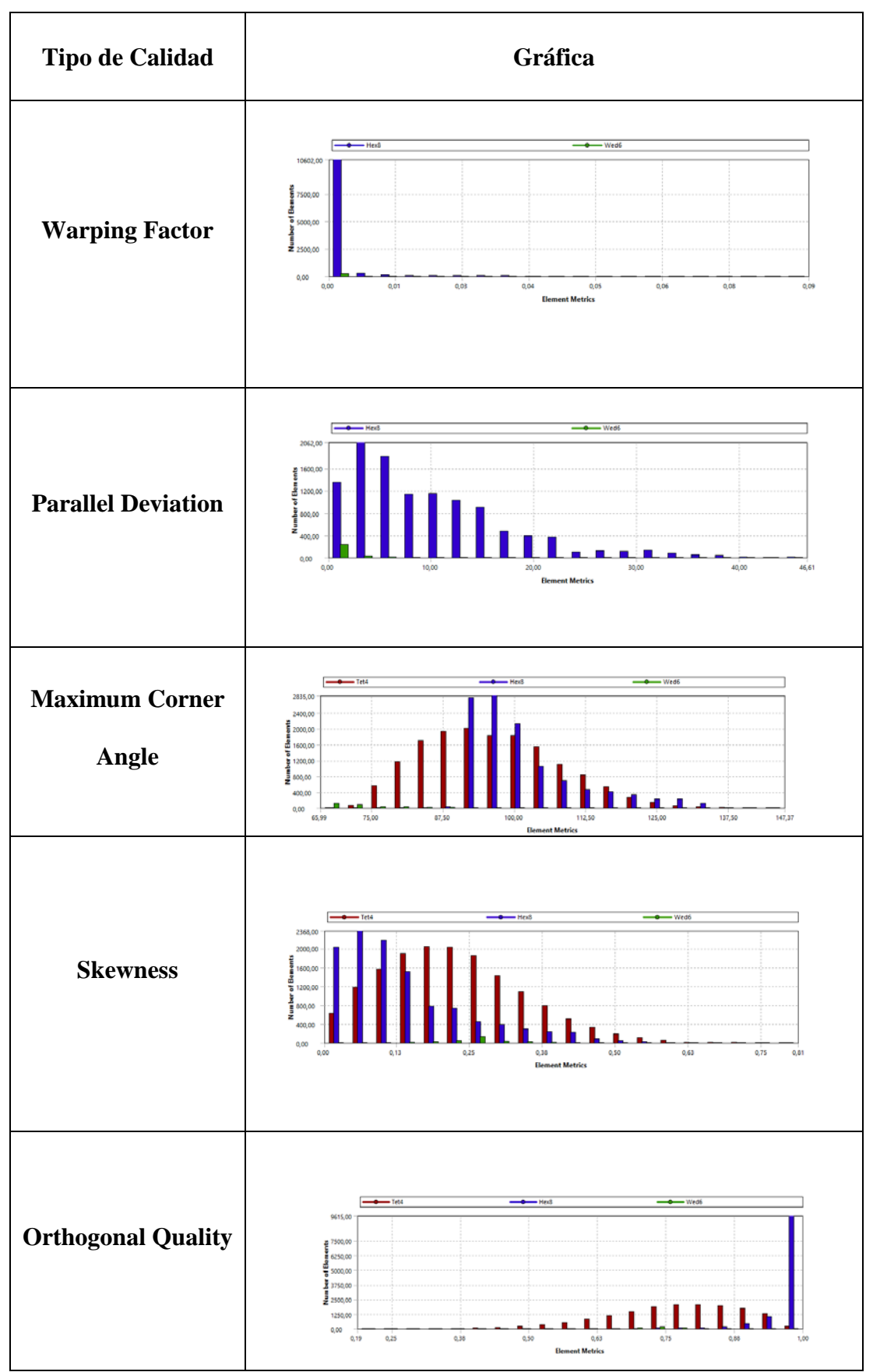

Elaborado por: Carolina Carrera

Existen dos parámetros determinantes a la hora de comprobar la calidad del mallado. Los que se les encuentra dentro de la pestaña Mesh Metric, hallada en Quality, se selecciona las opciones Skewness y Orthogonal Quality explicadas con anterioridad:

|                         | Details of "Mesh"  |                 |  |  |
|-------------------------|--------------------|-----------------|--|--|
|                         | Smoothing          | High            |  |  |
|                         | <b>Mesh Metric</b> | <b>Skewness</b> |  |  |
|                         | Min                | 1,3116e-003     |  |  |
|                         | Max                | 0,81344         |  |  |
|                         | Average            | 0,18877         |  |  |
|                         | Standard Deviation | 0,12293         |  |  |
| $\overline{\mathbf{H}}$ | <b>Inflation</b>   |                 |  |  |
| $\overline{\mathbf{r}}$ | <b>Advanced</b>    |                 |  |  |
|                         | $\Box$ Statistics  |                 |  |  |

Figura 25. Skewness mallado. Elaborado por: Carolina Carrera

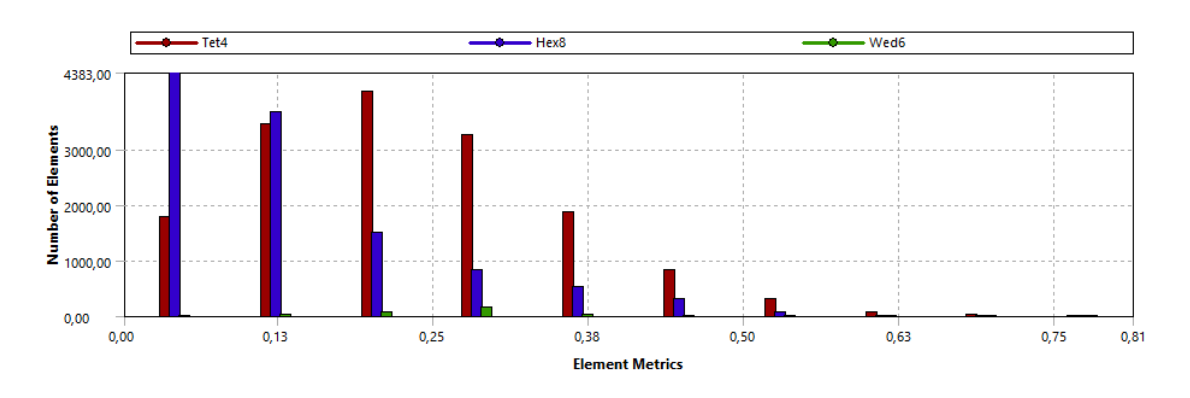

Gráfica 1. Skewness mallado. Elaborado por: Carolina Carrera

|                         | Details of "Mesh"          |                           | ņ            |
|-------------------------|----------------------------|---------------------------|--------------|
|                         | Smoothing                  | High                      | ́            |
|                         | <b>Mesh Metric</b>         | <b>Orthogonal Quality</b> |              |
|                         | Min                        | 0,18656                   |              |
|                         | Max                        | 0,99999                   |              |
|                         | Average                    | 0,85801                   |              |
|                         | Standard Deviation 0,13743 |                           |              |
| ஈ                       | <b>Inflation</b>           |                           |              |
| $\overline{\mathbf{r}}$ | <b>Advanced</b>            |                           |              |
|                         | $\boxplus$ Statistics      |                           | $\checkmark$ |

Figura 26. Orthogonal Quality. Elaborado por: Carolina Carrera

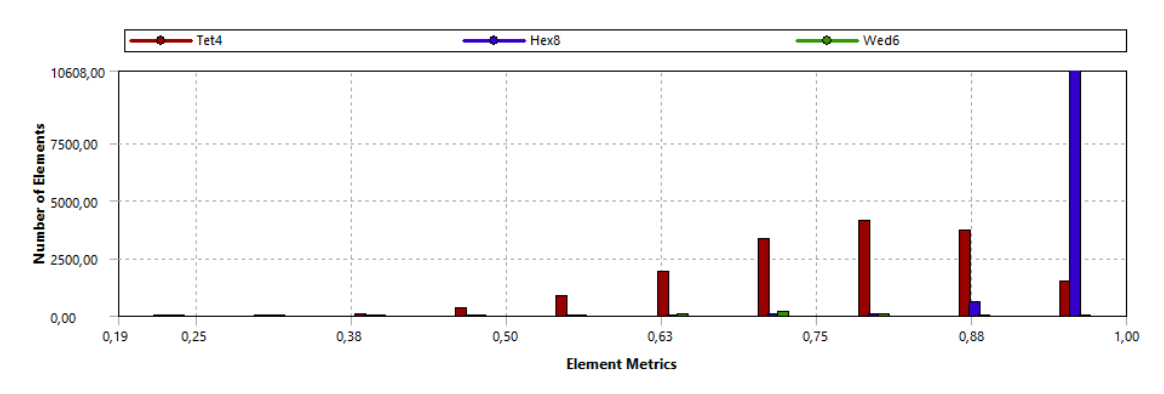

Grafica 2. Orthogonal Quality. Elaborado por: Carolina Carrera

Por medio de las gráficas se puede observar y comprobar que el mallado es casi perfecto, debido a que las mismas no tienen muchas altas y bajas en su proceso, sino que este es más simétrico, hasta terminar la simulación, realizando un mallado más fino.

#### **3.4.3. Fuerza**

Analysis Settings, utiliza la fuerza para determinar la teoría de falla y permite generar la fractura en el material, la que se uso con un módulo de 50000 N, asignada al punzón.

En la siguiente Figura 25 se puede visualizar una flecha, la cual representa el parámetro de fuerza.

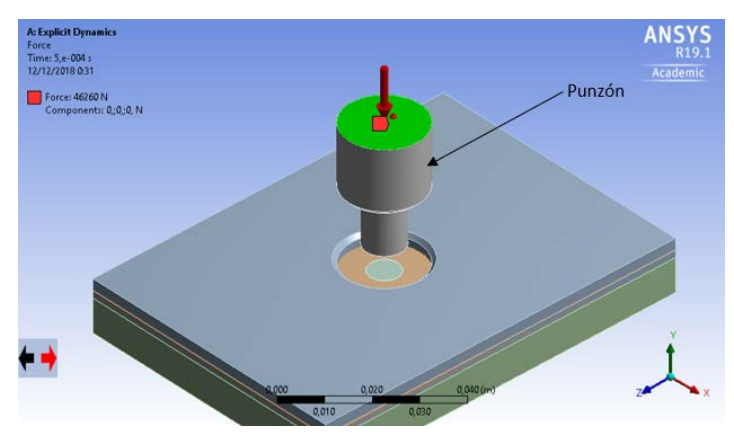

Figura 27. Asignación de fuerza. Elaborado por: Carolina Carrera

# **3.4.4. Velocidad**

En Initial Conditions, se selecciona el parámetro Velocity y es asignado al punzón que está realizando el movimiento en el eje Y, se trabaja con una velocidad de -300 mm/s.

En la Figura 26 a continuación se observa el elemento punzón, asignado para el parámetro de velocidad.

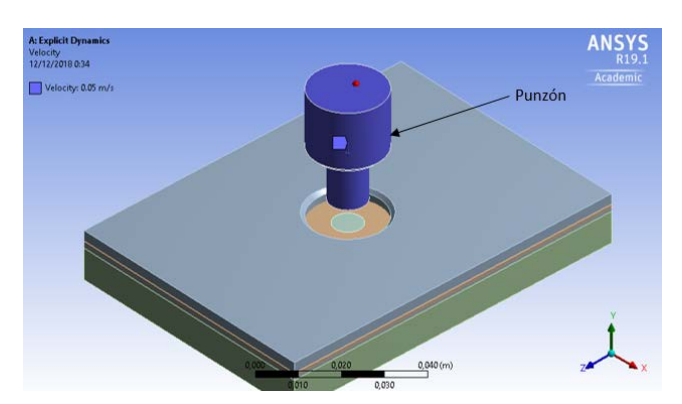

Figura 28. Asignación de velocidad. Elaborado por: Carolina Carrera

# **3.4.5. Desplazamiento**

Parámetro que tiene la restricción de desplazamiento, se escogió este con el fin de restringir movimiento a ciertos elementos y no se dirijan fuera de su eje de coordenadas, en este caso la restricción se realiza en el eje Y eje de interés, en lo que la simulación restringe con un valor de 0 mm a los ejes X y Z con posibilidad de movimiento.

En la siguiente figura se observa el elemento punzón, para la restricción de desplazamiento.

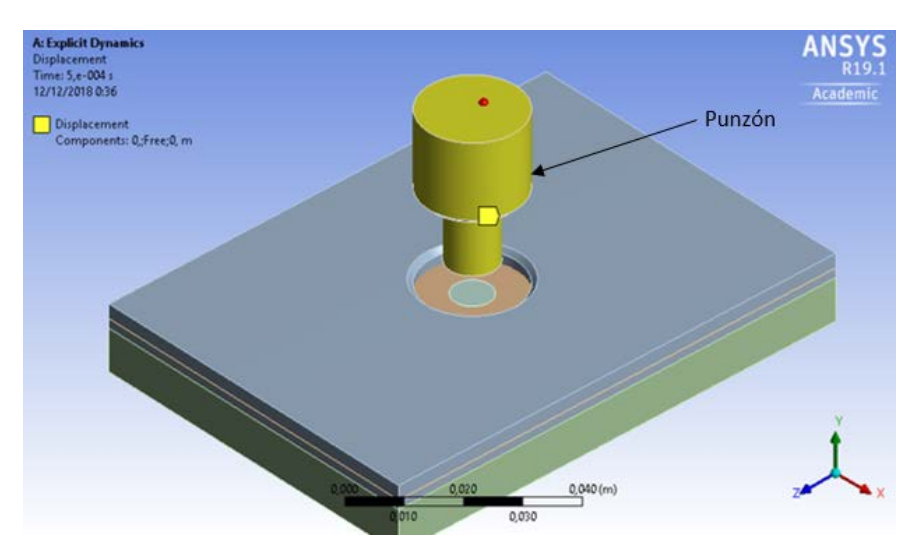

Figura 29. Asignación de desplazamiento. . Elaborado por: Carolina Carrera

#### **3.4.6. Soportes Fijos**

Parámetro que se determina para restringir el movimiento a cualquier elemento establecido, en esta opción se puede asignar tanto para las aristas, superficies o sólidos. Se asigna los elementos que dentro de un proceso de matricería van fijos por elementos de sujeción.

Se restringe el movimiento con este parámetro a la geometría seleccionada como a la prensa chapa y a la matriz de corte, se selecciona toda la pieza, y se restringe a todo el elemento, basándose en la realidad del proceso.

En la Figura 28 se puede observar los componentes matriz y prensa chapa restricción de movimiento, como soportes fijos.

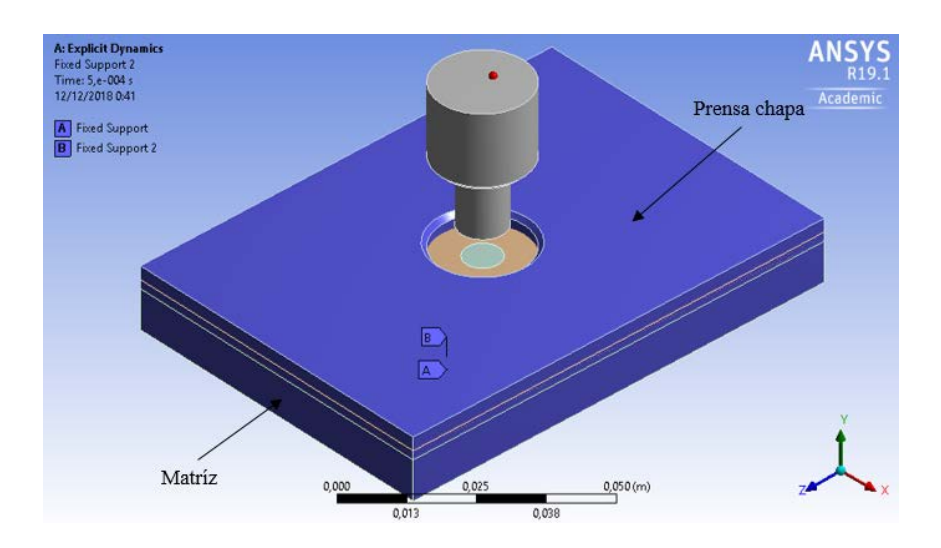

Figura 30. Elementos con restricción de movimiento. . Elaborado por: Carolina Carrera

#### **3.4.7. Resultados preliminares en la simulación**

Se pudo observar varias fallas al momento de realizar las simulaciones, esto se produjo por falta de conocimiento de los parámetros antes mencionados y de colocar las restricciones respectivas en los elementos.

Como se puede visualizar en la (figura 29), los resultados de simulación por falta de restricción de movimiento DISPLACEMENT para el punzón en los ejes X y Z, por lo que se observa la inclinación del punzón con respecto a la matriz.

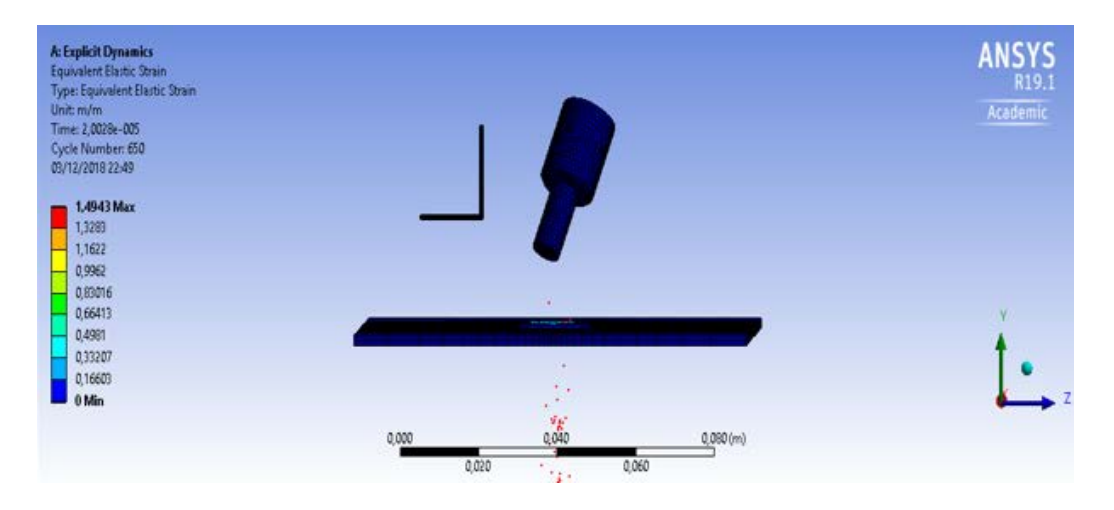

Figura 31. Punzón sin parámetros de desplazamiento. . Elaborado por: Carolina Carrera

Al momento de realizar el corte en la chapa, se puede distinguir un corte incorrecto del material por la falta de refinamiento de mallado.

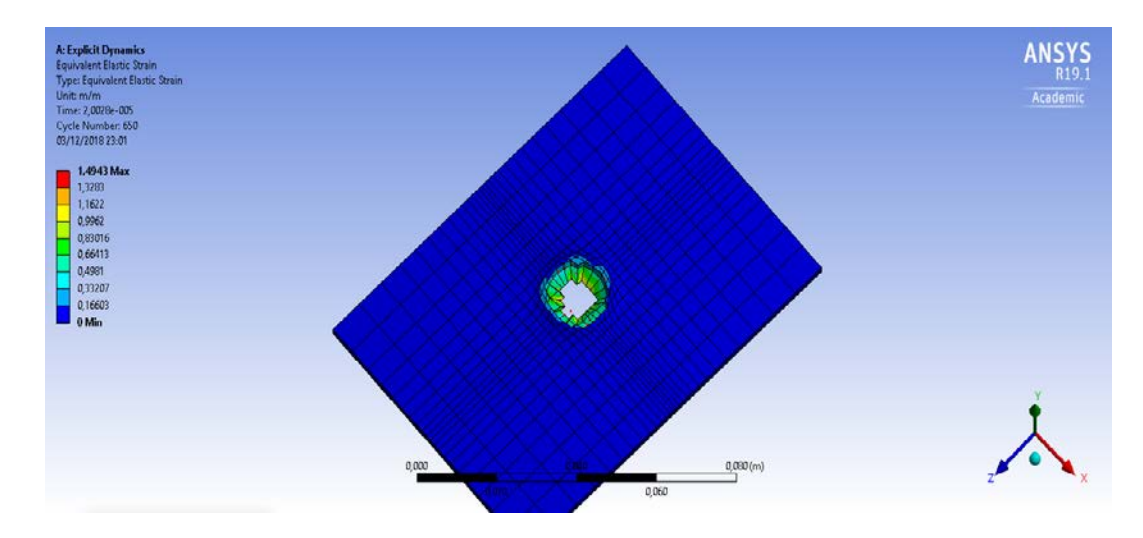

Figura 32. Corte en chapa metálica. . Elaborado por: Carolina Carrera

En la siguiente figura se puede observar al punzón bajar más de lo establecido, esto sucede al no colocar los paramentos de soportes fijos, en lo que Ansys no toma en cuenta al resto de componentes.

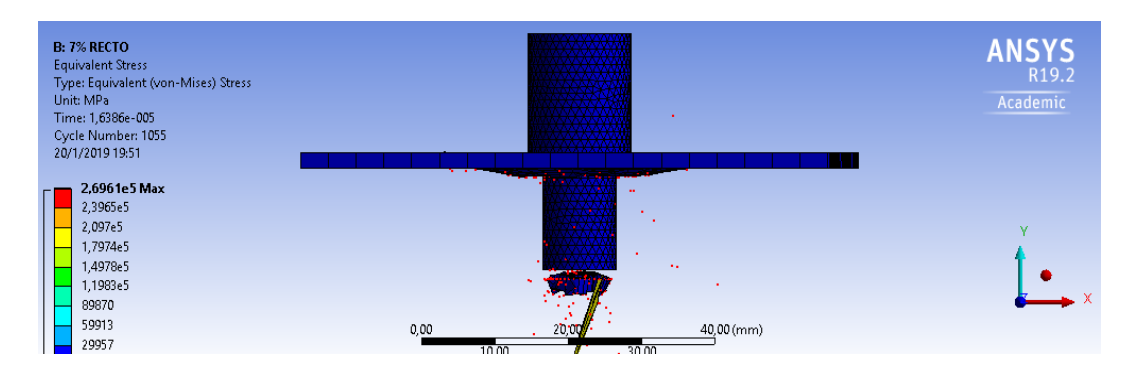

Figura 33. Sin parámetros de soportes fijos. . Elaborado por: Carolina Carrera

#### **3.5. Simulación con diferentes holguras**

Se busca una comparación de datos por medio de simulaciones a través de la variación de holguras en el juego punzón - matriz, la chapa a utilizar es de acero ASTM A36 de 2mm de espesor, también los parámetros de fuerza con un módulo de 50000 N y una potencia de 3/4HP obtenidos mediante catálogos y hojas técnicas, lo que permite determinar una velocidad promedio con un valor de −300 mm/s.

De acuerdo a los datos teóricos indican que para cortar chapas es necesario de un 5 a 12% de material, por lo cual se estimó realizar cuatro simulaciones con holguras de 5%, 7%, 10% y 15% del espesor del material, para así conocer con cual se podría trabajar y obtener un buen corte de chapa, las explicadas a continuación:

#### **3.5.1. Matriz diámetro de 10,05mm equivalente al 5% del espesor.**

En las siguientes imágenes se puede observar el corte que realiza el punzón a la chapa metálica, donde se aprecia el levantamiento de rebabas y el corte no es el que se desea, en la Figura 33. se puede observar la expulsión del material, en la Figura 34. y Figura 35. se indica la deformación del material.

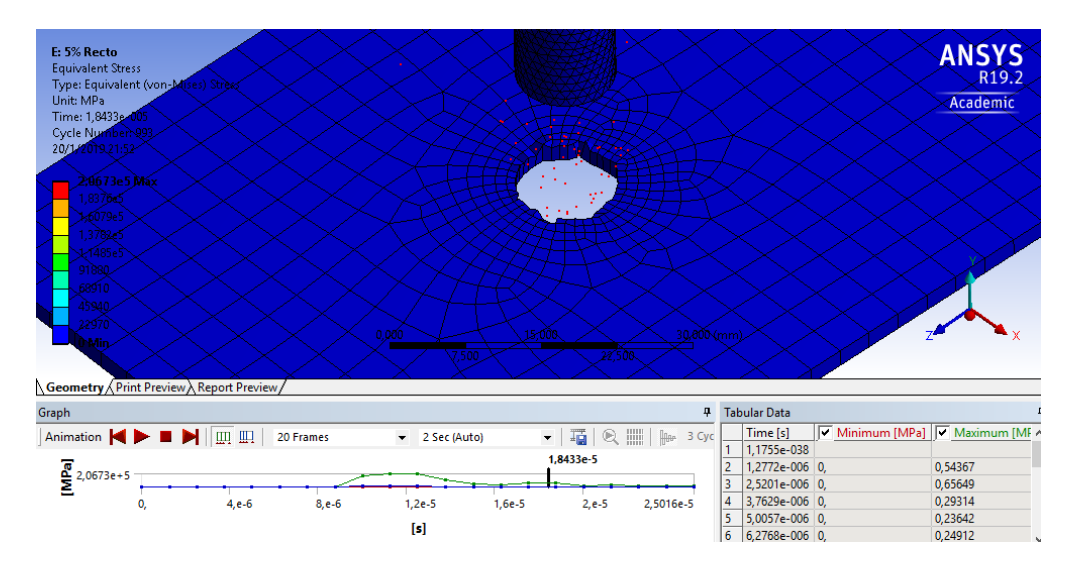

Figura 34. Corte – punzonado 5%. . Elaborado por: Carolina Carrera

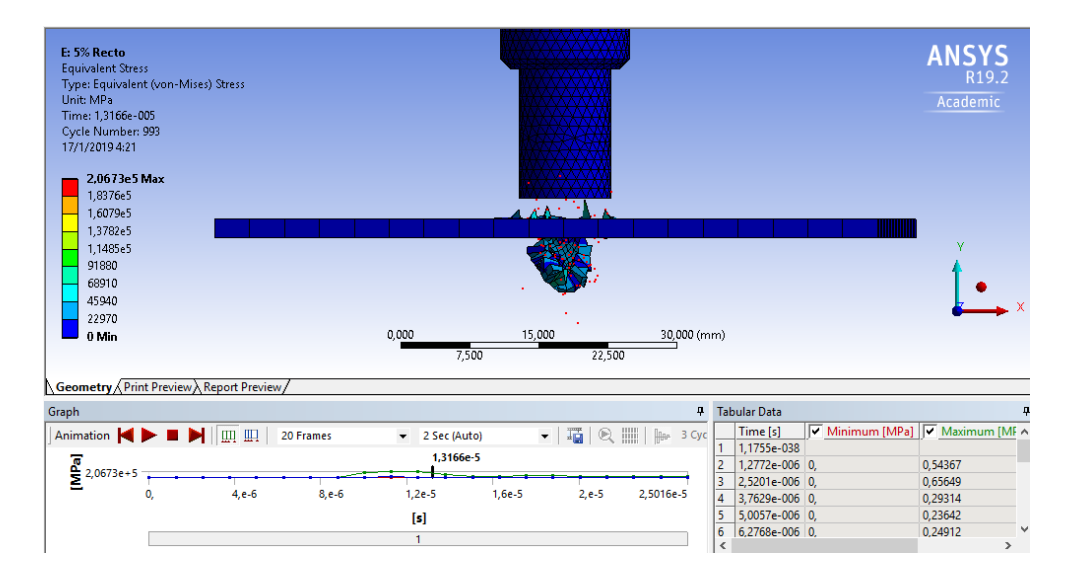

Figura 35. Material expulsado 5%. . Elaborado por: Carolina Carrera

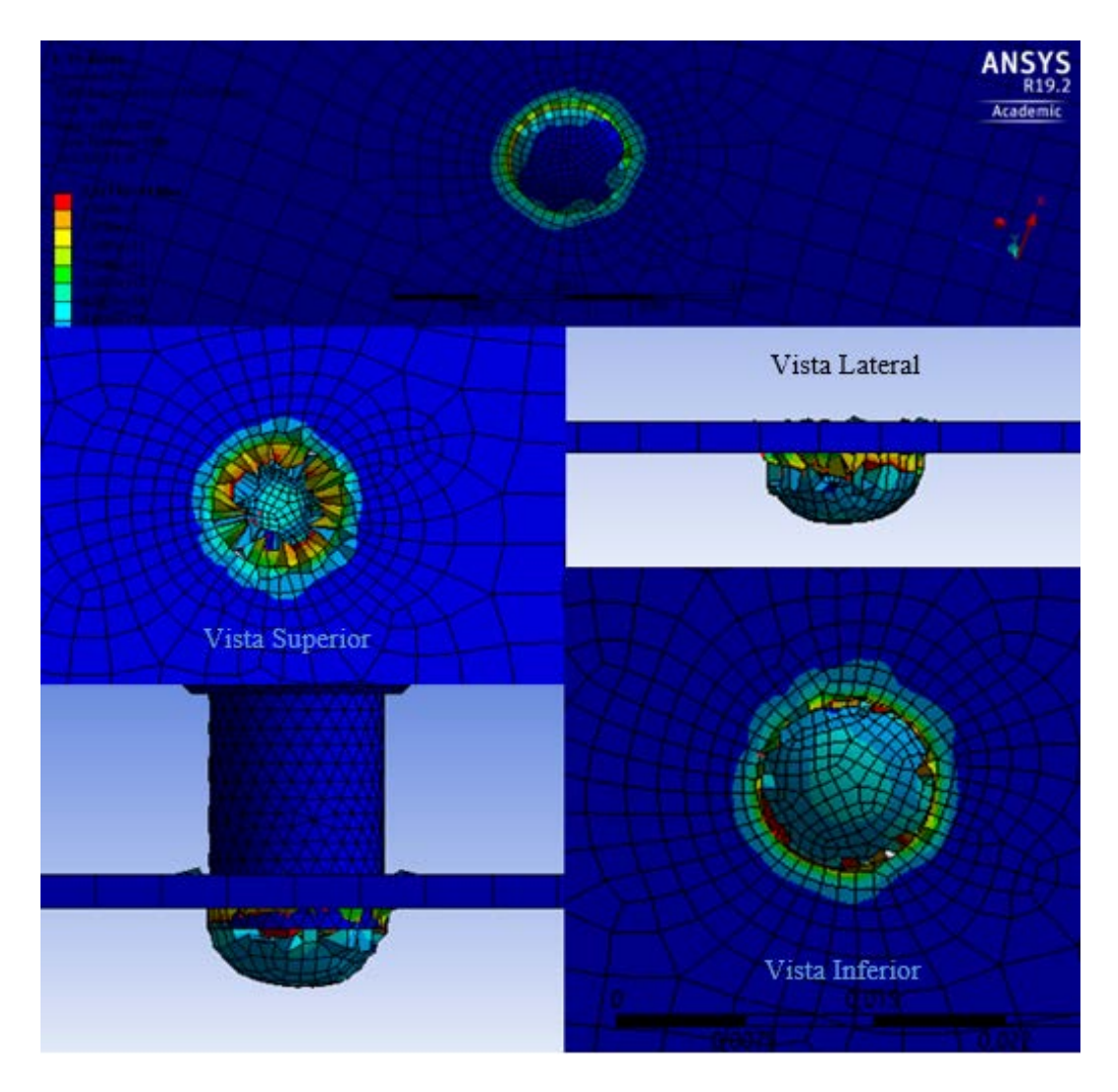

Figura 36. Deformación del material 5%. . Elaborado por: Carolina Carrera

# - **Deformación unitaria**

En la presente imagen se puede percibir que la deformación con la que se genera el corte es de 0,89265 mm/mm, capaz de producir una fractura en el material flexible, así como también en la Figura 36. podemos analizar la deformación después de llegar a su punto máximo y decrece hasta llegar al punto 0,78062 mm/mm que se estabiliza en el segundo 5,0019 $x10^{-5}$  s.

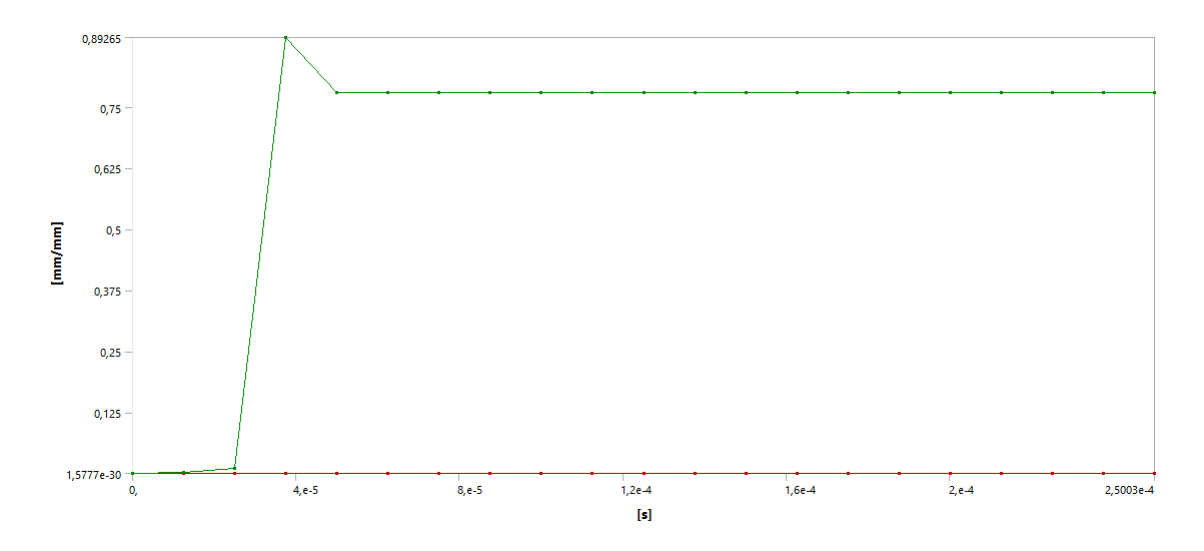

Figura 37. Deformación unitaria equivalente 5%. . Elaborado por: Carolina Carrera

|    | Tabular Data  |                         |                                   |  |  |  |
|----|---------------|-------------------------|-----------------------------------|--|--|--|
|    | Time [s]      |                         | Minimum [mm/mm] V Maximum [mm/mm] |  |  |  |
| 1  | 1,1755e-038   |                         |                                   |  |  |  |
| 2  | 1,2535e-005   | 7,1954e-006             | 1,0881e-003                       |  |  |  |
| 3  | 2,5018e-005   | 1,8461e-005             | 1,0778e-002                       |  |  |  |
| 4  | 3,7502e-005   | 3,9128e-005             | 0,89265                           |  |  |  |
| 5  | 5,0019e-005   | 2,239e-004              | 0,78062                           |  |  |  |
| 6  |               | 6,2542e-005 9,3055e-004 | 0,78062                           |  |  |  |
| 7  |               | 7,5024e-005 8,7717e-004 | 0,78062                           |  |  |  |
| 8  | 8,7506e-005   | 3,646e-004              | 0,78062                           |  |  |  |
| 9  | $1,0003e-004$ | 4,5144e-004             | 0,78062                           |  |  |  |
| 10 | 1,1251e-004   | 6,0379e-004             | 0,78062                           |  |  |  |
| 11 |               | 1,2504e-004 5,6274e-004 | 0,78062                           |  |  |  |
| 12 | 1,3752e-004   | 3,0458e-004             | 0,78062                           |  |  |  |
| 13 | $1,5e-004$    | 5,059e-004              | 0,78062                           |  |  |  |
| 14 | 1,6253e-004   | 4,5034e-004             | 0,78062                           |  |  |  |
| 15 | 1,7501e-004   | 3,0048e-004             | 0,78062                           |  |  |  |
| 16 | 1,8753e-004   | 3,1332e-004             | 0,78062                           |  |  |  |
| 17 | 2,0001e-004   | 1,6613e-004             | 0,78062                           |  |  |  |
| 18 | 2,1254e-004   | 4,9041e-004             | 0,78062                           |  |  |  |
| 19 |               | 2,2502e-004 2,7951e-004 | 0,78062                           |  |  |  |
| 20 | 2,375e-004    | 2,4982e-004             | 0,78062                           |  |  |  |
| 21 |               | 2,5003e-004 2,3835e-004 | 0,78062                           |  |  |  |

Figura 38. Tabulación de datos 5%. . Elaborado por: Carolina Carrera

# - **Esfuerzo Von Misses**

En la gráfica se puede observar un esfuerzo Von Misses de 559,71 MPa, que fue encontrado por la simulación y se puede apreciar en la Figura 38. el cual permite llegar a la fractura, por otra parte, se obtiene un esfuerzo máximo de 19341 MPa generado por el punzón, se visualiza en la Figura 37.

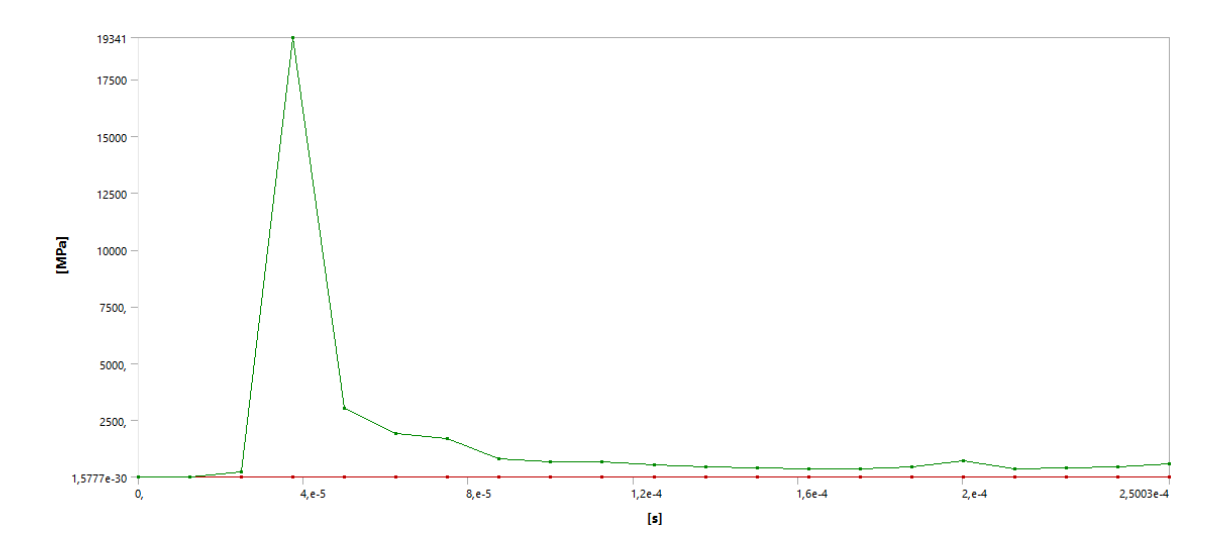

Figura 39. Gráfica esfuerzo vs tiempo 5%. Elaborado por: Carolina Carrera

|                | Time [s]           |         | Minimum [MPa]   Maximum [MPa] |  |  |
|----------------|--------------------|---------|-------------------------------|--|--|
| 1              | 1,1755e-038        |         |                               |  |  |
| $\overline{c}$ | 1,2535e-005        | 0,12002 | 21,72                         |  |  |
| 3              | 2,5018e-005        | 0,1015  | 213,74                        |  |  |
| 4              | 3,7502e-005        | 0,38142 | 19341                         |  |  |
| 5              | 5,0019e-005        | 3,991   | 3014,                         |  |  |
| 6              | 6,2542e-005        | 5,7805  | 1903,9                        |  |  |
| 7              | 7,5024e-005 5,9353 |         | 1687,8                        |  |  |
| 8              | 8,7506e-005        | 3,8967  | 822,48                        |  |  |
| 9              | 1,0003e-004 5,2182 |         | 681,44                        |  |  |
| 10             | 1,1251e-004 3,4554 |         | 645,21                        |  |  |
| 11             | 1,2504e-004 7,1371 |         | 553,87                        |  |  |
| 12             | 1,3752e-004        | 4,6217  | 465,15                        |  |  |
| 13             | 1,5e-004           | 4,821   | 412,44                        |  |  |
| 14             | 1,6253e-004        | 2,7298  | 364,79                        |  |  |
| 15             | 1,7501e-004 2,656  |         | 358,18                        |  |  |
| 16             | 1,8753e-004        | 3,0152  | 428,18                        |  |  |
| 17             | 2,0001e-004        | 2,6989  | 722,48                        |  |  |
| 18             | 2,1254e-004        | 3,0189  | 351,77                        |  |  |
| 19             | 2,2502e-004        | 1,6907  | 401,47                        |  |  |
| 20             | 2,375e-004         | 1,9296  | 460,33                        |  |  |
| 21             | 2,5003e-004 1,2573 |         | 559,71                        |  |  |

**Tabular Data** 

Figura 40. Tabulación de datos 5%. . Elaborado por: Carolina Carrera

# **3.5.2. Matriz diámetro de 10,07mm equivalente al 7% del espesor.**

En las imágenes se puede apreciar el corte del punzón con una holgura del 7%, en lo que se puede observar el corte es mejor, debido a que no hay tantas rebabas del corte en la chapa metálica, en la Figura 39 se puede visualizar el corte del material sin mucha deformación, en la Figura 40 y la Figura 41 se observa el corte y la deformación de la chapa.

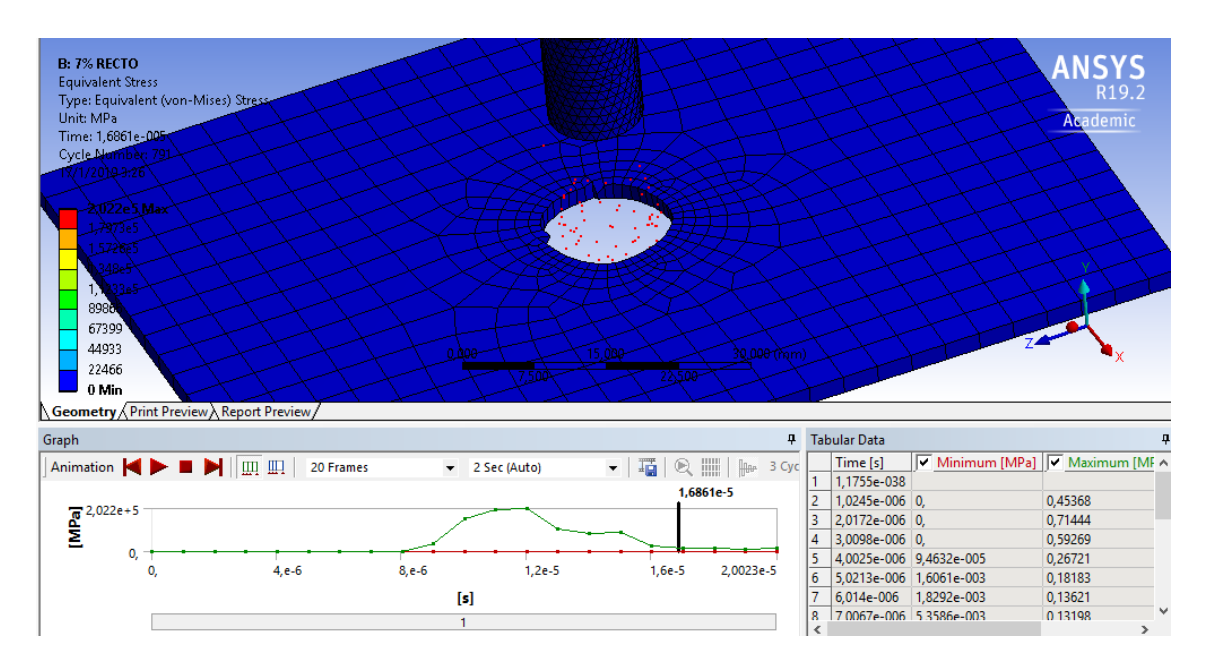

Figura 41. Corte – punzonado 7%. . Elaborado por: Carolina Carrera

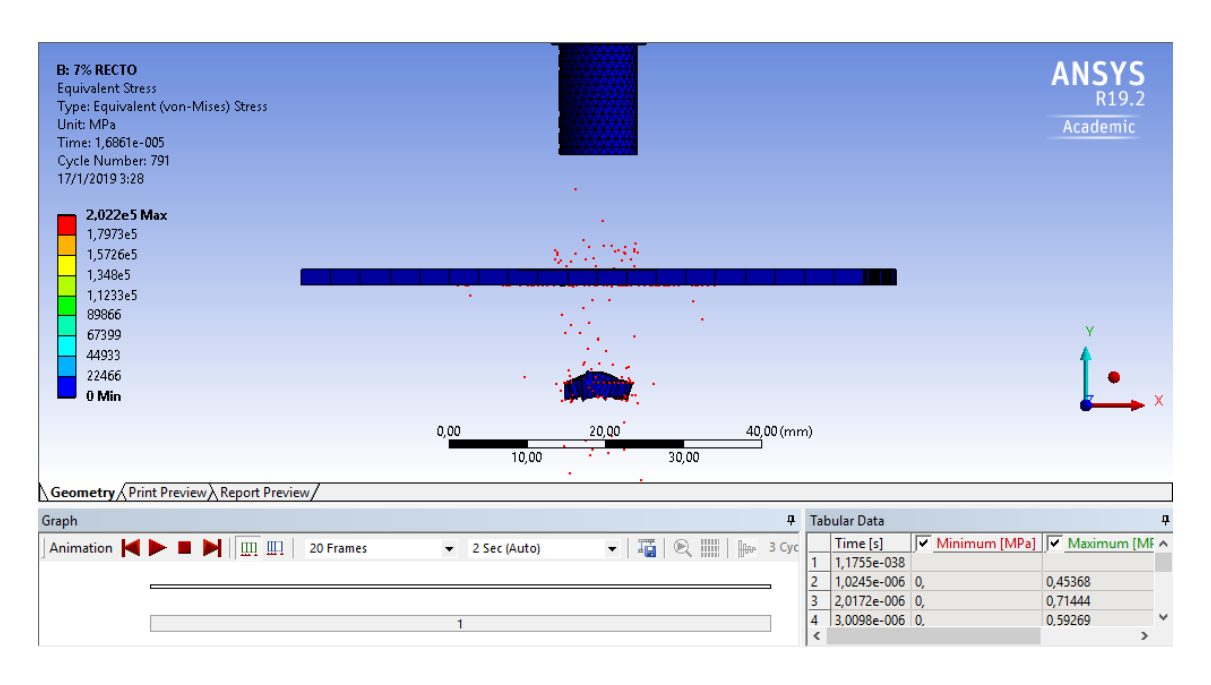

Figura 42. Material expulsado 7%. . Elaborado por: Carolina Carrera

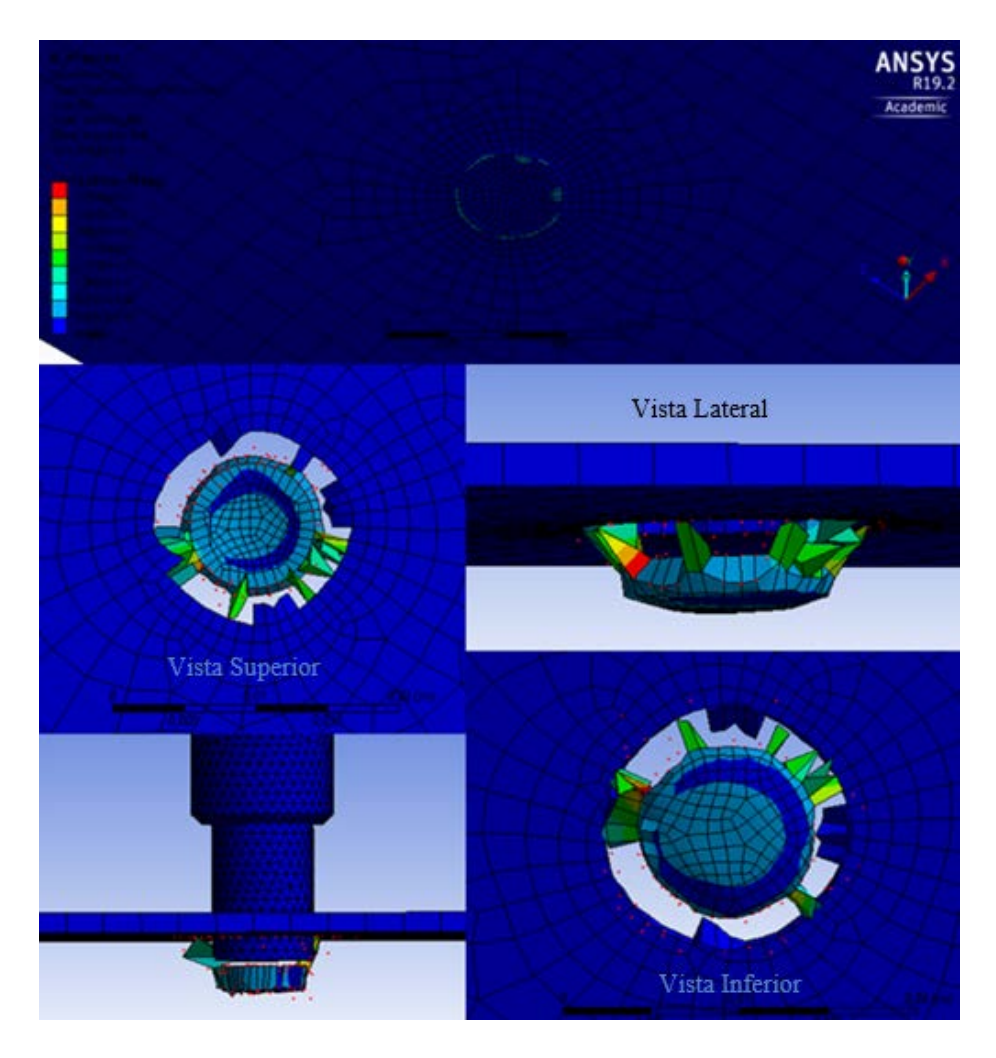

Figura 43. Deformación del material 7%. . Elaborado por: Carolina Carrera

### - **Deformación unitaria**

En la presente imagen se pudo percibir que la deformación con la que se genera el corte es de 0,82471 mm/mm, capaz de producir una fractura en el material flexible, así como también en la Figura 43. podemos analizar, que la deformación después de llegar a su máximo se estabiliza en el segundo 5,0012 $x10^{-5}$  s.

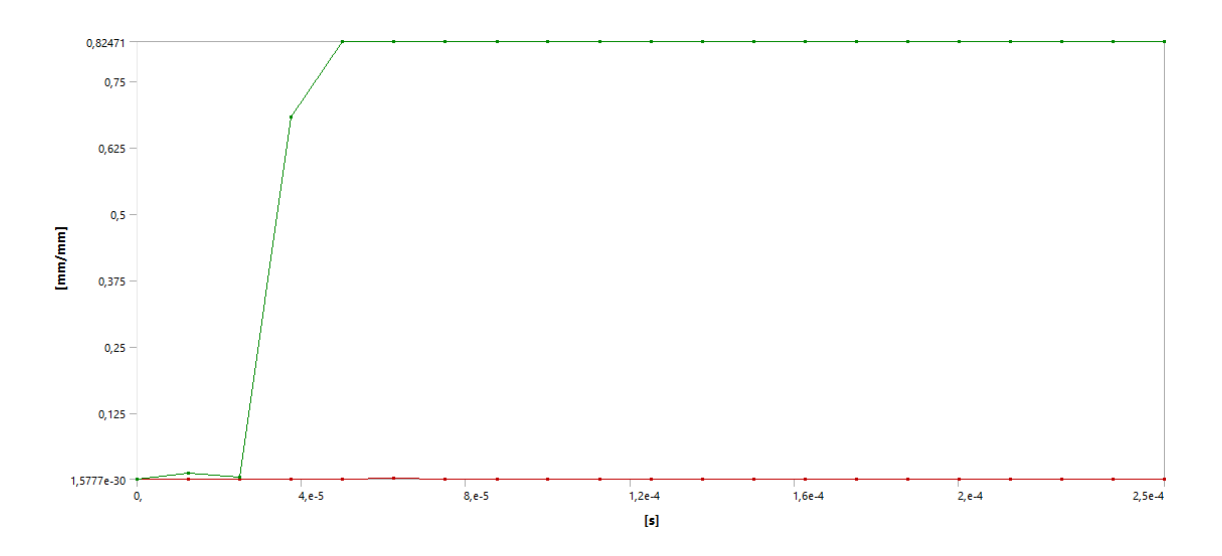

Figura 44. Deformación unitaria equivalente 7%. . Elaborado por: Carolina Carrera

|    | <b>Tabular Data</b>      |                         |                                                                           |  |  |  |
|----|--------------------------|-------------------------|---------------------------------------------------------------------------|--|--|--|
|    | Time [s]                 |                         | $\boxed{\checkmark}$ Minimum [mm/mm] $\boxed{\checkmark}$ Maximum [mm/mm] |  |  |  |
| 1  | 1,1755e-038              |                         |                                                                           |  |  |  |
| 2  |                          | 1,2537e-005 5,9951e-007 | 1,1903e-002                                                               |  |  |  |
| 3  | 2,5016e-005              | 3,2195e-006             | 4,2468e-003                                                               |  |  |  |
| 4  |                          | 3,7524e-005 2,2333e-004 | 0,68264                                                                   |  |  |  |
| 5  | 5,0012e-005              | 3,4582e-004             | 0,82471                                                                   |  |  |  |
| 6  | 6,2521e-005   1,621e-003 |                         | 0,82471                                                                   |  |  |  |
| 7  | 7,5027e-005              | 7,4758e-004             | 0,82471                                                                   |  |  |  |
| 8  | 8,7539e-005              | 5,8772e-004             | 0,82471                                                                   |  |  |  |
| 9  | $1, e-004$               | 5,0171e-004             | 0,82471                                                                   |  |  |  |
| 10 | 1,1253e-004              | 7,1947e-004             | 0,82471                                                                   |  |  |  |
| 11 |                          | 1,2504e-004 9,0923e-004 | 0,82471                                                                   |  |  |  |
| 12 | 1,3754e-004 8,028e-004   |                         | 0,82471                                                                   |  |  |  |
| 13 | 1,5001e-004              | 5,2308e-004             | 0,82471                                                                   |  |  |  |
| 14 | 1,625e-004               | 5,8649e-004             | 0,82471                                                                   |  |  |  |
| 15 | 1,75e-004                | 6,0319e-004             | 0,82471                                                                   |  |  |  |
| 16 | 1,875e-004               | 3,1998e-004             | 0,82471                                                                   |  |  |  |
| 17 | 2,0001e-004              | 3,8678e-004             | 0,82471                                                                   |  |  |  |
| 18 | 2,125e-004               | 3,9639e-004             | 0,82471                                                                   |  |  |  |
| 19 | 2,2504e-004              | 1,9117e-004             | 0,82471                                                                   |  |  |  |
| 20 | 2,3752e-004              | 2,4443e-004             | 0,82471                                                                   |  |  |  |
| 21 | 2,5e-004                 | 3,2442e-004             | 0,82471                                                                   |  |  |  |

Figura 45. Tabulación de datos 7%. . Elaborado por: Carolina Carrera

# - **Esfuerzo Von Misses**

En la gráfica se puede observar un esfuerzo Von Misses de 355,76 MPa, que fue encontrado por la simulación y se puede observar en la Figura 45. el cual permite llegar a la fractura, por otra parte, se obtiene un esfuerzo máximo de 17690 MPa generado por el punzón, que se visualiza en la Figura 44.

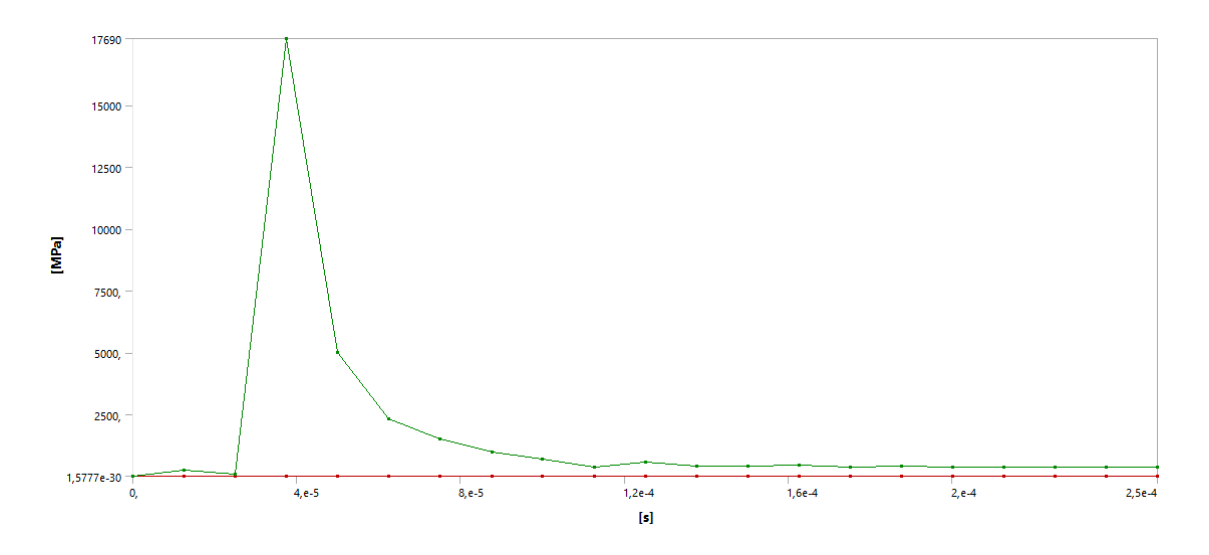

Figura 46. Gráfica esfuerzo vs tiempo 7%. . Elaborado por: Carolina Carrera

|    | Tabular Data        |                           |                               |  |  |  |
|----|---------------------|---------------------------|-------------------------------|--|--|--|
|    | Time [s]            |                           | Minimum [MPa] V Maximum [MPa] |  |  |  |
| 1  | 1,1755e-038         |                           |                               |  |  |  |
| 2  | 1,2537e-005         | 4,9961e-003               | 238,03                        |  |  |  |
| 3  |                     | 2,5016e-005   1,8256e-002 | 84,26                         |  |  |  |
| 4  | 3,7524e-005 0,83581 |                           | 17690                         |  |  |  |
| 5  | 5,0012e-005         | 3,9363                    | 4988,1                        |  |  |  |
| 6  | 6,2521e-005 7,6387  |                           | 2307,4                        |  |  |  |
| 7  | 7,5027e-005 5,6428  |                           | 1502,4                        |  |  |  |
| 8  | 8,7539e-005         | 6,1874                    | 956,02                        |  |  |  |
| 9  | $1, e-004$          | 5,5665                    | 679,75                        |  |  |  |
| 10 | 1,1253e-004         | 5,1968                    | 361,39                        |  |  |  |
| 11 | 1,2504e-004 5,7982  |                           | 550,07                        |  |  |  |
| 12 | 1,3754e-004 8,0127  |                           | 400,69                        |  |  |  |
| 13 | 1,5001e-004         | 5,1536                    | 407,75                        |  |  |  |
| 14 | 1,625e-004          | 3,0575                    | 448,51                        |  |  |  |
| 15 | 1,75e-004           | 2,1603                    | 372,75                        |  |  |  |
| 16 | 1,875e-004          | 3,3317                    | 400,79                        |  |  |  |
| 17 | 2,0001e-004 1,2355  |                           | 359,05                        |  |  |  |
| 18 | 2,125e-004          | 2,6051                    | 359,02                        |  |  |  |
| 19 | 2,2504e-004 2,1466  |                           | 365,39                        |  |  |  |
| 20 | 2,3752e-004         | 1,3774                    | 348,95                        |  |  |  |
| 21 | 2,5e-004            | 1,6649                    | 355,76                        |  |  |  |

Figura 47. Tabulación de datos 7%. . Elaborado por: Carolina Carrera

#### **3.5.3. Matriz diámetro de 10,10mm equivalente al 10% del espesor.**

En las imágenes se puede apreciar el corte del material y el desprendimiento de rebabas en la chapa metálica, en la Figura 46 y la Figura 47 se puede visualizar el corte del material expulsado y su deformación en la Figura 48.

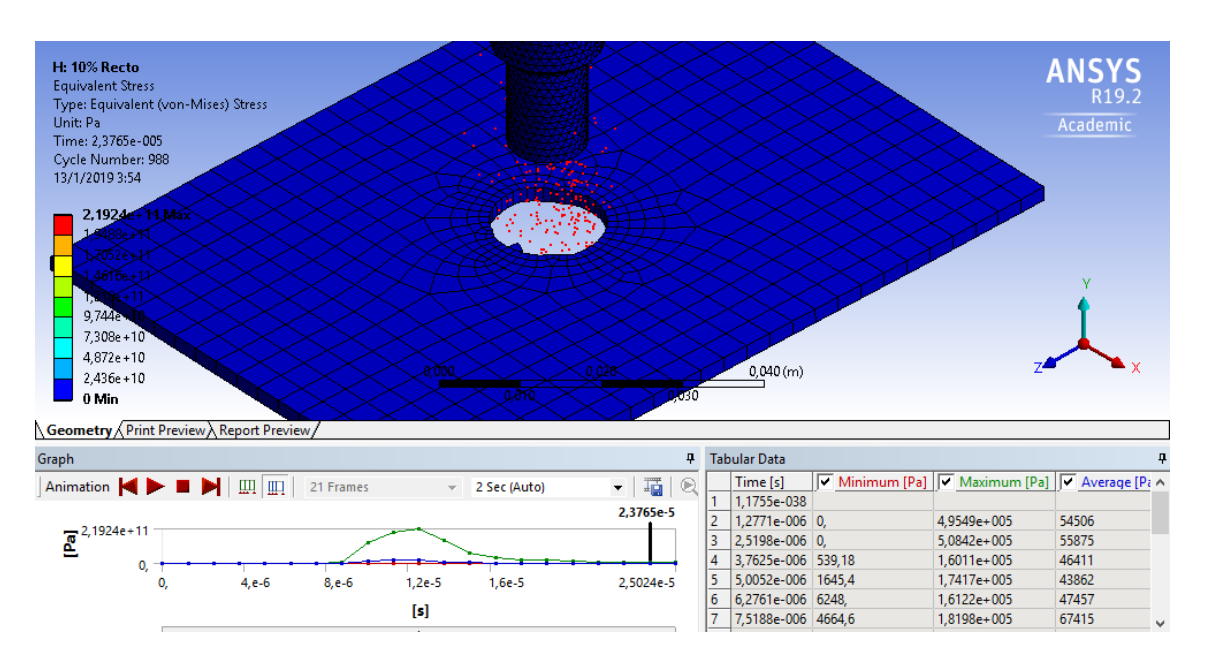

Figura 48. Corte – punzonado 10%. . Elaborado por: Carolina Carrera

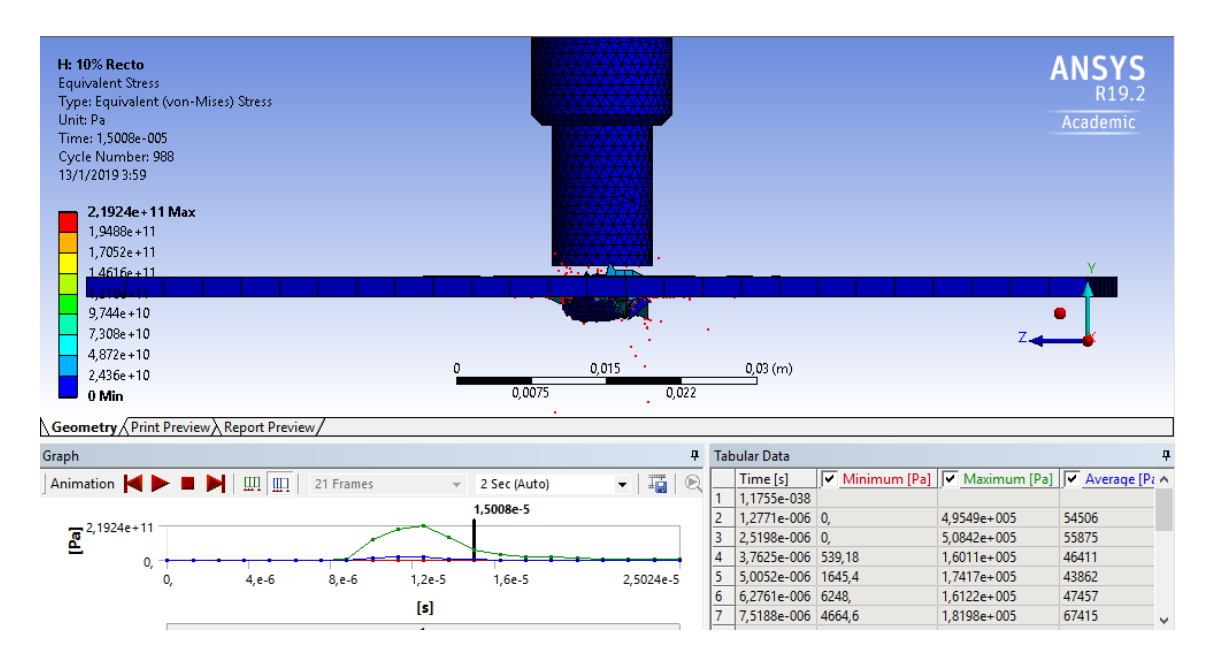

Figura 49. Material expulsado 10%. . Elaborado por: Carolina Carrera

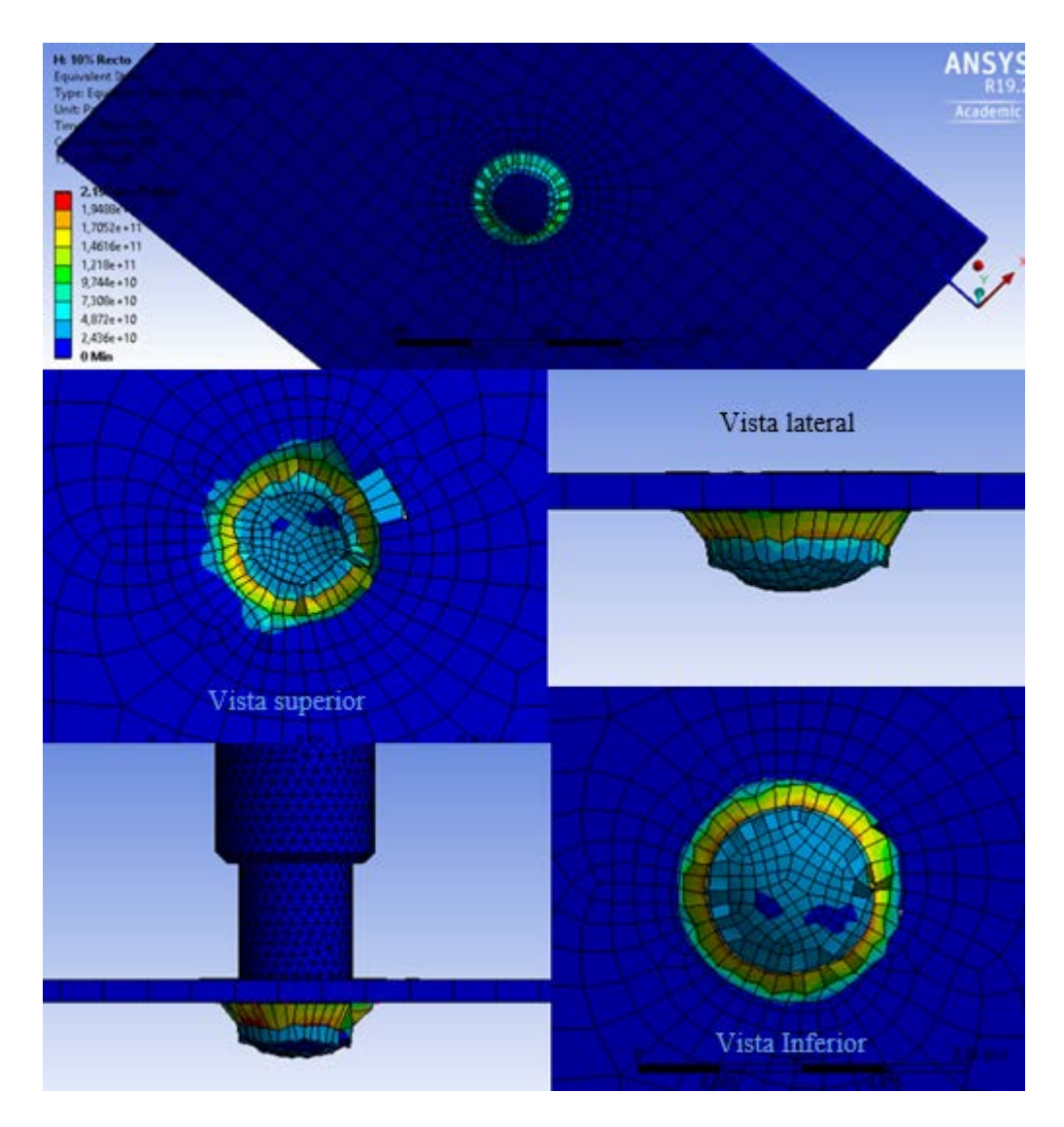

Figura 50. Deformación del material 10%. . Elaborado por: Carolina Carrera

# - **Deformación unitaria**

En las siguientes imágenes se puede apreciar que la deformación con la que se genera el corte es de 1,1025 mm/mm, capaz de producir una fractura en el material flexible, así como también en la Figura 51 podemos analizar, que la deformación después de llegar a su máximo decrece hasta llegar al punto 0,13389 mm/mm.

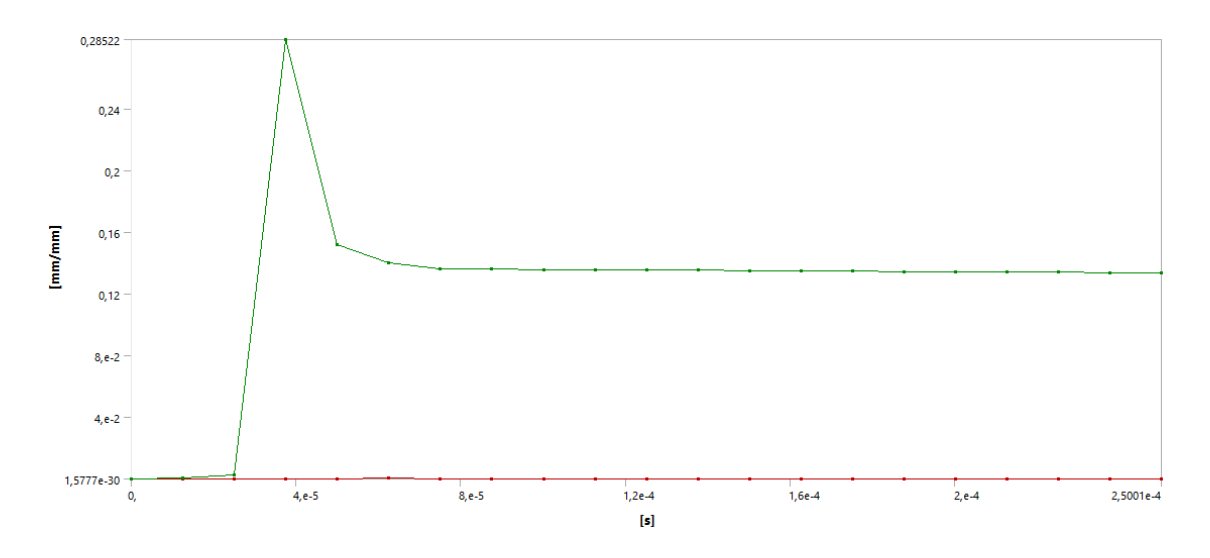

Figura 51. Deformación unitaria equivalente 10%. . Elaborado por: Carolina Carrera

|                 | Tabular Data |             |                                   |  |  |  |
|-----------------|--------------|-------------|-----------------------------------|--|--|--|
|                 | Time [s]     |             | Minimum [mm/mm] V Maximum [mm/mm] |  |  |  |
| 1               | 1,1755e-038  |             |                                   |  |  |  |
| 2               | 1,2528e-005  | 2,9531e-006 | 3,5211e-004                       |  |  |  |
| 3               | 2,5056e-005  | 3,8867e-006 | 2,9052e-003                       |  |  |  |
| 4               | 3,751e-005   | 2,9816e-005 | 0,28522                           |  |  |  |
| 5               | 5,0031e-005  | 2,8977e-004 | 0,15184                           |  |  |  |
| 6               | 6,2527e-005  | 3,3395e-004 | 0,14052                           |  |  |  |
| 7               | 7,502e-005   | 2,973e-004  | 0,13629                           |  |  |  |
| 8               | 8,7522e-005  | 2,1443e-004 | 0,13611                           |  |  |  |
| 9               | 1,0003e-004  | 1,5605e-004 | 0,13581                           |  |  |  |
| 10 <sup>°</sup> | 1,1252e-004  | 8,9154e-005 | 0,13598                           |  |  |  |
| 11              | 1,2502e-004  | 6,4047e-005 | 0,13546                           |  |  |  |
| 12              | 1,3753e-004  | 9,8504e-005 | 0,13547                           |  |  |  |
| 13              | 1,5002e-004  | 3,5644e-005 | 0,13531                           |  |  |  |
| 14              | 1,6252e-004  | 8,0781e-005 | 0,1352                            |  |  |  |
| 15              | 1,7501e-004  | 5,8889e-005 | 0,13526                           |  |  |  |
| 16              | 1,8753e-004  | 5,8837e-005 | 0,13451                           |  |  |  |
| 17              | 2,0003e-004  | 6,8916e-005 | 0,13435                           |  |  |  |
| 18              | 2,1251e-004  | 4,6177e-005 | 0,13423                           |  |  |  |
| 19              | 2,25e-004    | 1,9018e-005 | 0,13435                           |  |  |  |
| 20              | 2,3752e-004  | 4,2885e-005 | 0,13406                           |  |  |  |
| 21              | 2,5001e-004  | 3,7947e-005 | 0,13389                           |  |  |  |

Figura 52. Tabulación de datos 10%. . Elaborado por: Carolina Carrera

# - **Esfuerzo Von Misses**

En la siguiente gráfica se puede visualizar un esfuerzo de Von Misses de 1134,5 MPa, que se lo muestra en la Figura 54. y un esfuerzo máximo de 55480 MPa presentado en la Figura 53.

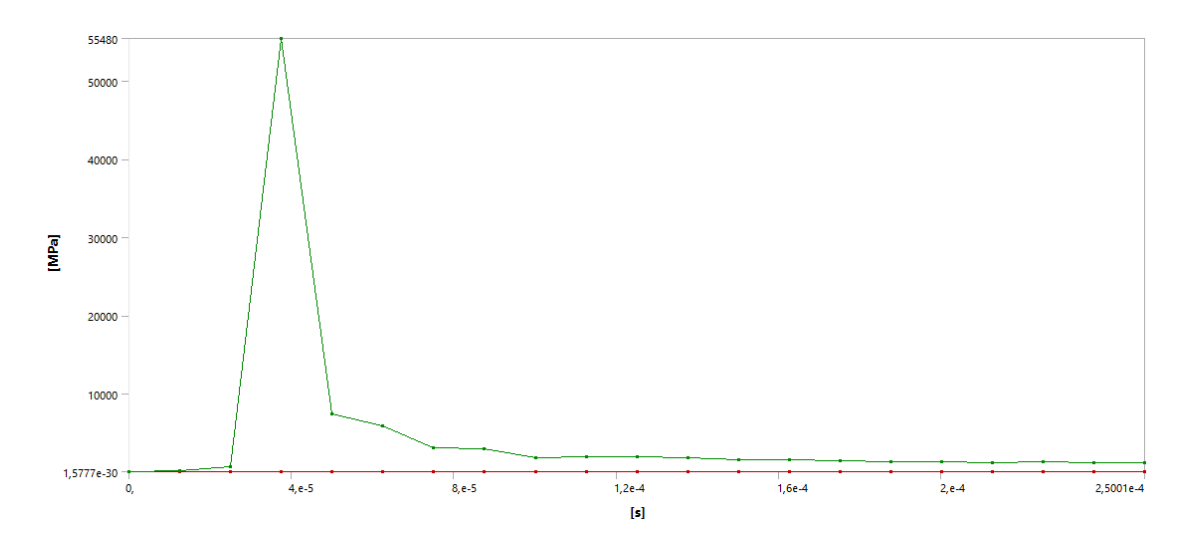

Figura 53. Gráfica esfuerzo vs tiempo 10%. . Elaborado por: Carolina Carrera

|    | Tabular Data        |         |                               |  |  |
|----|---------------------|---------|-------------------------------|--|--|
|    | Time [s]            |         | Minimum [MPa] V Maximum [MPa] |  |  |
| 1  | 1,1755e-038         |         |                               |  |  |
| 2  | 1,2528e-005         | 0,50308 | 69,757                        |  |  |
| 3  | 2,5056e-005 0,67034 |         | 580,33                        |  |  |
| 4  | 3,751e-005          | 5,9631  | 55480                         |  |  |
| 5  | 5,0031e-005 15,451  |         | 7341,1                        |  |  |
| 6  | 6,2527e-005 18,721  |         | 5851,6                        |  |  |
| 7  | 7,502e-005          | 18,242  | 3113,1                        |  |  |
| 8  | 8,7522e-005         | 25,41   | 2904,7                        |  |  |
| 9  | 1,0003e-004         | 21,445  | 1825,1                        |  |  |
| 10 | 1,1252e-004 8,1783  |         | 1883,1                        |  |  |
| 11 | 1,2502e-004 9,0223  |         | 1886,4                        |  |  |
| 12 | 1,3753e-004 6,7516  |         | 1783,3                        |  |  |
| 13 | 1,5002e-004 3,074   |         | 1569,5                        |  |  |
| 14 | 1,6252e-004 9,763   |         | 1501,2                        |  |  |
| 15 | 1,7501e-004 5,9822  |         | 1355,1                        |  |  |
| 16 | 1,8753e-004         | 7,17    | 1270,9                        |  |  |
| 17 | 2,0003e-004         | 8,1339  | 1229,2                        |  |  |
| 18 | 2,1251e-004 4,5102  |         | 1168,2                        |  |  |
| 19 | 2,25e-004           | 2,1569  | 1335,5                        |  |  |
| 20 | 2,3752e-004 8,5771  |         | 1193,6                        |  |  |
| 21 | 2,5001e-004 6,3992  |         | 1134,5                        |  |  |

Figura 54. Tabulación de datos 10%. . Elaborado por: Carolina Carrera

#### **3.5.4. Matriz diámetro de 10,15mm equivalente al 15% del espesor.**

En las imágenes se puede apreciar el corte del punzón con una holgura de 15%, en lo que existe una mayor deformación del material, aunque no exista tantas rebabas del corte en la chapa metálica, en la Figura 56 y la Figura 57 se puede visualizar el corte del material aun con deformación a lo estimado.

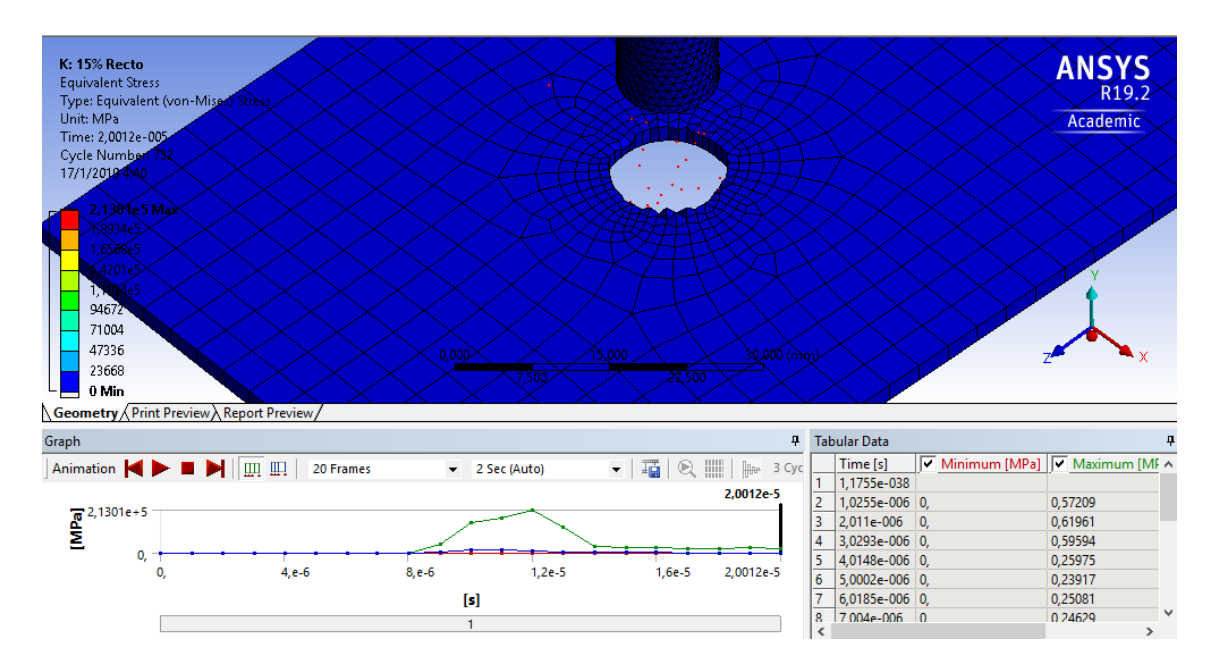

Figura 55. Corte – punzonado 15%. Elaborado por: Carolina Carrera

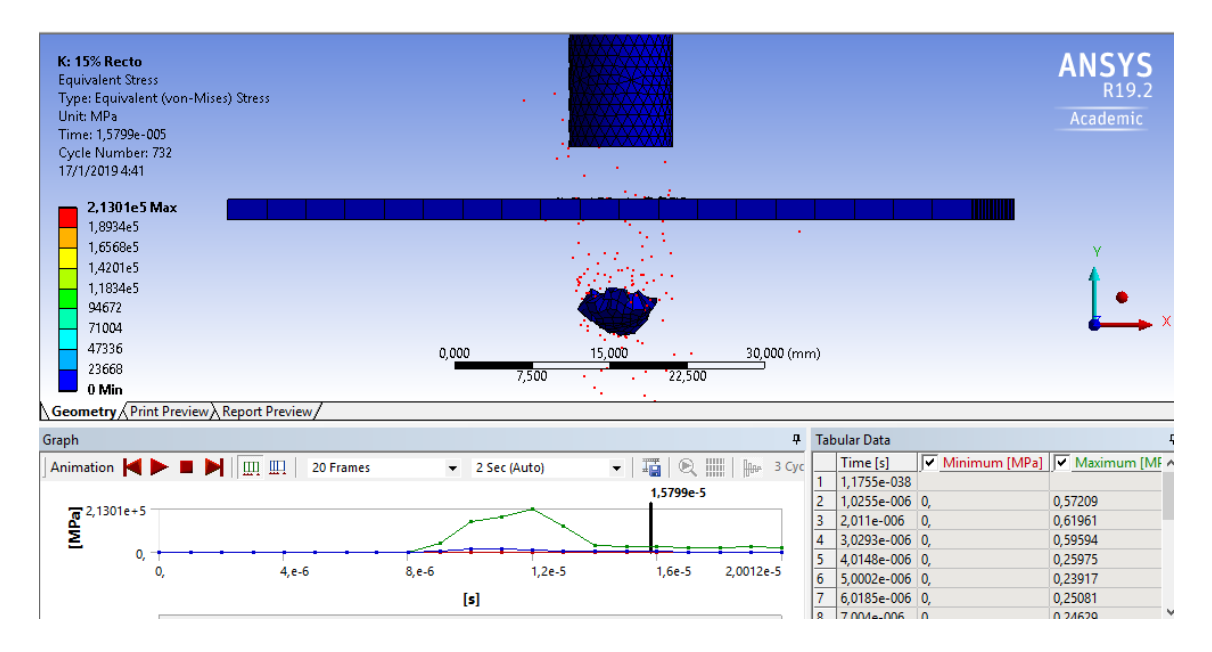

Figura 56. Material expulsado 15%. Elaborado por: Carolina Carrera

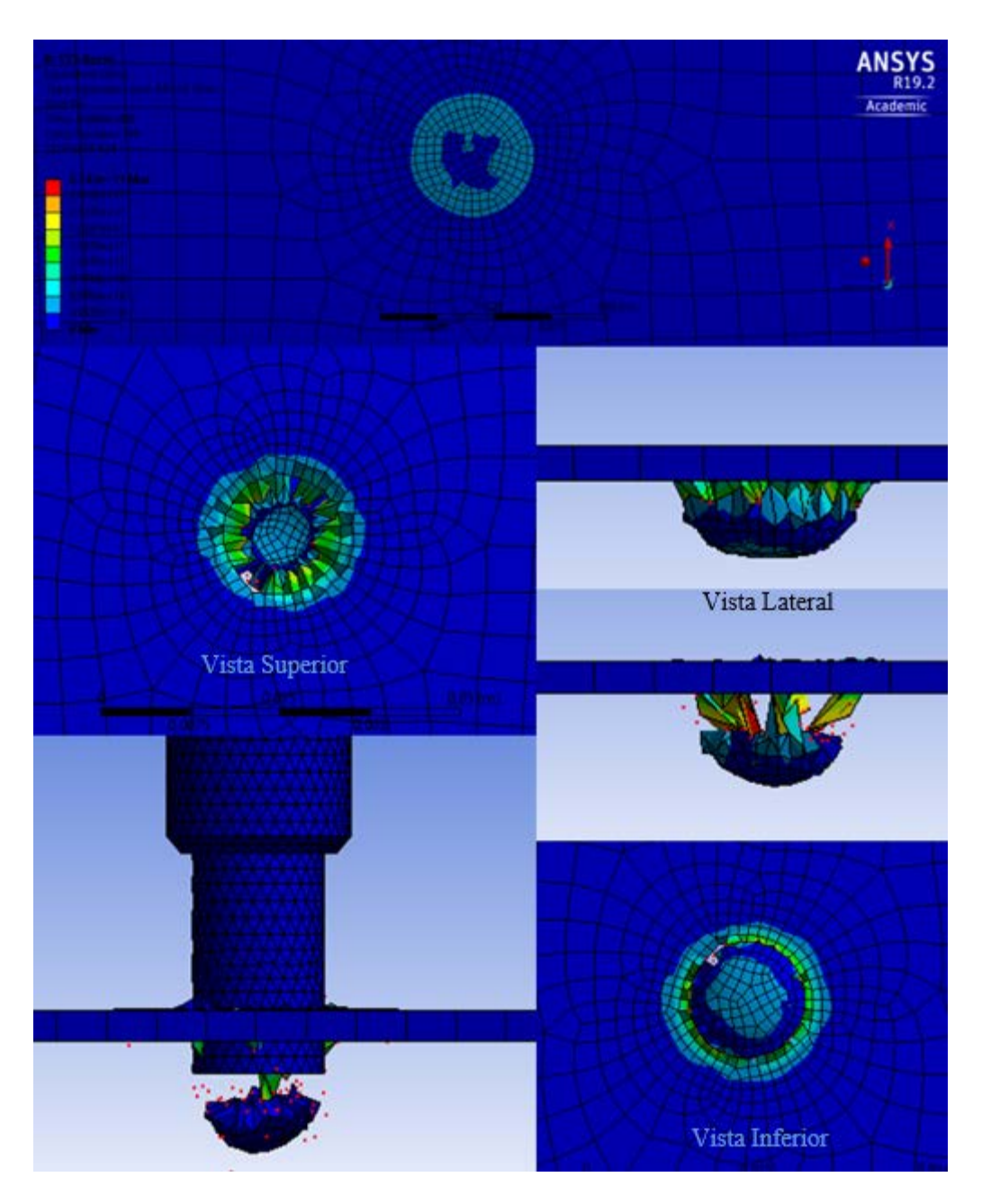

Figura 57. Deformación del material 15%. Elaborado por: Carolina Carrera

#### - **Deformación unitaria**

En las siguientes imágenes se puede observar que la deformación con la que se genera el corte es de 0,5832 mm/mm, capaz de producir una fractura en el material, así como también en la Figura 59 podemos analizar, que la deformación después de llegar a su punto máximo se estabiliza en el segundo 4,5084 $x10^{-5}$  s.

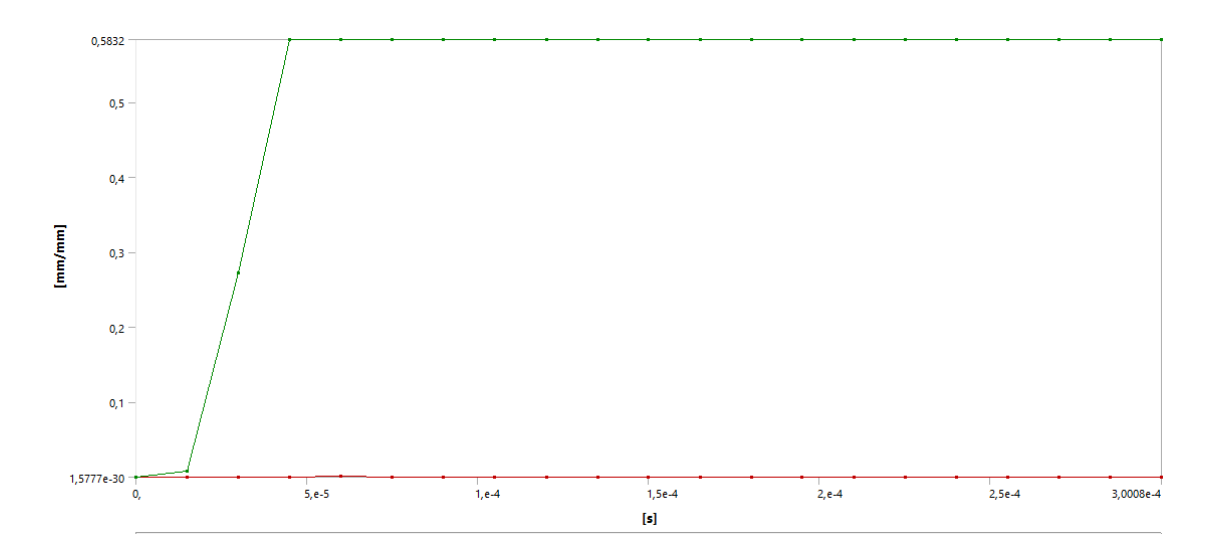

Figura 58. Deformación unitaria equivalente 15%. Elaborado por: Carolina Carrera

|                  | Tabular Data            |  |             |  |                                                                           |  |  |
|------------------|-------------------------|--|-------------|--|---------------------------------------------------------------------------|--|--|
|                  | Time [s]                |  |             |  | $\boxed{\mathbf{v}}$ Minimum [mm/mm] $\boxed{\mathbf{v}}$ Maximum [mm/mm] |  |  |
| 1                | 1,1755e-038             |  |             |  |                                                                           |  |  |
| 2                | 1,501e-005              |  | 4,9454e-008 |  | 7,8374e-003                                                               |  |  |
| 3                | 3,0078e-005             |  | 2,1172e-006 |  | 0,27167                                                                   |  |  |
| 4                | 4,5084e-005             |  | 2,1281e-005 |  | 0,5832                                                                    |  |  |
| 5                | 6,0082e-005             |  | 1,0486e-003 |  | 0,5832                                                                    |  |  |
| 6                | 7,5033e-005             |  | 6,0307e-004 |  | 0,5832                                                                    |  |  |
| 7                | 9,0052e-005             |  | 6,3793e-004 |  | 0,5832                                                                    |  |  |
| 8                | 1,0501e-004             |  | 6,3797e-004 |  | 0,5832                                                                    |  |  |
| 9                | 1,2007e-004             |  | 3,9859e-004 |  | 0,5832                                                                    |  |  |
| 10 <sup>°</sup>  | 1,3507e-004             |  | 3,8037e-004 |  | 0,5832                                                                    |  |  |
| 11               | 1,5004e-004             |  | 3,4994e-004 |  | 0,5832                                                                    |  |  |
| 12 <sub>12</sub> | 1,6508e-004             |  | 3,5281e-004 |  | 0,5832                                                                    |  |  |
| 13               | 1,801e-004              |  | 1,9022e-004 |  | 0,5832                                                                    |  |  |
| 14 <sup>°</sup>  | 1,95e-004               |  | 2,0455e-004 |  | 0,5832                                                                    |  |  |
| 15               | 2,1e-004                |  | 1,2104e-004 |  | 0,5832                                                                    |  |  |
| 16 <sup>2</sup>  | 2,25e-004               |  | 1,4704e-004 |  | 0,5832                                                                    |  |  |
| 17               | 2,4001e-004             |  | 2,8304e-004 |  | 0,5832                                                                    |  |  |
| 18               | 2,5506e-004             |  | 2,1683e-004 |  | 0,5832                                                                    |  |  |
| 19 <sup>°</sup>  | 2,7002e-004             |  | 2,0988e-004 |  | 0,5832                                                                    |  |  |
| 20 <sub>2</sub>  | 2,8507e-004             |  | 3,6373e-005 |  | 0,5832                                                                    |  |  |
| 21               | 3,0008e-004 1,8133e-004 |  |             |  | 0,5832                                                                    |  |  |

Tabular Data

Figura 59. Tabulación de datos 15%. Elaborado por: Carolina Carrera

#### - **Esfuerzo Von Misses**

En la siguiente gráfica se puede visualizar un esfuerzo de Von Misses de 341,33 MPa, que se lo muestra en la Figura 61 y un esfuerzo máximo de 4637,6 MPa presentado en la Figura 60.

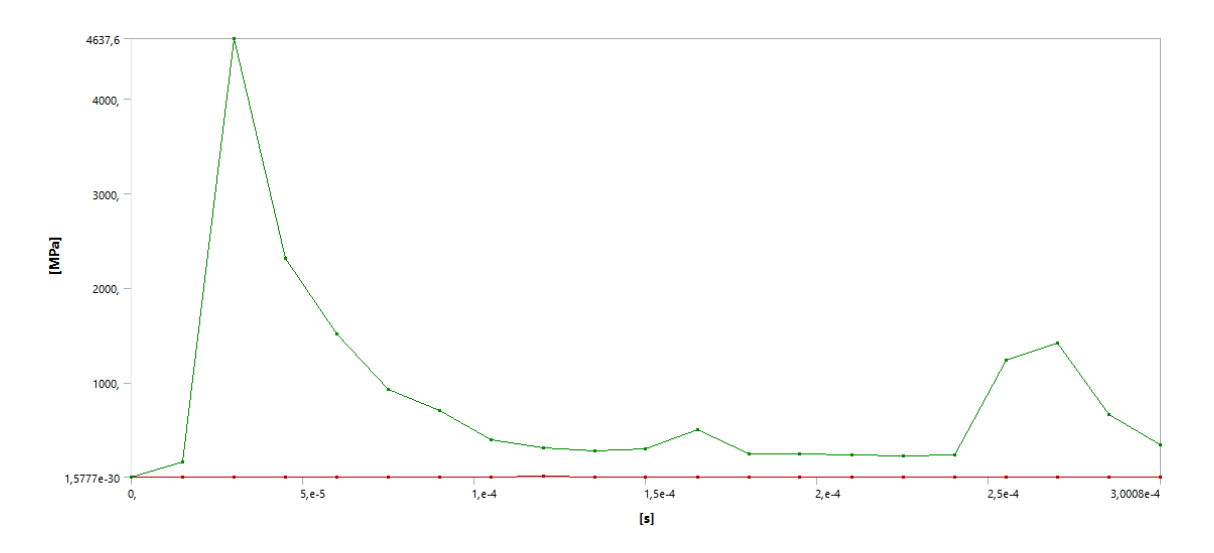

Figura 60. Gráfica de esfuerzo vs tiempo 15%. Elaborado por: Carolina Carrera

|    | Tabular Data            |             |  |       |                               |
|----|-------------------------|-------------|--|-------|-------------------------------|
|    | Time[s]                 |             |  |       | Minimum [MPa] V Maximum [MPa] |
| 1  | 1,1755e-038             |             |  |       |                               |
| 2  | 1,501e-005              | 7,4332e-004 |  |       | 155,61                        |
| 3  | 3,0078e-005 4,2344e-002 |             |  |       | 4637,6                        |
| 4  | 4,5084e-005 0,12136     |             |  |       | 2314,3                        |
| 5  | 6,0082e-005 5,1533      |             |  |       | 1514,2                        |
| 6  | 7,5033e-005             | 3,0358      |  |       | 925,09                        |
| 7  | 9,0052e-005 3,7293      |             |  |       | 702,55                        |
| 8  | 1,0501e-004             | 4,4135      |  |       | 389,18                        |
| 9  | 1,2007e-004             | 5,5016      |  |       | 311,94                        |
| 10 | 1,3507e-004             | 3,4641      |  |       | 275,44                        |
| 11 | 1,5004e-004 1,3378      |             |  |       | 299,14                        |
| 12 | 1,6508e-004             | 2,7006      |  |       | 498,95                        |
| 13 | 1,801e-004              | 1,2678      |  |       | 243,32                        |
| 14 | 1,95e-004               | 0,73732     |  |       | 249,39                        |
| 15 | 2,1e-004                | 1,1754      |  |       | 237,45                        |
| 16 | 2,25e-004               | 1,5108      |  |       | 226,73                        |
| 17 | 2,4001e-004             | 1,862       |  |       | 231,13                        |
| 18 | 2,5506e-004             | 2,3555      |  |       | 1237,7                        |
| 19 | 2,7002e-004             | 4,0019      |  | 1422, |                               |
| 20 | 2,8507e-004             | 0,72745     |  |       | 663,59                        |
| 21 | 3,0008e-004             | 1,7542      |  |       | 341,33                        |

Tabular Data

Figura 61. Tabulación de datos 15%. Elaborado por: Carolina Carrera

# **3.6. Validación de etapas con respecto al espesor del material**

Es donde el material sufre una deformación en su espesor por cizallamiento, en lo que se puede observar en la Figura 62 las etapas que sufre el material hasta ser cortado.

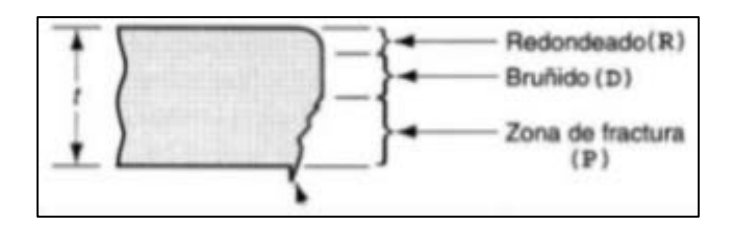

Figura 62. Etapas de deformación [22].

Según Yépez J. (2017), como lo hace conocer con los resultados en su proyecto, se confirma que el corte más óptimo es el de 7% de espesor del material, mediante el estudio realizado con los mismos parámetros, se obtuvo los siguientes resultados estipulados en la Tabla 6.

Tabla 6. Resultados de practica y simulación [22].

| <b>RESULTADOS CON VARIAS HOLGURAS</b> |                                          |                                          |  |  |  |
|---------------------------------------|------------------------------------------|------------------------------------------|--|--|--|
| Diámetro (mm)                         | <b>Esfuerzo equivalente Max</b><br>(MPa) | <b>Esfuerzo equivalente Mín</b><br>(MPa) |  |  |  |
| 8                                     | 763,37                                   | 34,616                                   |  |  |  |
| 7,2                                   | 28454                                    | 9,3014                                   |  |  |  |
| 7,1                                   | 8429,2                                   | 0,4191                                   |  |  |  |
| 7,07                                  | 7493,9                                   | 36,82                                    |  |  |  |
| $\overline{7}$                        | 11683                                    | 50,06                                    |  |  |  |
| 6,8                                   | 18348                                    | 17,09                                    |  |  |  |
| 6                                     | 25375                                    | 7,387                                    |  |  |  |

Datos que permiten verificar que la holgura con mejor corte de chapa es la de 7% lo que confirma que el dato presentado en la simulación está acorde a lo de la práctica.

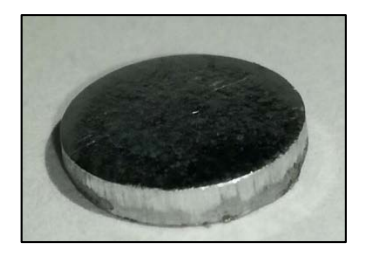

Figura 63. Material cortado - práctica [22].

Por tanto, el desprendimiento del material en la superficie del punzón es menor, pero representa un incremento sustancial en la fuerza de corte creando un aumento proporcional de la rebaba por estiramiento.

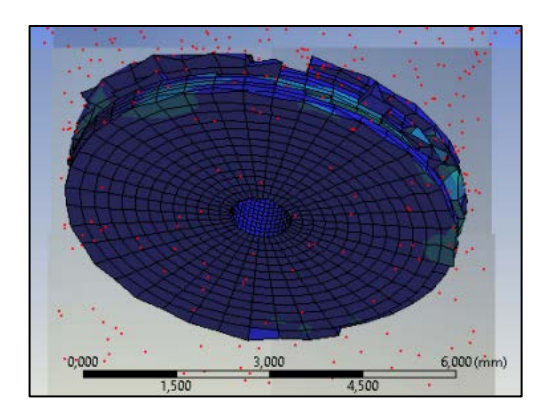

Figura 64. Material cortado – simulación [22].

Se verifica por medio de la simulación con el corte de chapa por medio del punzón recto, debido a que el corte es más limpio.

#### **3.7. Simulación con diferentes tipos de punzones**

Se busca una comparación de datos por medio de simulaciones a través de la variación de punzones, el punzón que se utilizo es de acero K455, en lo que se va a realizar el corte de una chapa de acero ASTM A36 de 2mm de espesor, y una misma holgura del 7% entre punzón-matriz, para así diferenciar el corte de cada punzón, también se va a utilizar una fuerza con módulo de 50000 N y velocidad de prensa con un valor de  $-300$   $mm/s$ .

Tabla 7. Materiales de simulación. Elaborado por: Carolina Carrera

| Parte  | Simulación 1 | Simulación 2 | Simulación 3 |
|--------|--------------|--------------|--------------|
| Punzón | Recto        | Inclinado    | Cóncavo      |
| Chapa  | ASTM A36     | ASTM A36     | ASTM A36     |

Elaborado por: Carolina Carrera

Estos materiales fueron creados en Engineering Data, debido a que los que se encontraban en el sistema no tenían las propiedades que se requerían, tanto para el punzón y la chapa metálica.

#### **3.7.1. Punzones**

Para esta simulación se van a utilizar tres tipos de punzones con afilado recto, cóncavo e inclinado.

Este tipo de afilado permite la reducción de tonelaje, también para reducir el ruido de punzonado, evitar la subida de los retales, evitar problemas de extracción y para reducir el impacto sobre el utillaje y sobre la punzonadora [23].

En la siguiente gráfica se puede observar las formas de los punzones a utilizar:

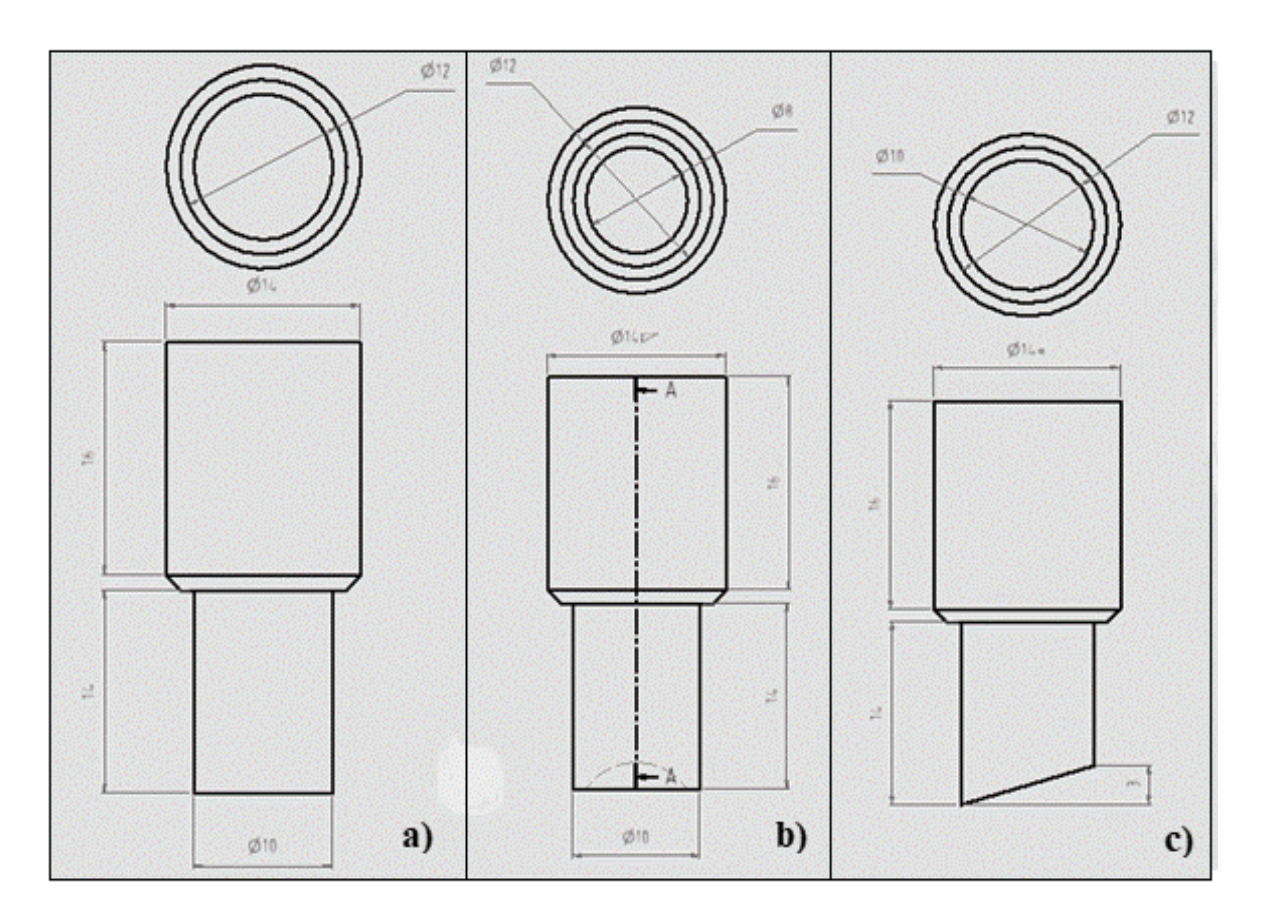

Figura 65. Punzones: a) Recto, b) Cóncavo, c) Inclinado. Elaborado por: Carolina Carrera

En lo que se realizaran tres simulaciones con cada tipo de afilado mencionado con anterioridad, para conocer cuál de los punzones es el más recomendable usar por medio de una comparación de las simulaciones que a continuación se explicar:

#### *3.7.1.1. Simulación 1*

Se muestra en las siguientes imágenes los resultados seleccionados de los parámetros de solución del software para poder comparar deformación unitaria equivalente y esfuerzo equivalente Von Misses, al realizar el corte de chapa con un punzón recto.

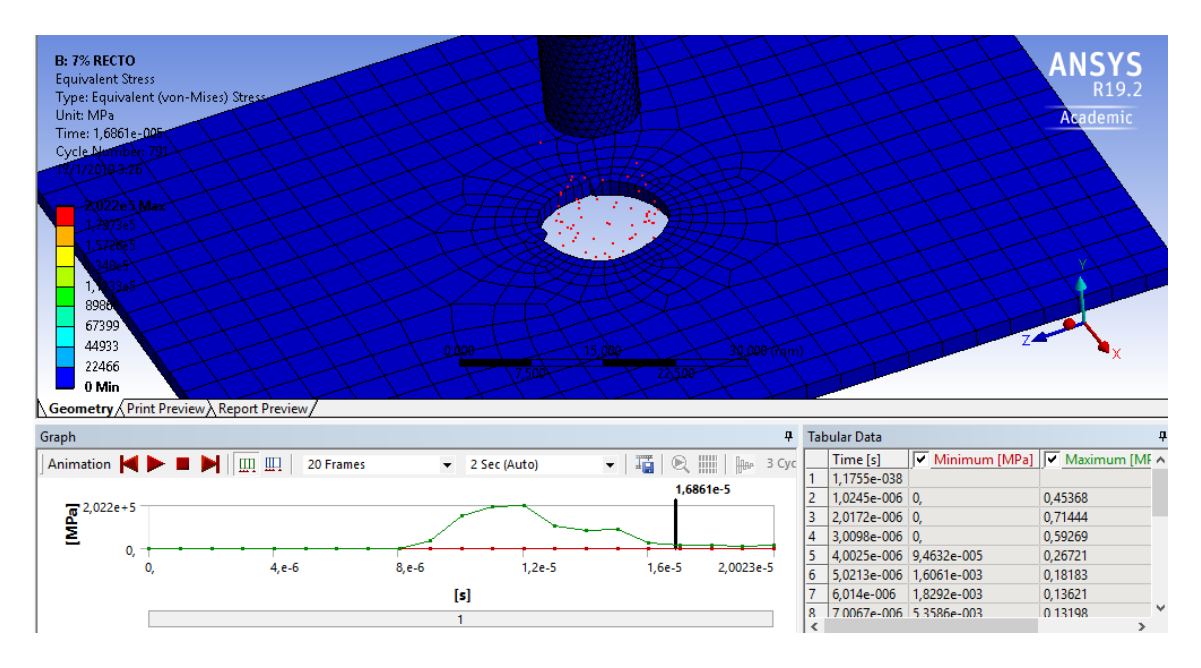

# - **Corte del material**

Figura 66. Corte – punzonado, recto. Elaborado por: Carolina Carrera

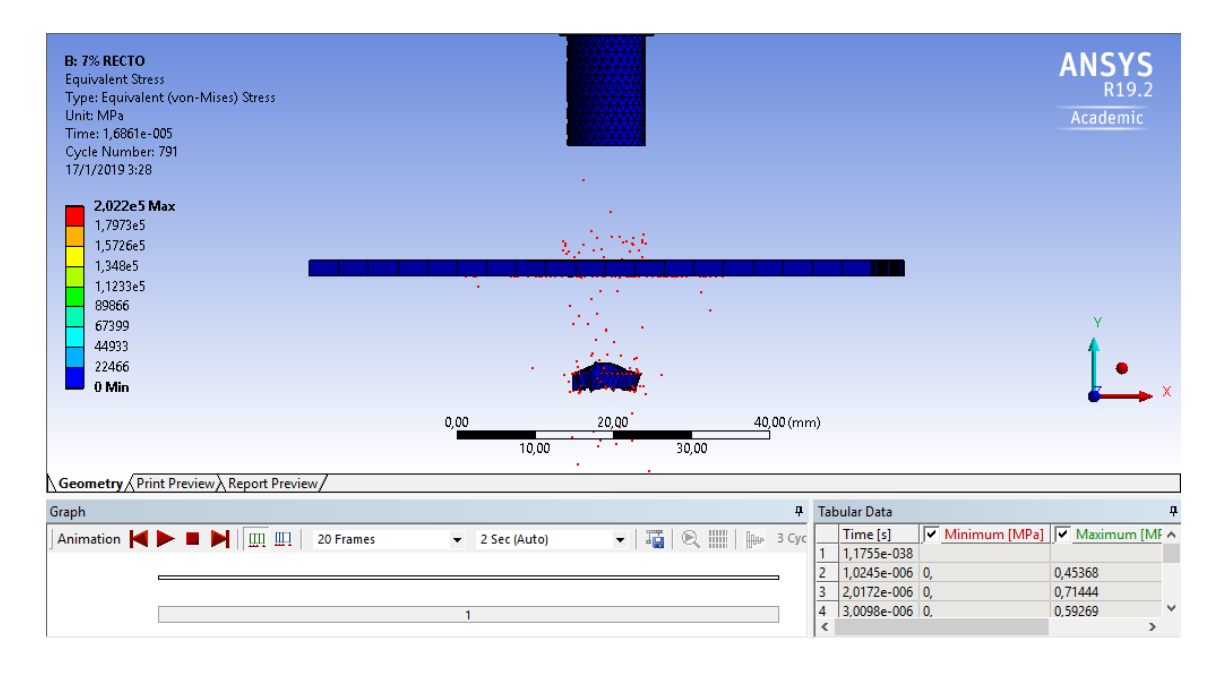

Figura 67. Expulsión de material, recto. Elaborado por: Carolina Carrera

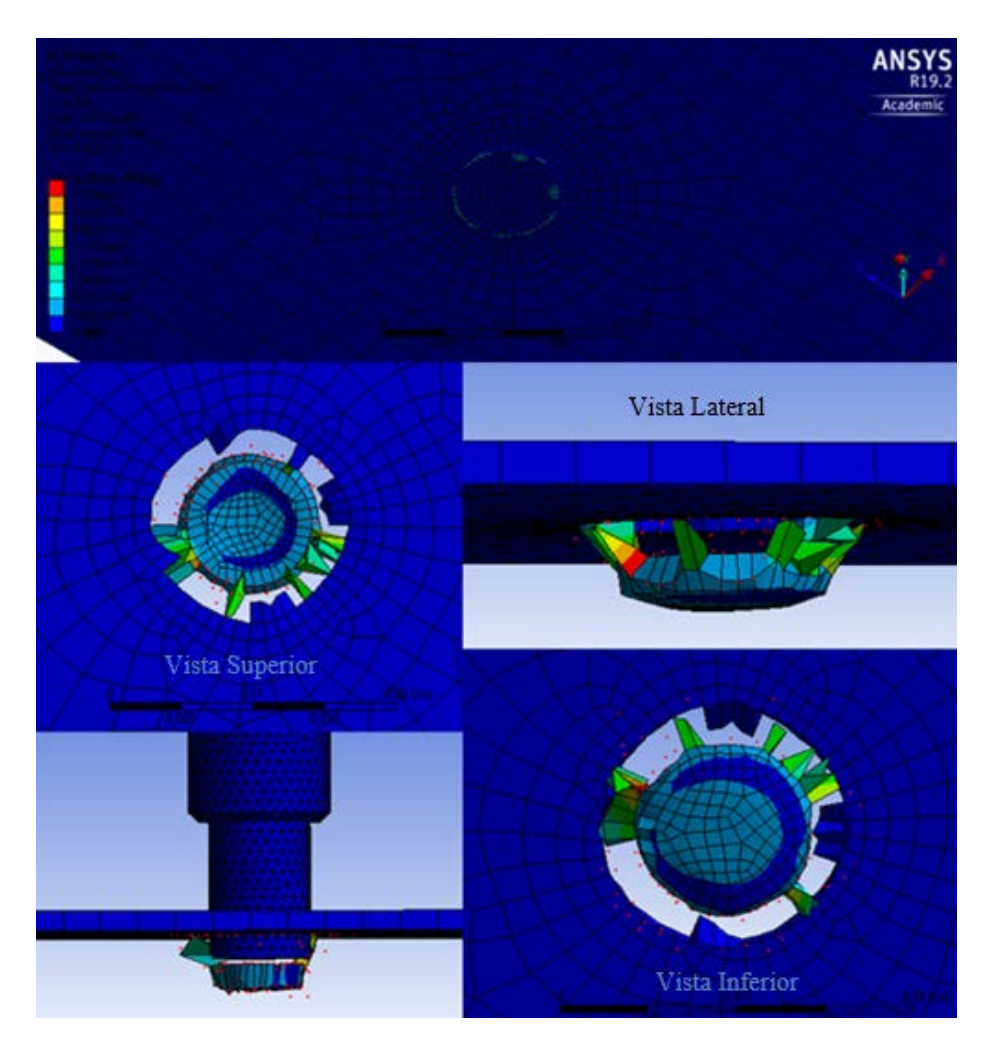

Figura 68. Deformación del material, recto. Elaborado por: Carolina Carrera

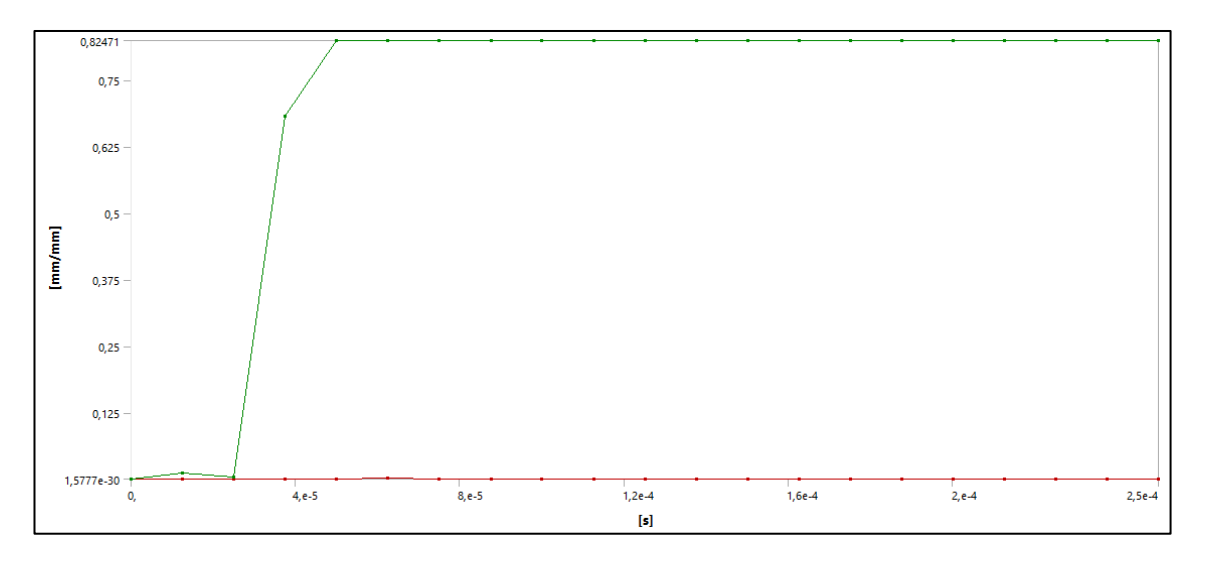

# - **Deformación unitaria**

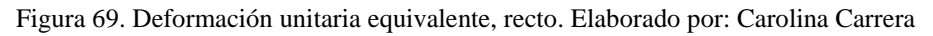

|                 | Tabular Data |             |                                   |  |  |
|-----------------|--------------|-------------|-----------------------------------|--|--|
|                 | Time [s]     |             | Minimum [mm/mm] V Maximum [mm/mm] |  |  |
| 1               | 1,1755e-038  |             |                                   |  |  |
| 2               | 1,2537e-005  | 5,9951e-007 | 1,1903e-002                       |  |  |
| 3               | 2,5016e-005  | 3,2195e-006 | 4,2468e-003                       |  |  |
| 4               | 3,7524e-005  | 2,2333e-004 | 0,68264                           |  |  |
| 5               | 5,0012e-005  | 3,4582e-004 | 0,82471                           |  |  |
| 6               | 6,2521e-005  | 1,621e-003  | 0,82471                           |  |  |
| 7               | 7,5027e-005  | 7,4758e-004 | 0,82471                           |  |  |
| 8               | 8,7539e-005  | 5,8772e-004 | 0,82471                           |  |  |
| 9               | 1,e-004      | 5,0171e-004 | 0,82471                           |  |  |
| 10 <sub>1</sub> | 1,1253e-004  | 7,1947e-004 | 0,82471                           |  |  |
| 11              | 1,2504e-004  | 9,0923e-004 | 0,82471                           |  |  |
| 12              | 1,3754e-004  | 8,028e-004  | 0,82471                           |  |  |
| 13              | 1,5001e-004  | 5,2308e-004 | 0,82471                           |  |  |
| 14              | 1,625e-004   | 5,8649e-004 | 0,82471                           |  |  |
| 15              | 1,75e-004    | 6,0319e-004 | 0,82471                           |  |  |
| 16              | 1,875e-004   | 3,1998e-004 | 0,82471                           |  |  |
| 17              | 2,0001e-004  | 3,8678e-004 | 0,82471                           |  |  |
| 18              | 2,125e-004   | 3,9639e-004 | 0,82471                           |  |  |
| 19              | 2,2504e-004  | 1,9117e-004 | 0,82471                           |  |  |
| 20              | 2,3752e-004  | 2,4443e-004 | 0,82471                           |  |  |
| 21              | 2,5e-004     | 3,2442e-004 | 0,82471                           |  |  |

Figura 70. Tabulación de datos, recto. Elaborado por: Carolina Carrera

En la presente imagen se pudo percibir que la deformación con la que se genera el corte es de 0,82471 mm/mm, capaz de producir una fractura en el material flexible, así como también en la Figura 70 podemos analizar, que la deformación después de llegar a su máximo se estabiliza en el segundo 5,0012 $x10^{-5}$  s.

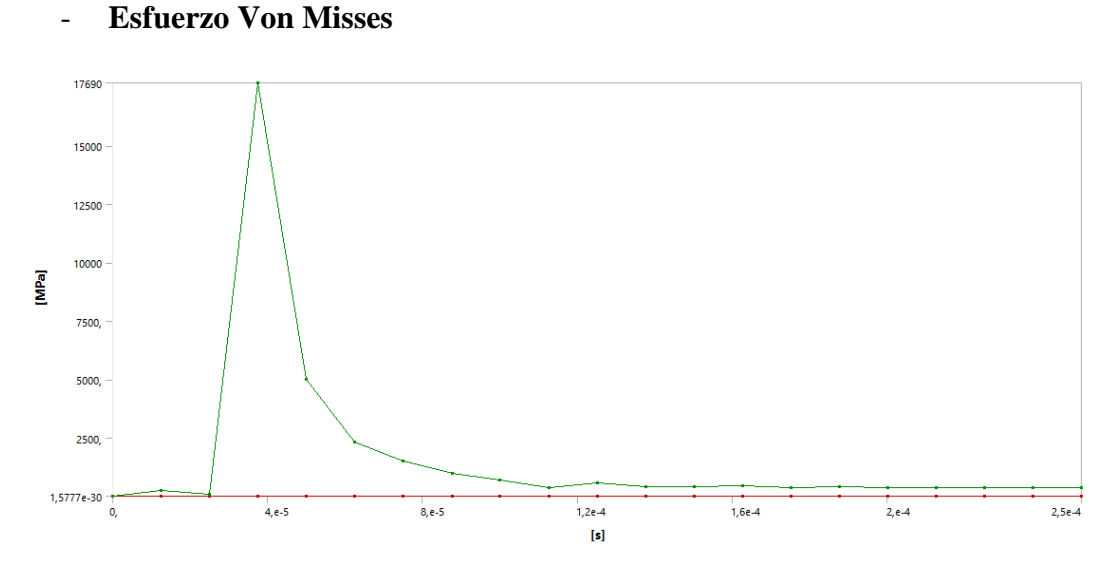

Figura 71. Gráfica esfuerzo vs tiempo, recto. Elaborado por: Carolina Carrera

| Tabular Data |                     |                           |                               |  |
|--------------|---------------------|---------------------------|-------------------------------|--|
|              | Time [s]            |                           | Minimum [MPa] V Maximum [MPa] |  |
| 1            | 1,1755e-038         |                           |                               |  |
| 2            | 1,2537e-005         | 4,9961e-003               | 238,03                        |  |
| 3            |                     | 2,5016e-005   1,8256e-002 | 84,26                         |  |
| 4            | 3,7524e-005 0,83581 |                           | 17690                         |  |
| 5            | 5,0012e-005         | 3,9363                    | 4988,1                        |  |
| 6            | 6,2521e-005         | 7,6387                    | 2307,4                        |  |
| 7            | 7,5027e-005         | 5,6428                    | 1502,4                        |  |
| 8            | 8,7539e-005         | 6,1874                    | 956,02                        |  |
| 9            | 1,e-004             | 5,5665                    | 679,75                        |  |
| 10           | 1,1253e-004         | 5,1968                    | 361,39                        |  |
| 11           | 1,2504e-004         | 5,7982                    | 550,07                        |  |
| 12           | 1,3754e-004         | 8,0127                    | 400,69                        |  |
| 13           | 1,5001e-004         | 5,1536                    | 407,75                        |  |
| 14           | 1,625e-004          | 3,0575                    | 448,51                        |  |
| 15           | 1,75e-004           | 2,1603                    | 372,75                        |  |
| 16           | 1,875e-004          | 3,3317                    | 400,79                        |  |
| 17           | 2,0001e-004         | 1,2355                    | 359,05                        |  |
| 18           | 2,125e-004          | 2,6051                    | 359,02                        |  |
| 19           | 2,2504e-004         | 2,1466                    | 365,39                        |  |
| 20           | 2,3752e-004         | 1,3774                    | 348,95                        |  |
| 21           | 2,5e-004            | 1,6649                    | 355,76                        |  |

Figura 72. Tabulación de datos, recto. Elaborado por: Carolina Carrera

En la gráfica se puede observar un esfuerzo Von Misses de 355,76 MPa, que fue encontrado por la simulación y se puede observar en la Figura 72 el cual permite llegar a la fractura, por otra parte, se obtiene un esfuerzo máximo de 17690 MPa generado por el punzón, que se visualiza en la Figura 71.

#### *3.7.1.2. Simulación 2*

Se muestra en las siguientes imágenes los resultados seleccionados de los parámetros de solución del software para poder comparar deformación unitaria equivalente y esfuerzo equivalente Von Misses, al realizar el corte de chapa con un punzón afilado de forma inclinada.

En la Figura 73. se puede ver el corte que realiza el punzón, en la Figura 74 la expulsión del material y en la Figura 75. la deformación de la chapa al corte.
### - **Corte del material**

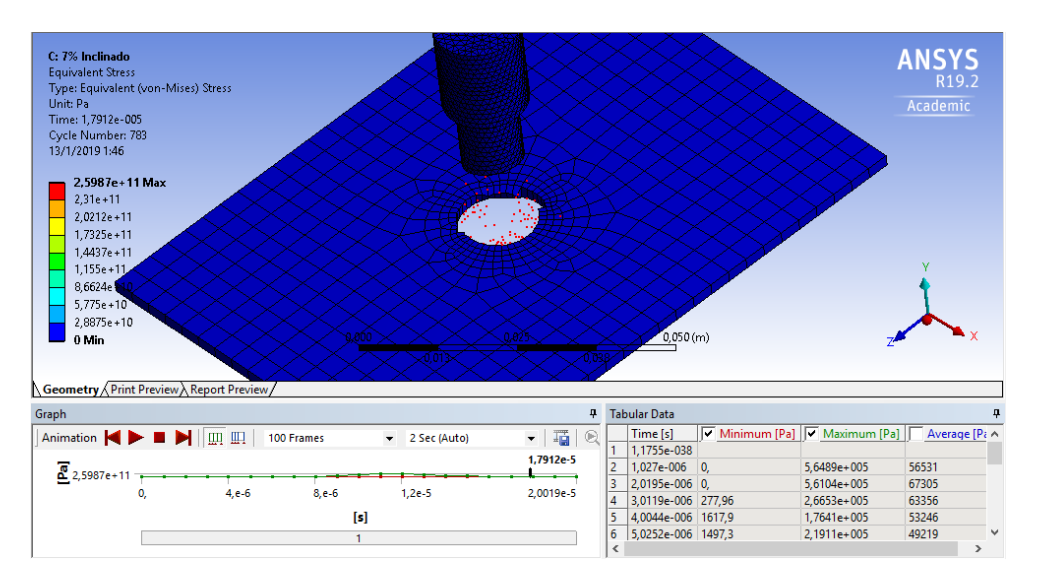

Figura 73. Corte – punzonado, inclinado. . Elaborado por: Carolina Carrera

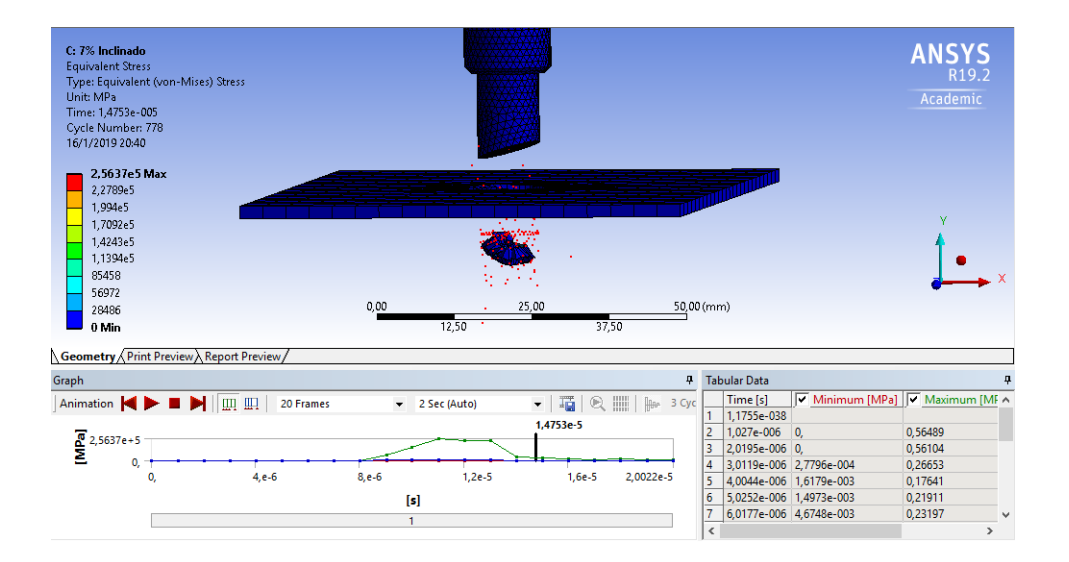

Figura 74. Expulsión del material, inclinado. . Elaborado por: Carolina Carrera

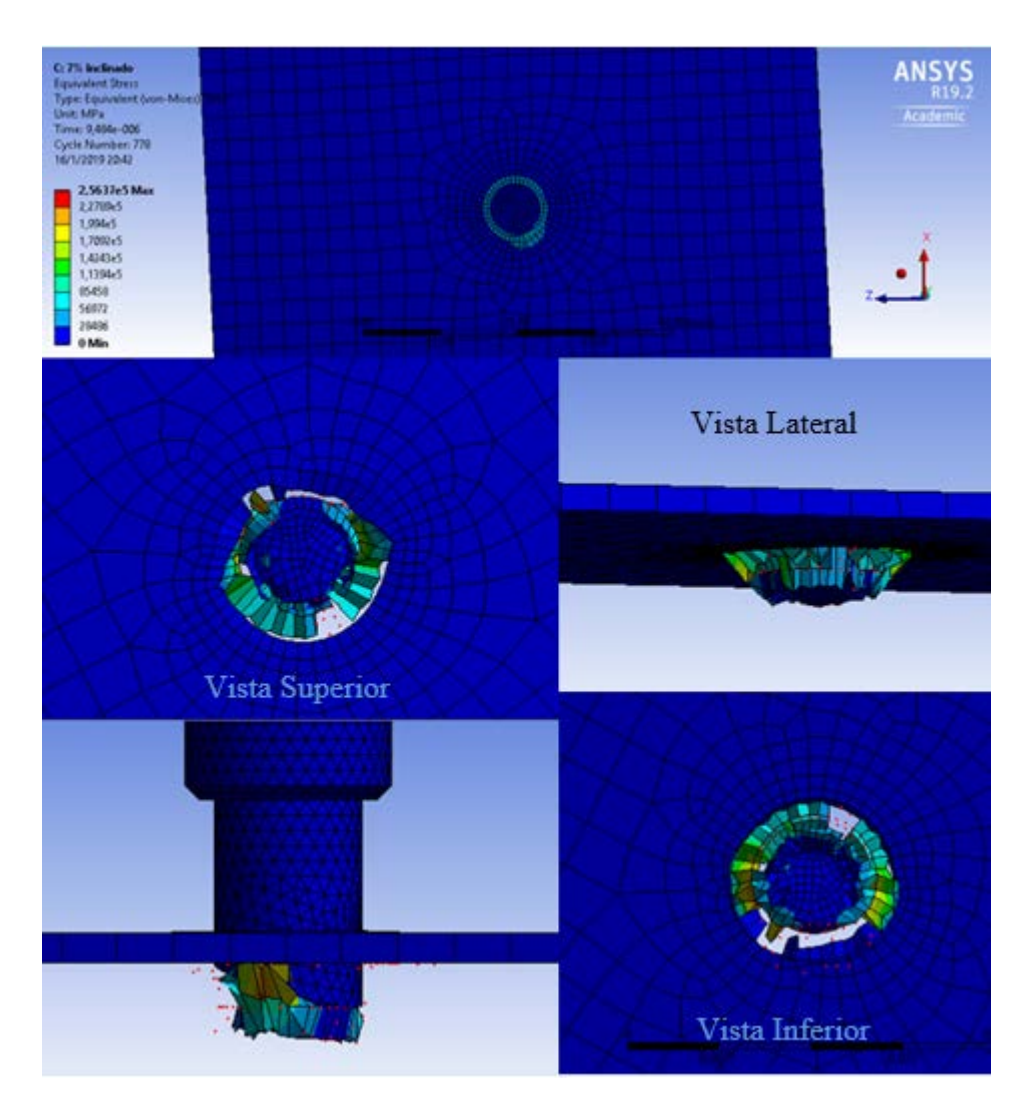

Figura 75. Deformación del material, inclinado. Elaborado por: Carolina Carrera

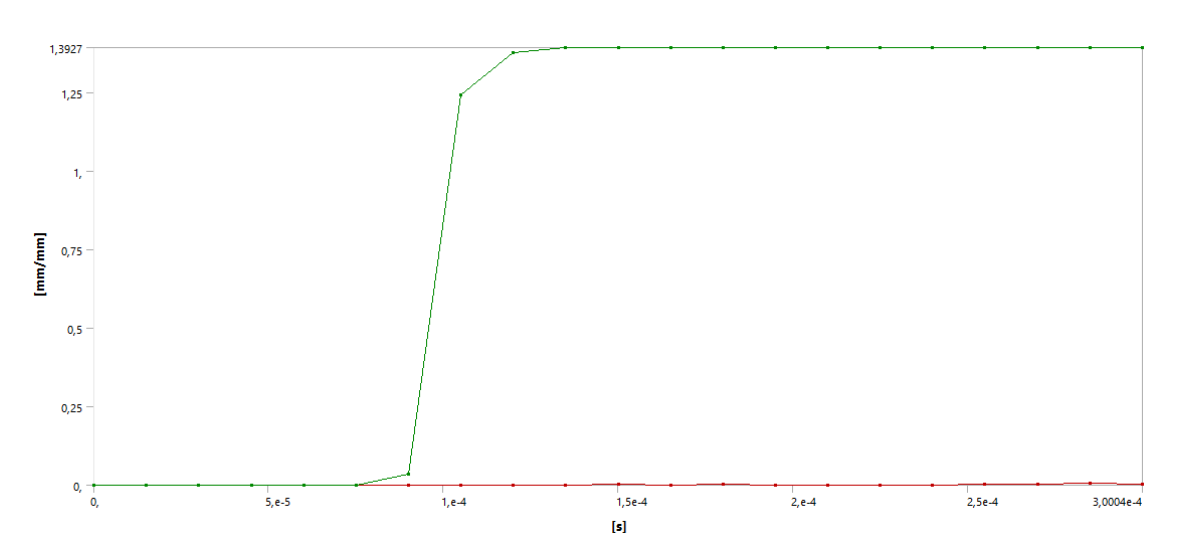

### - **Deformación unitaria**

Figura 76. Deformación unitaria equivalente, inclinado. Elaborado por: Carolina Carrera

|                 | Tabular Data            |    |             |                                                                           |
|-----------------|-------------------------|----|-------------|---------------------------------------------------------------------------|
|                 | Time [s]                |    |             | $\boxed{\mathbf{v}}$ Minimum [mm/mm] $\boxed{\mathbf{v}}$ Maximum [mm/mm] |
| 1               | 1,1755e-038             |    |             |                                                                           |
| 2               | 1,5041e-005             |    |             |                                                                           |
| 3               | 3,003e-005              |    |             |                                                                           |
| 4               | 4,502e-005              |    |             |                                                                           |
| 5               | 6,001e-005              |    |             |                                                                           |
| 6               | 7,5041e-005             |    |             |                                                                           |
| 7               | 9,0031e-005             | 0. |             | 3,5785e-002                                                               |
| 8               | 1,0502e-004 3,5871e-005 |    |             | 1,2417                                                                    |
| 9               | 1,2001e-004 1,1224e-003 |    |             | 1,3759                                                                    |
| 10 <sub>1</sub> | 1,3503e-004             |    | 1,4561e-003 | 1,3927                                                                    |
| 11              | 1,5002e-004             |    | 1,8652e-003 | 1,3927                                                                    |
| 12              | 1,6501e-004             |    | 1,1102e-003 | 1,3927                                                                    |
| 13              | 1,8003e-004             |    | 2,0846e-003 | 1,3927                                                                    |
| 14              | 1,9504e-004 1,4467e-003 |    |             | 1,3927                                                                    |
| 15              | 2,1001e-004             |    | 1,5972e-003 | 1,3927                                                                    |
| 16              | 2,2503e-004             |    | 9,4827e-004 | 1,3927                                                                    |
| 17              | $2,4e-004$              |    | 1,5131e-003 | 1,3927                                                                    |
| 18              | 2,5501e-004 2,0127e-003 |    |             | 1,3927                                                                    |
| 19              | 2,7001e-004 2,1874e-003 |    |             | 1,3927                                                                    |
| 20 <sup>°</sup> | 2,8504e-004 6,4113e-003 |    |             | 1,3927                                                                    |
| 21              | 3,0004e-004 4,1194e-003 |    |             | 1,3927                                                                    |

Figura 77. Tabulación de datos, inclinado. Elaborado por: Carolina Carrera

En la gráfica deformación vs tiempo se pudo determinar que la deformación con la que se genera el corte es de 1,3927 mm/mm, causando una fisura en el material flexible, de tal forma que en la Figura 77 se puede observar que en el punto máximo de deformación esta decrece hasta estabilizarse en el segundo  $1,3503x10^{-4}$  s.

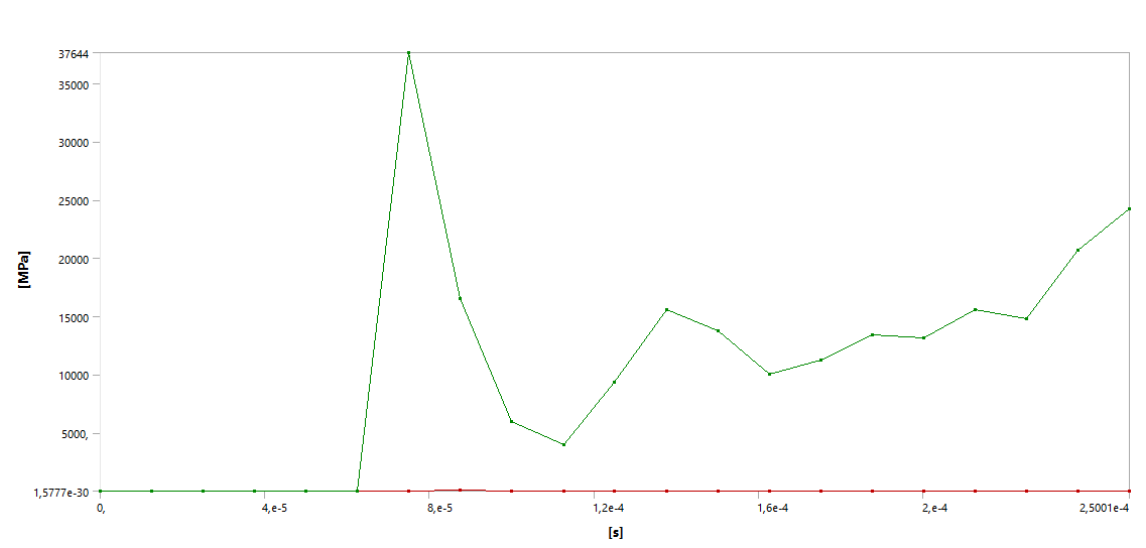

### - **Esfuerzo Von Misses**

Figura 78. Gráfica esfuerzo vs tiempo, inclinado. Elaborado por: Carolina Carrera

|    | Tabular Data            |             |                               |
|----|-------------------------|-------------|-------------------------------|
|    | Time [s]                |             | Minimum [MPa]   Maximum [MPa] |
| 1  | 1,1755e-038             |             |                               |
| 2  | 1,2511e-005             | 3,1508e-003 | 0,17993                       |
| 3  | 2,5016e-005 3,7607e-003 |             | 0,17739                       |
| 4  | 3,7521e-005 2,889e-003  |             | 0,20216                       |
| 5  | 5,0027e-005             | 2,6847e-003 | 0,16381                       |
| 6  | 6,2503e-005 2,9543e-003 |             | 0,12901                       |
| 7  | 7,5005e-005 0,52785     |             | 37644                         |
| 8  | 8,7511e-005 67,202      |             | 16537                         |
| 9  | 1,0002e-004             | 27,394      | 6001,5                        |
| 10 | 1,1252e-004             | 24,395      | 3962,2                        |
| 11 | 1,25e-004               | 12,695      | 9359,3                        |
| 12 | 1,3752e-004             | 12,086      | 15577                         |
| 13 | $1.5e-004$              | 13,284      | 13779                         |
| 14 | 1,6251e-004             | 19,62       | 10081                         |
| 15 | 1,7501e-004             | 10,086      | 11213                         |
| 16 | 1,875e-004              | 11,111      | 13402                         |
| 17 | 2,0001e-004             | 3,6168      | 13111                         |
| 18 | 2,125e-004              | 5,9581      | 15613                         |
| 19 | 2,2501e-004             | 8,958       | 14838                         |
| 20 | 2,375e-004              | 6,3         | 20710                         |
| 21 | 2,5001e-004             | 5,7616      | 24239                         |

Figura 79. Tabulación de datos, inclinado. Elaborado por: Carolina Carrera

En la gráfica se puede observar un esfuerzo Von Misses de 201,73 MPa, que fue encontrado por la simulación y se puede observar en la Figura 79 el cual permite llegar a la fractura, por otra parte, se obtiene un esfuerzo máximo de 296,21 MPa, que se visualiza en la Figura 78.

Se realiza varias simulaciones con variedad de inclinaciones en el afilado del punzón, como se muestra en la siguiente tabla.

| <b>Inclinación</b> | Esfuerzo Máximo (MPa) Esfuerzo Mínimo (MPa) |         |
|--------------------|---------------------------------------------|---------|
| $1 \text{ mm}$     | 16814                                       | 0,49164 |
| $2 \text{ mm}$     | 36712                                       | 6,1267  |
| $3 \text{ mm}$     | 37169                                       | 0,33524 |
| $5 \text{ mm}$     | 39363                                       | 0,6547  |

Tabla 8. Simulación de punzones inclinados.

Elaborado por: Carolina Carrera

Por medio de las simulaciones obtenidas se puede notar que entre mas inclinado sea el afilado en el punzón, el esfuerzo tiende a subir, como refleja en la tabla anteriormente expuesta.

### *3.7.1.3. Simulación 3*

Se muestra en las siguientes imágenes los resultados seleccionados de los parámetros de solución del software para poder comparar deformación unitaria equivalente y esfuerzo equivalente Von Misses, al realizar el corte de chapa con un punzón afilado de forma cóncava.

En la Figura 76 se puede apreciar el corte que realiza el punzón, en la Figura 77 la expulsión del material y en la Figura 78 la deformación de la chapa al corte.

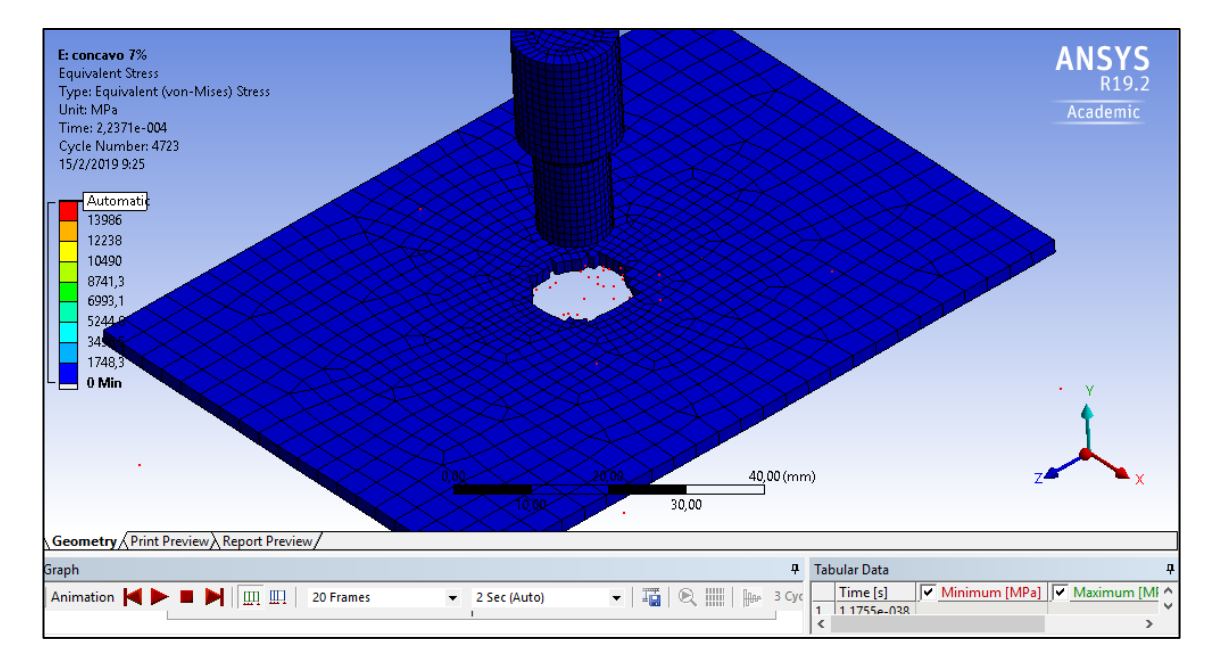

### - **Corte de material**

Figura 80. Corte – punzonado, cóncavo. Elaborado por: Carolina Carrera

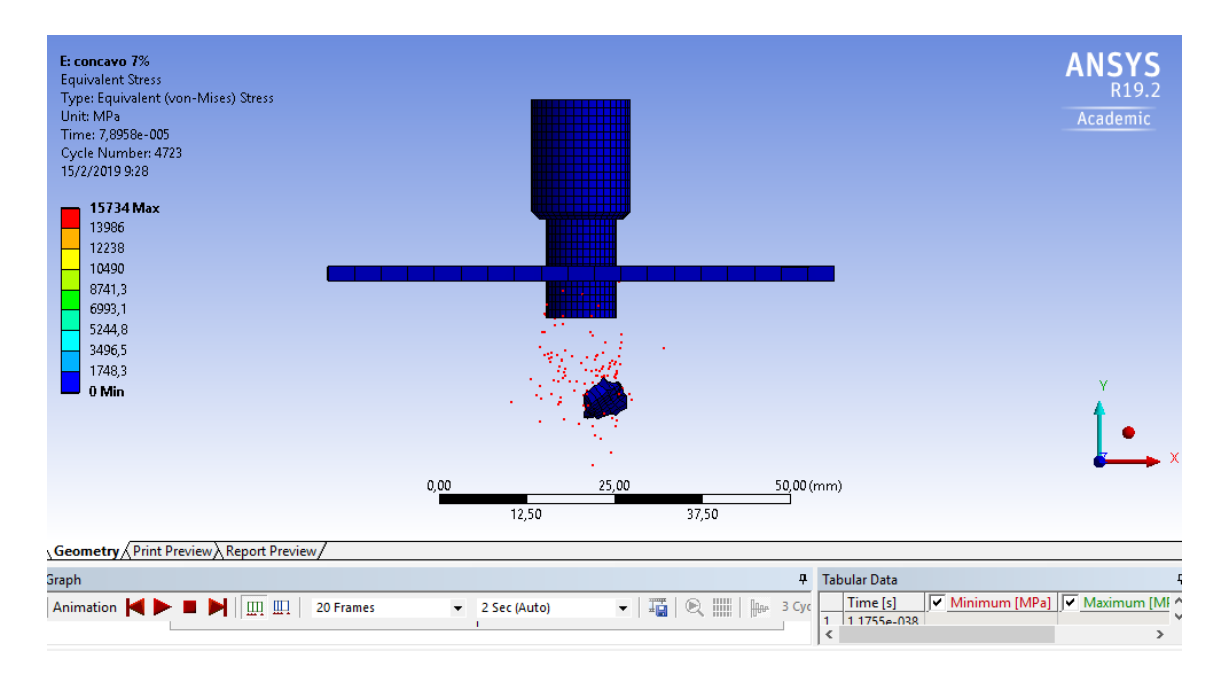

Figura 81. Expulsión del material, cóncavo. Elaborado por: Carolina Carrera

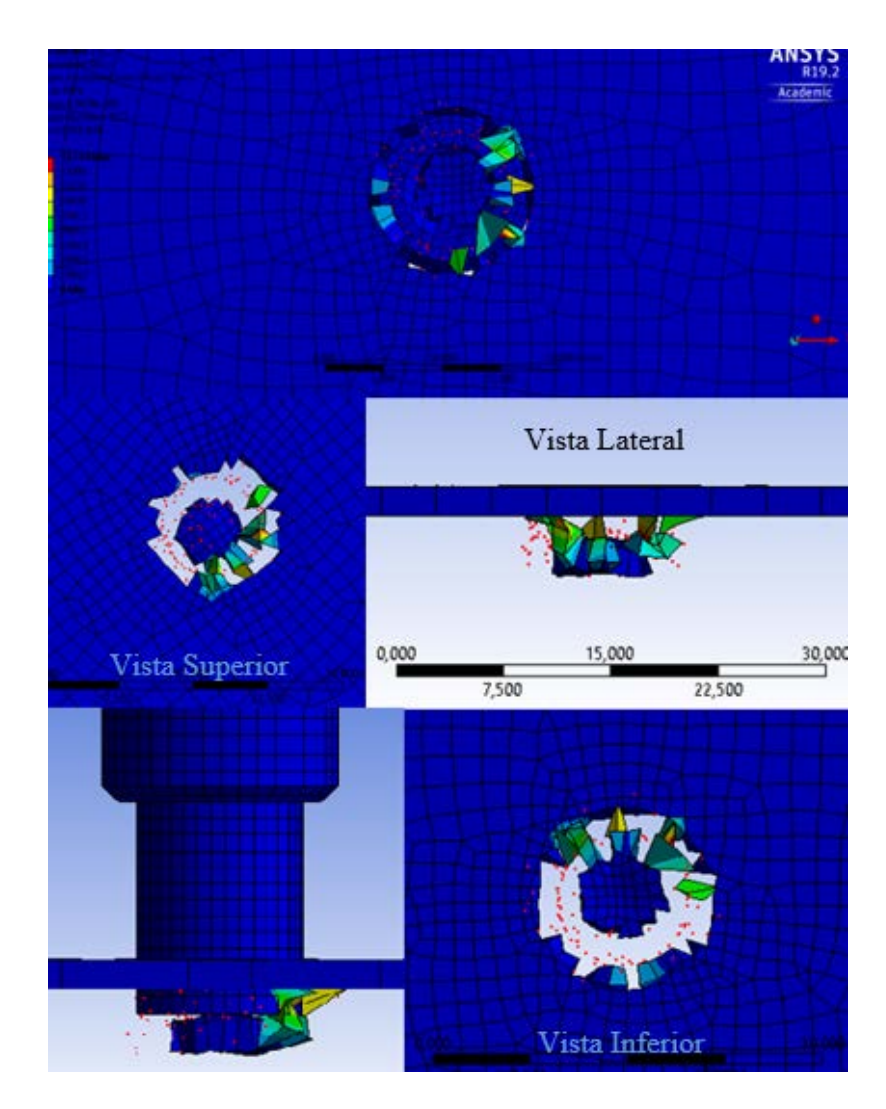

Figura 82. Deformación del material, cóncavo. Elaborado por: Carolina Carrera

### - **Deformación unitaria**

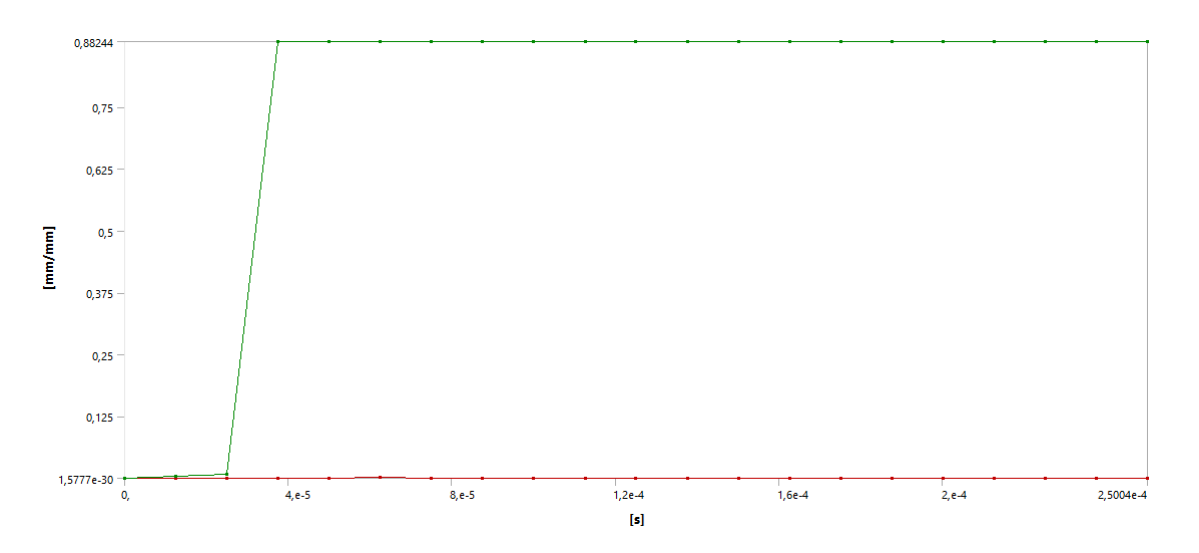

Figura 83. Deformación unitaria equivalente, cóncavo. Elaborado por: Carolina Carrera

|                 | Tabular Data           |                           |                                                               |
|-----------------|------------------------|---------------------------|---------------------------------------------------------------|
|                 | Time [s]               |                           | $\boxed{\vee}$ Minimum [mm/mm] $\boxed{\vee}$ Maximum [mm/mm] |
| 1               | 1,1755e-038            |                           |                                                               |
| 2               | 1,2533e-005            | 4,0117e-008               | 4,6915e-003                                                   |
| 3               | 2,5e-005               | 3,1492e-007               | 7,923e-003                                                    |
| 4               | 3,753e-005             | 1,1449e-005               | 0,88244                                                       |
| 5               |                        | 5,0025e-005 1,4546e-004   | 0,88244                                                       |
| 6               |                        | 6,2535e-005   1,0586e-003 | 0,88244                                                       |
| 7               | 7,505e-005             | 5,8994e-004               | 0,88244                                                       |
| 8               |                        | 8,7512e-005 5,7843e-004   | 0,88244                                                       |
| 9               |                        | 1,0003e-004 6,7778e-004   | 0,88244                                                       |
| 10              |                        | 1,1255e-004 6,6146e-004   | 0,88244                                                       |
| 11              |                        | 1,2502e-004 4,0117e-004   | 0,88244                                                       |
| 12 <sup>2</sup> | 1,3754e-004            | 4,9786e-004               | 0,88244                                                       |
| 13              |                        | 1,5005e-004 3,2317e-004   | 0,88244                                                       |
| 14              | 1,6251e-004            | 3,4541e-004               | 0,88244                                                       |
| 15              | 1,7502e-004 2,596e-004 |                           | 0,88244                                                       |
| 16              | 1,8754e-004            | 3,1255e-004               | 0,88244                                                       |
| 17              | 2,0005e-004            | 2,4999e-004               | 0,88244                                                       |
| 18              |                        | 2,1251e-004 3,0054e-004   | 0,88244                                                       |
| 19              | 2,2502e-004 1,959e-004 |                           | 0,88244                                                       |
| 20              |                        | 2,3753e-004 2,4934e-004   | 0,88244                                                       |
| 21              | 2,5004e-004 2,042e-004 |                           | 0,88244                                                       |

Figura 84. Tabulación de datos, cóncavo. Elaborado por: Carolina Carrera

Según la gráfica y la tabla de datos, se puede observar que la deformación de 0,88244 mm/mm es capaz de generar el corte, la que se produce en un tiempo de  $2,5004x10^{-4}$  s.

### - **Esfuerzo Von Misses**

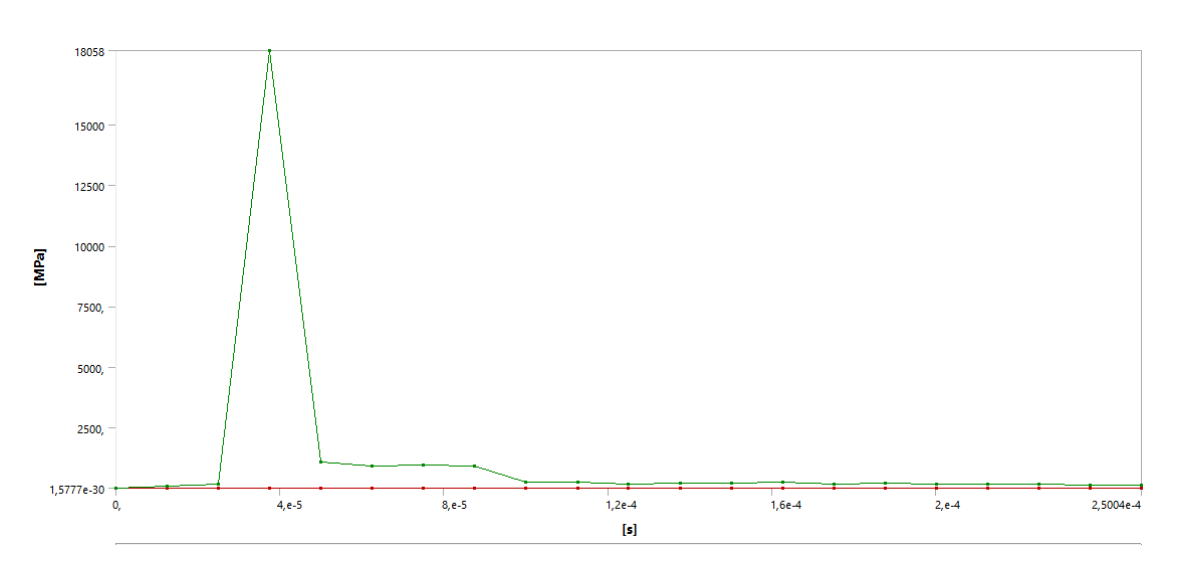

Figura 85. Gráfica esfuerzo vs tiempo, cóncavo. Elaborado por: Carolina Carrera

|    | Tabular Data       |                               |        |
|----|--------------------|-------------------------------|--------|
|    | Time [s]           | Minimum [MPa] V Maximum [MPa] |        |
| 1  | 1,1755e-038        |                               |        |
| 2  | 1,2533e-005        | 8,0234e-004                   | 93,589 |
| 3  | 2,5e-005           | 6,2987e-003                   | 155,32 |
| 4  | 3,753e-005         | 0,22897                       | 18058  |
| 5  | 5,0025e-005 2,588  |                               | 1061,3 |
| 6  | 6,2535e-005 7,0922 |                               | 915,77 |
| 7  | 7,505e-005         | 9,7066                        | 960,38 |
| 8  | 8,7512e-005        | 5,769                         | 901,29 |
| 9  | 1,0003e-004 7,0233 |                               | 252,42 |
| 10 | 1,1255e-004 7,6469 |                               | 233,19 |
| 11 | 1,2502e-004 3,9733 |                               | 177,66 |
| 12 | 1,3754e-004 5,5423 |                               | 220,26 |
| 13 | 1,5005e-004        | 3,7868                        | 211,03 |
| 14 | 1,6251e-004 2,5858 |                               | 232,94 |
| 15 | 1,7502e-004        | 2,1443                        | 162,85 |
| 16 | 1,8754e-004 2,5821 |                               | 204,61 |
| 17 | 2,0005e-004 3,8139 |                               | 164,54 |
| 18 | 2,1251e-004 3,4553 |                               | 165,8  |
| 19 | 2,2502e-004 2,7889 |                               | 146,27 |
| 20 | 2,3753e-004 2,5073 |                               | 141,97 |
| 21 | 2,5004e-004 2,3076 |                               | 139,18 |

Figura 86. Tabulación de datos, cóncavo. Elaborado por: Carolina Carrera

En la gráfica, se muestra los resultados seleccionados de los parámetros de solución del software con el fin de observar el esfuerzo que se requiere para realizar el corte, dando como resultado 366,59 MPa y un esfuerzo máximo de 15865 MPa.

# **CAPÍTULO IV ANALISIS DE RESULTADOS**

### **4.1. Análisis de resultados**

Se analiza los resultados obtenidos por medio de las simulaciones que se realizó tanto como la variación de holguras y de punzones, las mismas que a continuación por medio de tablas se podrá comparar los datos y así saber cuál es la holgura y el punzón óptimos a usar.

### **4.1.1. Simulación por variación de holguras**

En la siguiente tabla se va a detallar los resultados que se obtuvieron en las simulaciones, con los mismos parámetros de mallado, velocidad, fuerza, soporte fijo y tiempo, con la única diferencia del diámetro de la matriz que se aumenta por motivos de comparación de resultados para así conocer o llegar a un corte limpio del punzón sobre la chapa metálica.

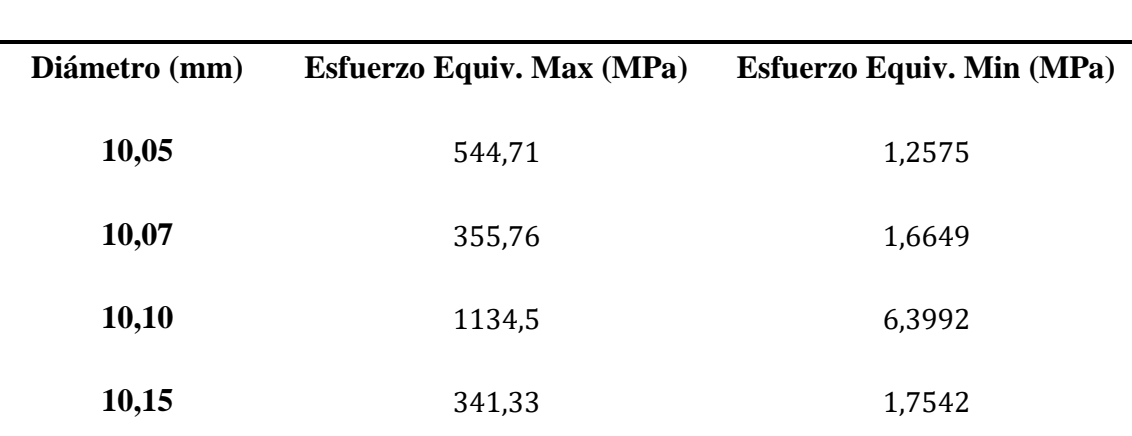

Tabla 9. Resultados de simulación con variación de holgura.

**RESULTADOS DE SIMULACIÓN CON VARIACIÓN DE HOLGURA**

Elaborado por: Carolina Carrera

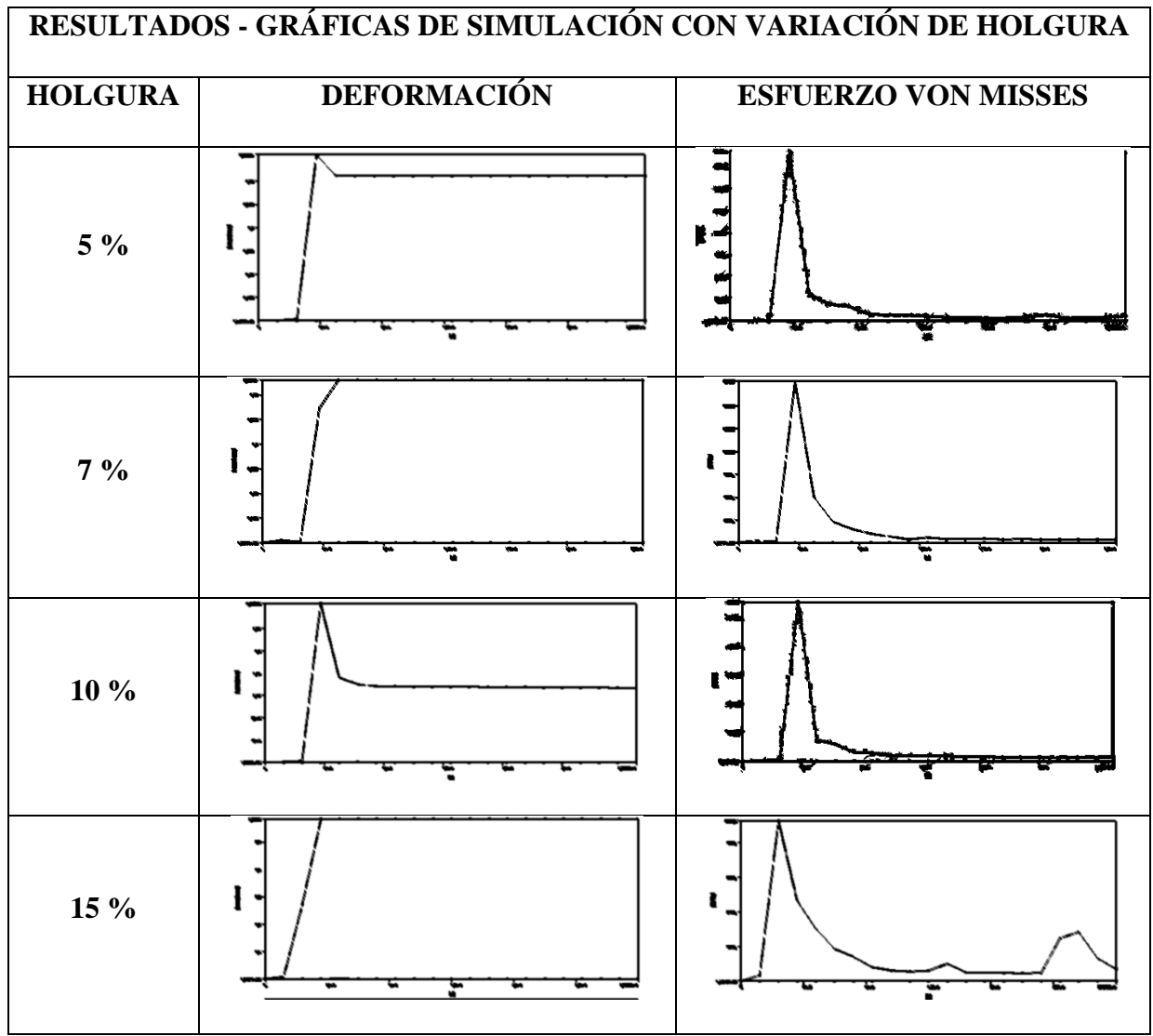

Tabla 10. Resultados por gráficas de variación de holguras.

Las gráficas que se observan en la Tabla 10, dan a notar los puntos máximos en que llega el esfuerzo para realizar el corte de la chapa metálica y la deformación del material que se presenta en cada tipo de holgura, como el punto en que llegan a estabilizarse y ser constante la deformación con respecto al tiempo.

Se puede notar también que en las curvas de esfuerzo la curva de la holgura de 7% es más limpio el corte a comparación de las demás holguras.

También se puede observar la caída de las curvas que llegan a su punto máximo y no se estabilizan.

Elaborado por: Carolina Carrera

### **4.1.2. Simulación por variación de punzones**

En la siguiente tabla se detallará los resultados de diferentes punzones, para realizar el corte de chapa metálica de Acero ASTM A36.

Los datos a continuación obtenidos de las simulaciones con variaciones de punzones, se detallan los esfuerzos máximos y mínimos con respecto al intervalo de tiempo que se genera en ese instante, expuestos en las gráficas de esfuerzo vs tiempo en el anterior capítulo.

Tabla 11. Resultados de simulación con variación de punzones.

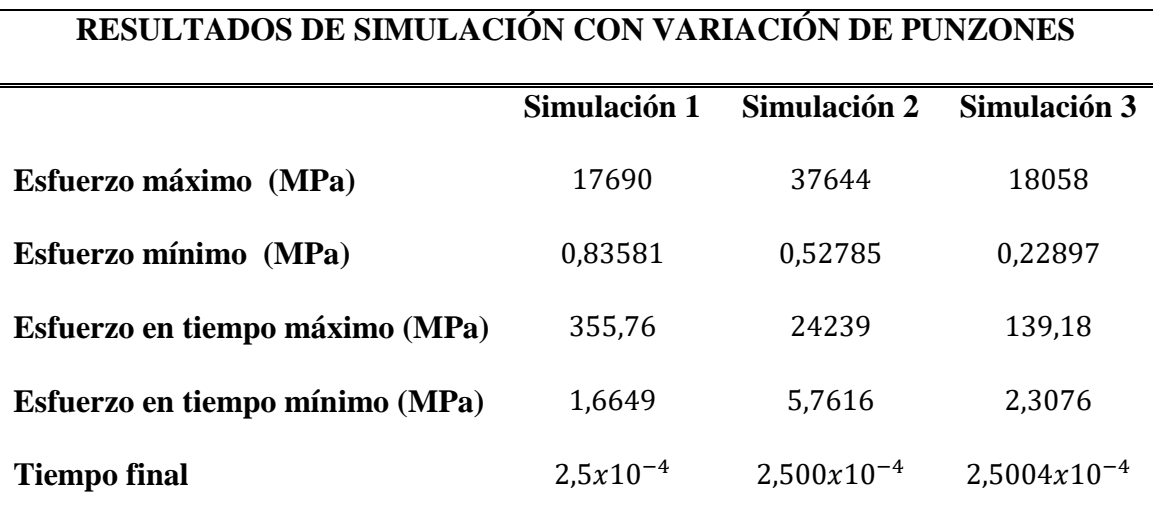

Elaborado por: Carolina Carrera

Las gráficas que se observan en la Tabla 12, dan a notar los puntos máximos en que llega el esfuerzo para realizar el corte de la chapa metálica y la deformación del material que se presenta en cada tipo de punzón, así como el punto en que llegan a estabilizarse y ser constante la deformación con respecto al tiempo.

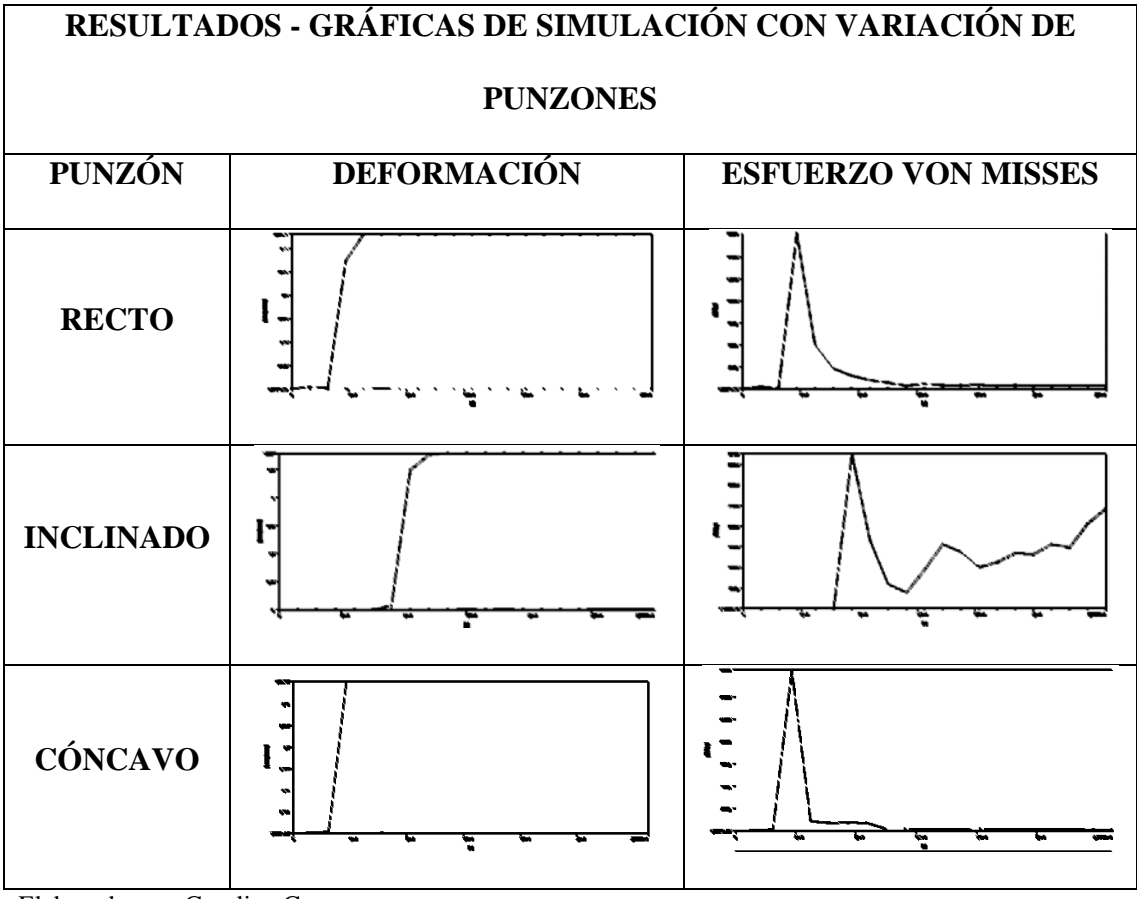

Tabla 12. Resultados por gráficas de variación de punzones.

Elaborado por: Carolina Carrera

### **CONCLUSIONES**

- Pese a lo avanzado que esta el proceso de matricería en la actualidad, aún se encuentra en un estado estandarizado, debido a la perdida de material o defectos de piezas, se conoce que la tecnología del corte es por plasma, pero por motivos de coste aún se lo realiza de manera manual, en lo que, al implementar softwares de simulación, facilitan el trabajo en el troquelado, disminuyendo la perdida de material y dinero en las industrias.
- La calidad del desempeño de los dados de corte por medio de simulaciones obtenidas, se recomienda evitar porcentajes menores al 7% y mayores de 15% con respecto al espesor del material, para evitar inconvenientes en el punzonado, debido a que estos porcentajes indican un mejor corte de chapa.
- Al analizar los parámetros de simulación se puede concluir que, a menor esfuerzo aplicado al punzón al momento de troquelar, este puede tener una mayor vida útil al igual que su número de ciclos, por lo que su desgaste no sería tan rápido al momento de impactar con el material en su proceso de trabajo y tendría una mayor durabilidad.
- Las curvas de comportamiento de corte en base al cambio de parámetros establecidos, se nota que la holgura del 7% y 15%, la curva no decae al momento de llegar a su punto máximo sino que se estabiliza en un tiempo de 5.0012 $x10^{-5}$  s y 4.5084 $x10^{-5}$  s , respectivamente, pero el esfuerzo equivalente máximo que se obtiene del 15% con un valor de 341.33MPa es mayor al del 7% con un valor de 355.76 MPa, por lo que se concluye que la holgura más óptima a usar es del 7% debido a que la curva tiene un solo pico al realizar el corte del material.

### **RECOMENDACIONES**

- El Software tiene varias herramientas que no fueron utilizadas en esta ocasión y que en futuros proyectos se los podría analizar como el análisis a la fatiga de los componentes a simular, como los punzones.
- Es recomendable tener claro los parámetros con los que se va a trabajar para la simulación, como las fuerzas, la velocidad y la herramienta a utilizar para poder ingresar en el Software y no tener resultados inesperados.
- Con respecto al mallado, se recomienda realizar el respectivo refinamiento del mallado en los elementos más importantes a simular, para no realizar una sobrecarga al ANSYS, como errores o soluciones demasiado largas.

### **REFERENCIAS BIBLIOGRÁFICAS**

- [1] A. Florit, Fundamentos de matricería , corte y punzonado, Barcelona: Ceac, 2005.
- [2] L. F. Barba Muñoz y O. Reyes Teran, «Tesis institucionales,» 19 Octubre 2011. [En línea]. Available: http://tesis.ipn.mx:8080/xmlui/bitstream/handle/123456789/10483/17.pdf. [Último acceso: 04 Junio 2018].
- [3] Maquinaria industrial y de construcción, «Servicios globales,» [En línea]. Available: https://www.serviciosglobales.es/es/product/271043-prensahidraulica-industrial-motorizada-%2880-a-300-toneladas%29.
- [4] M. Rossi, Estampado en frio de la chapa, Madrid: Plaza de Santa Ana, 9: Dossat S.A., 1979.
- [5] F. Roldán y C. Gálvez, Mecanizado, España: 1 a. Madrid, 2013.
- [6] M. A. ARCHUNDIA LÓPEZ, «Diseño y manufactura de un troquel de corte con fines didacticos,» Abril 2015. [En línea]. Available: http://www.ptolomeo.unam.mx:8080/xmlui/bitstream/handle/132.248.52.100/ 7658/Tesis.pdf?sequence=1.
- [7] A. López Martínez , «Complementos teóricos,» Universidad de Almería, 2011.
- [8] E. Cuesta, «Deformacion metalica,» 21 Febrero 2014. [En línea]. Available: https://www.researchgate.net/publication/260283697\_Aplicacion\_Integrada\_pa ra\_el\_calculo\_de\_esfuerzos\_en\_punzonado\_de\_chapa.
- [9] E. Cuesta, «ResearchGate, Gestión de Herramientas para un sistema CAD/CAM de punzonado,» 2000. [En línea]. Available: https://www.researchgate.net/publication/313875055\_Gestion\_de\_Herramienta s\_para\_un\_sistema\_CADCAM\_de\_punzonado.
- [10] E. Hernández Barocio, C. Alvarado Martinez y A. Montes Mancera, Tesis curricular, Instituto Politécnico Nacional.
- [11] M. Carlos, Teoría del punzonado-Deformación y chapa, Barcelona; España: Mecos Ibérica S.L , 2004.
- [12] «SlideShare,» 10 03 2016. [En línea]. Available:

https://es.slideshare.net/markittt/norma-astm-a36.

- [13] J. L. Barrientos Avendaño, C. J. Ortiz Rojas y E. Huamán Suroeachin, «SlideShare,» 2015. [En línea]. Available: https://es.slideshare.net/cjortizrojas/trabajo-de-resistencia-materiales.
- [14] «Significados.com,» 01 06 2017. [En línea]. Available: https://www.significados.com/herramienta/.
- [15] BOHLER, «Catalogo Bohler,» 1996. [En línea]. Available: https://studylib.es/doc/8301427/k455.
- [16] M. . S, J. Rico, E. Cuesta y G. Valiño, «Interempresas,» 15 03 2002. [En línea]. Available: https://www.interempresas.net/Medicion/Articulos/1825-Aspectosanaliticos-y-tecnologicos-del-proceso-de-punzonado-de-chapa-(1-parte).html.
- [17] A. I. Escribano y R. Abascal Herranz, «Blogger,» [En línea]. Available: http://de-duce-tu.blogspot.com/p/bibliografia.html.
- [18] H. Laith, N. Nabeh y K. Humam, «ANSYS Workbench for Mechanical Engineering,» Deutschland, 2015.
- [19] D. Panero Martínez, «Politecnica-Biblioteca Universitaria,» febrero 2016. [En línea]. Available: http://oa.upm.es/39552/1/TFG\_DAVID\_PANERO\_MARTINEZ.pdf.
- [20] M. Erdogan y G. Ibrahim, «The Finite Element Method and Applications in Engineering Using ANSYS,» London, 2015.
- [21] [En línea]. Available: https://www.sharcnet.ca/Software/Ansys/16.2.3/enus/help/wb\_msh/msh\_metrics.html.
- [22] J. S. YÉPEZ LÓPEZ, 12 2017. [En línea]. Available: https://dspace.ups.edu.ec/bitstream/123456789/14946/4/UPS-KT01446.pdf.
- [23] C. Molinero, «Interempresas,» 15 02 2004. [En línea]. Available: http://www.interempresas.net/Deformacion-y-chapa/Articulos/7447-Teoria-delpunzonado.html.
- [24] Dees Hydraulic Industrial Co., Ltd., «Internacional Metalmecánica,» 03 2016. [En línea]. Available: http://www.metalmecanica.com/temas/Prensa-hidraulicade-alta-velocidad+111058.

### **ANEXOS**

# **Anexo 1. Propiedades mecánicas de aceros estructurales según norma americana**

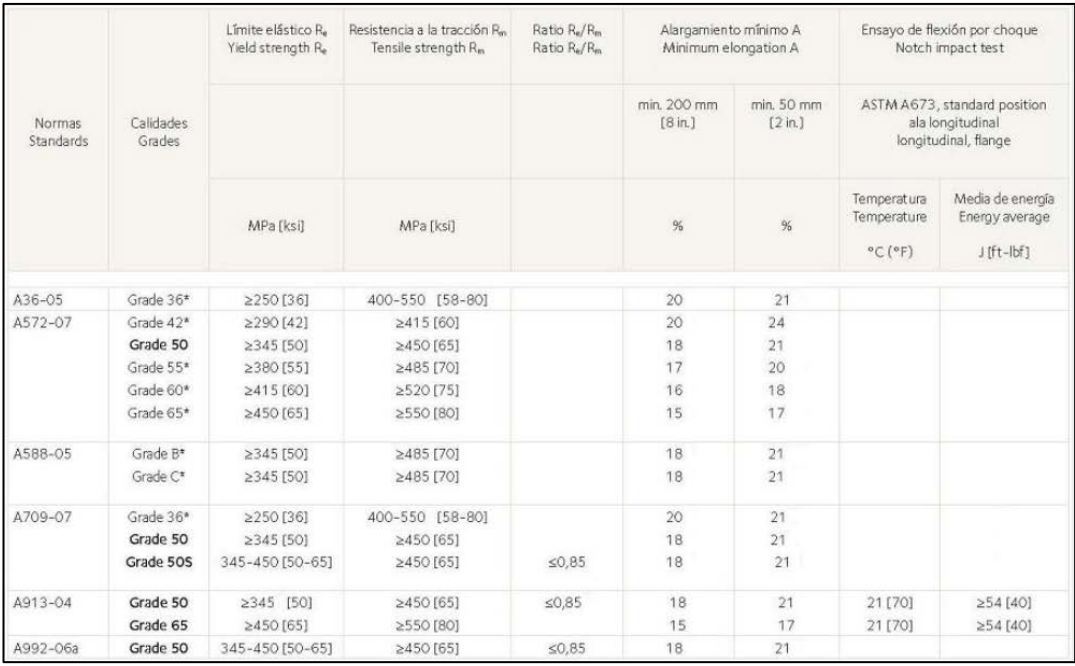

## **Anexo 2. Composición Química del ASTM A36**

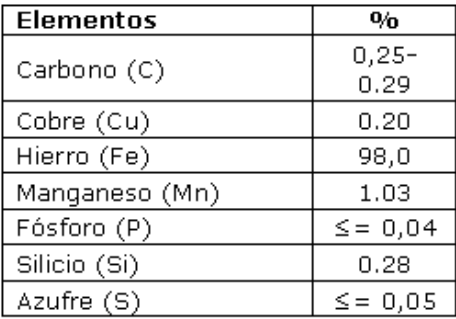

# **Anexo 3. Algunas propiedades mecánicas del ASTM A36**

| Propiedad                         | Valor       |
|-----------------------------------|-------------|
| Densidad, g/cm <sup>3</sup>       | 7.85        |
| Resistencia a la tracción,<br>MPa | $400 - 552$ |
| Límite de Fluencia, MPa           | 250         |
| Módulo de Young, MPa              | 200 000     |
| Modulo de Cortante, MPa           | 79 300      |
| Coeficiente de Poisson            | 0.26        |
| Elongación, %                     | 18          |
| Dureza Rockwell B                 | 67 - 83     |
| Dureza Brinell                    | 119 - 159   |

**Anexo 4. Módulo de rigidez del Acero**

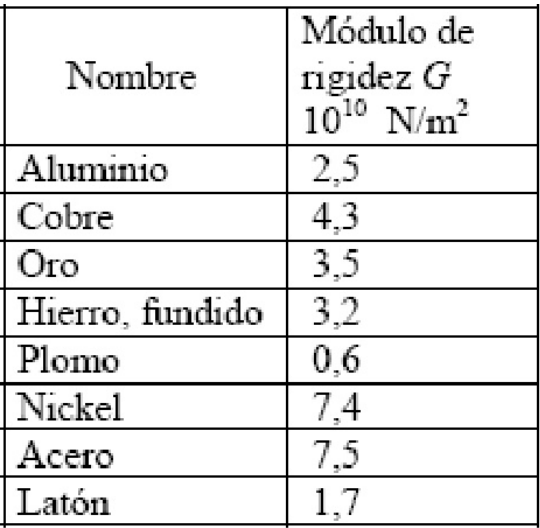